ذخیره و بازیابی اطالعات

مؤلف: فرشید شیرافکن

دانشجوی دکترای بیوانفورماتیک دانشگاه تهران

CLCCU STATE

**ناشر: سازمان علمی آموزش فرادرس**

**بزرگترین پلتفرم آموزش آنالین ایران**

 **[www.faradars.org](http://www.faradars.org/) :وب**

**تقدیم به:**

روح پاک پدرم

**-** فرشید شیر افکن

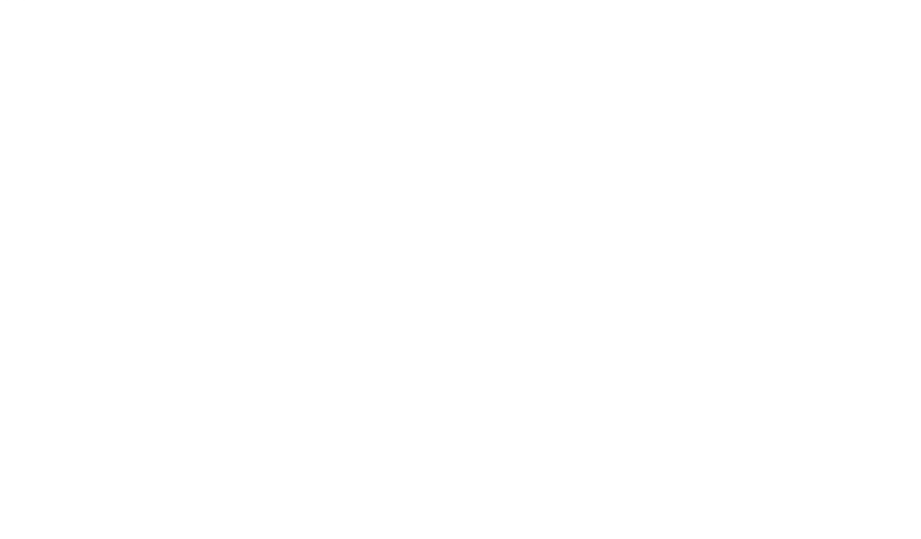

#### **سخن ناشر**

در عین تمام نقدهای وارد شده به کنکور، هنوز راه حلی عملی که در جمیع جوانب، بهتر از سبک کوتاه و چند گزینهای سواالت باشد؛ ارائه نشده است. همین موضوع، کنکور را به ویژه کنکور کارشناسی ارشد به عنوان یک آزمون متمرکز و سراسری، از اهمیت دو چندانی برخوردار میکند.

یکی از آسیبهای همراه با این آزمون سراسری این است که فضای رقابتی آن با ایجاد موسسات گوناگون، به سرعت از فضای یک رقابت علمی تبدیل به فضای رقابت اقتصادی می شود؛ به گونهای که هزینه سرسام آور کالسها، دورهها و منابع مرتبط با آزمون، از عهده بسیاری از دانشجویان خارج می شود. دانشجویانی که در عین استعداد تحصیلی باال، در میدان رقابت مالی تحمیلی، در عین تمام شایستگیهای خود، قدرت ادامه مسیر را از دست میدهند یا به نتیجهای که در فضای مساوی مالی برای همه باید به آن میرسیدند، دست نمییابند.

یکی از اهداف و آرمانهای فرادرس به عنوان بزرگترین پروژه آموزش دانشگاهی اجرا شده بر بستر وب کشور، ایجاد دسترسی همگانی و یکسان به آموزش و دانش؛ مستقل از جغرافیا، زمان و سطح مالی دانشجویان بوده است. سیاست کاری فرادرس در راستای این آرمان، انتشار آموزشهای ویدئویی تخصصی و دانشگاهی رایگان و یا بسیار کم هزینه، با تدریس مجربترین اساتید داخل و خارج کشور بوده است.

ما با انتشار رایگان این کتاب )به همراه نزدیک به ده کتاب رایگان دیگر( یکی از گامهای دیگر خود را در راستای آرمان فرادرس برداشتیم. کتاب حاضر که حاصل نزدیک به دو دهه تدریس و پژوهش و تألیف مؤلف و مدرس فرادرس می باشد؛ در عین هزینههای باالی تألیف و آمادهسازی، به جای انتشار و فروش؛ با تأمین مالی و سرمایهگذاری فرادرس به عنوان ناشر، به صورت کامال رایگان منتشر می شود. ما در گامهای بعدی نیز تالش خواهیم کرد تا هر جا بتوانیم، حتی شده یک کتاب مرجع دیگر و بیشتر را با پرداخت هزینه، آزادسازی کرده و به صورت رایگان منتشر کنیم.

مؤلفین و ناشرینی که تمایل به واگذاری حق انتشار کتاب خود به فرادرس را دارند، می توانند با ایمیل <u>ebooks@faradars.org</u> مکاتبه نمایند. ما این کتابها را با پرداخت هزینه تألیف به مدرس و ناشر، به صورت رایگان منتشر خواهیم کرد تا همه دانشجویان مستقل از سطح مالی، به منابع مفید آزمون دسترسی داشته باشند. همچنین اگر ایده و نظری در خصوص کتابهای رایگان فرادرس داشته باشید، خوشحال میشویم که آن را با ایمیل <mark>ebooks@faradars.org</mark> مطرح نمایید.

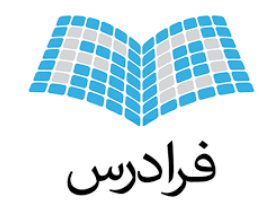

فراتر از یک کلاس درس

 **سازمان علمی آموزش فرادرس**

 **بزرگترین پلتفرم آموزش آنالین ایران**

 **[www.faradars.org](http://www.faradars.org/) :وب** 

#### **منبع مطالعاتی تکمیلی مرتبط با این کتاب**

#### **آموزش ویدئویی ذخیره و بازیابی اطالعات**

با افزایش روز افزون اطالعات، فرایند ذخیره، بازیابی و استخراج اطالعات از اهمیت ویژه ای برخوردار است. این اطالعات ممکن است شامل هر نوع منبعی مانند متن، تصویر، صوت و ویدئو باشد. هدف از ذخیره و بازیابی اطالعات کمک به کاربران برای ذخیره مناسب اطالعات و یافتن اطالعات مورد نظر در انبوهی از اطالعات ساختار نایافته است.

یکی از هدف های یادگیری ذخیره و بازیابی اطالعات، آموختن روش های ذخیره سازی مورد استفاده در سامانه های ذخیره سازی داده و همچنین طراحی و معماری فناوری های نوین به کار گرفته شده در این سامانه ها می باشد. ذخیره سازی اطالعات را می توان چنین برداشت نمود که هرگونه عملیاتی که اطالعات را بر روی یک سامانه ذخیره ساز یا رسانه ذخیره کند. معنای رسانه در اینجا معنای یک وسیله ای است که قدرت ذخیره و بازیابی اطالعات و به عبارتی خواندن دوباره اطالعات را داشته باشد. )به عنوان مثال ذخیره کردن فیلم بر روی DVD به عنوان ذخیره سازی اطالعات تعریف مے شود.).

مدرس: مهندس فرشید شیرافکن مدت زمان: 8 ساعت مدرس: مهندس فرشید شیرافکن<br>مدت زمان: ۸ ساعت<br>جهت مشاهده آموزش ویدئویی این آموزش [کلیک](https://faradars.org/courses/fvsft106) کنید.

#### **درباره مدرس**

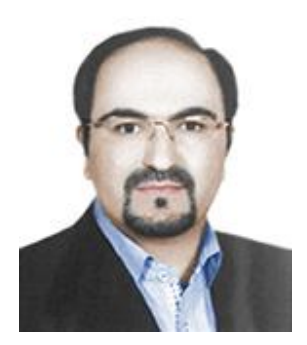

مهندس فرشید شیرافکن کارشناس ارشد مهندسی کامپیوتر گرایش نرمافزار است و در حال حاضر دانشجوی دکترای بیوانفورماتیک دانشگاه تهران هستند. ایشان از مدرسین نمونه در زمینه ارائه و آموزش دروس دانشگاهی انتخاب شدهاند. ایشان مشاور کنکور هستند و بیش از 30 کتاب در زمینه کنکور رشته کامپیوتر تألیف نمودهاند. ایشان در حال حاضر به عنوان یکی از برترین مدرسین فرادرس از جهت کمیت و کیفیت دروس ارائه شده، نزدیک به 20 عنوان درسی را در قالب آموزش ویدئویی از طریق فرادرس منتشر کردهاند. این مجموعه دروس تا کنون مورد استفاده دهها هزار دانشجوی سراسر کشور قرار گرفته اند.

مشاهده همه آموزش های تدریسی و تألیفی توسط مؤلف کتاب [کلیک](https://faradars.org/instructors/farshid-shirafkan) کنید.

Email: fshirafkan51@gmail.com 09121972028 :مدرس همراه شماره

**کتب رایگان دیگر از این مجموعه آموزشی**

.1 آموزش نظریه زبان ها و ماشین – [کلیک کنید \)+\(](https://faradars.org/free-book-theory-of-languages-and-machines?utm_medium=referral&utm_source=farabooks&utm_campaign=book-cpp-pdf) .2 آموزش شیءگرایی در سی پالس پالس – [کلیک کنید \)+\(](https://faradars.org/free-book-c-plus-plus-programming?utm_medium=referral&utm_source=farabooks&utm_campaign=book-cpp-pdf) .3 آموزش برنامهنویسی سی پالس پالس– [کلیک کنید \)+\(](https://faradars.org/free-book-c-plus-plus-programming?utm_medium=referral&utm_source=farabooks&utm_campaign=frbk) .4 آموزش ساختمان داده ها – [کلیک کنید \)+\(](https://faradars.org/free-book-data-structure?utm_medium=referral&utm_source=farabooks&utm_campaign=book-cpp-pdf) .5 آموزش سیستم عامل – [کلیک کنید \)+\(](https://faradars.org/free-book-operating-system?utm_medium=referral&utm_source=farabooks&utm_campaign=book-cpp-pdf) .6 آموزش پایگاه داده ها – [کلیک کنید \)+\(](https://faradars.org/free-book-database?utm_medium=referral&utm_source=farabooks&utm_campaign=book-cpp-pdf)

### برای دانلود رایگان این مجموعه کتب، به لینک زیر مراجعه کنید:

Colcomputer-engineering-example

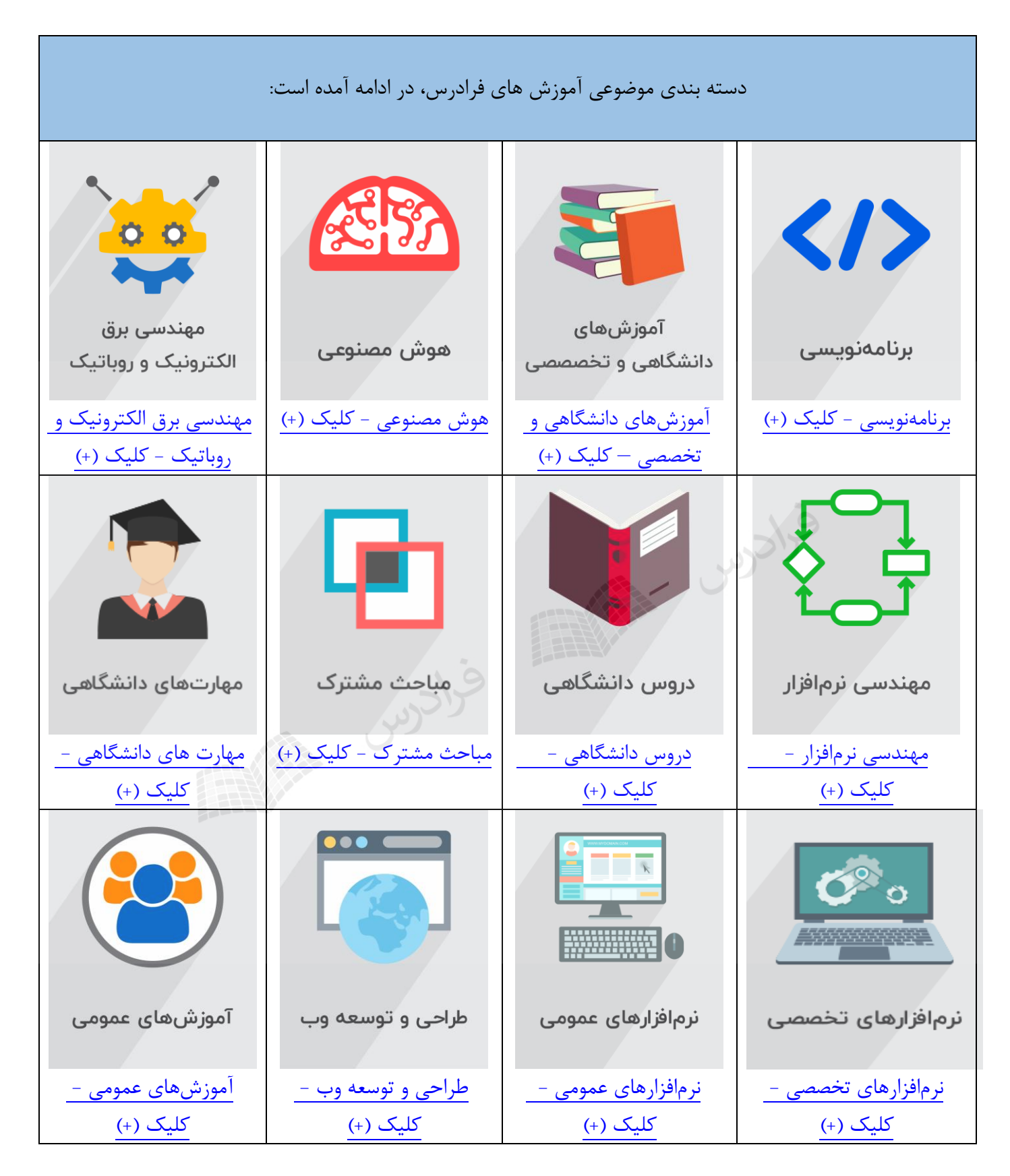

#### **فهرست مطالب**

**فصل 1 : نوار مغناطیسی- دیسک مغناطیسی**

**فصل 2 : سیستم فایل- تکنیک های بالک بندی**

**فصل 3 : فایل در محیط فیزیکی- مدیریت بالکهای آزاد- پشتیبان گیری- چگالی لود اولیه-**

**لوکالیتی**

**فصل 4 : سطوح نشانی دهی - بافرینگ**

**فصل 5 : ظرفیت و نرخ انتقال واقعی نوار - ظرفیت و نرخ انتقال واقعی دیسک- تکنیکهای**

**s,r کاهش**

**فصل 6 : فایل با ساختار پایل** 

**فصل 7 : فایل با ساختار ترتیبی**

**فصل 8 : ساختار ترتیبی شاخص دار- ساختار چند شاخصی** 

**فصل 9 : ساختار مستقیم** 

SIGU SIGNER

#### **فصل 1 :**

**نوار مغناطیسی – دیسک مغناطیسی**

#### **سیستم کامپیوتری**

هر سیستم کامپیوتری از یک کامپیوتر و تعدادی تجهیزات جانبی تشکیل شده است. چنین سیستمی دارای دو محیط درون ماشینی و برون ماشینی می باشد. محیط درون ماشینی از کامپیوتر با اجزاء و عناصر داخلی اش و محیط برون ماشینی از دستگاههای جانبی تشکیل شده است. محیط درون ماشینی شامل دو قسمت است:

1. **MEMORY** ( ROM , RAM , Data Instructions)

2. **CPU** (CU , ALU , Local Memory , Registers , Buffers , Flags , Index , Accumulator)

و محیط برون ماشینی شامل 4 قسمت می باشد:

**1. TERMINALS** ( Keyboard , Video display )

**2. Extended Memory** ( Hard disk , Floppy disk , DVD , CD )

**3. Output Device** ( Printer , Plotter , Card punches )

**4. Input Devices** ( Laser disk drives , Card readers , Magnetic cassette )

#### **حافظه**

هر دستگاهی که قادر به نگهداری اطالعات باشد طوری که کاربر در هر لحظه بتواند به آنها دستیابی داشته باشد را حافظه می نامند.

خصوصیات حافظه عبارتند از :

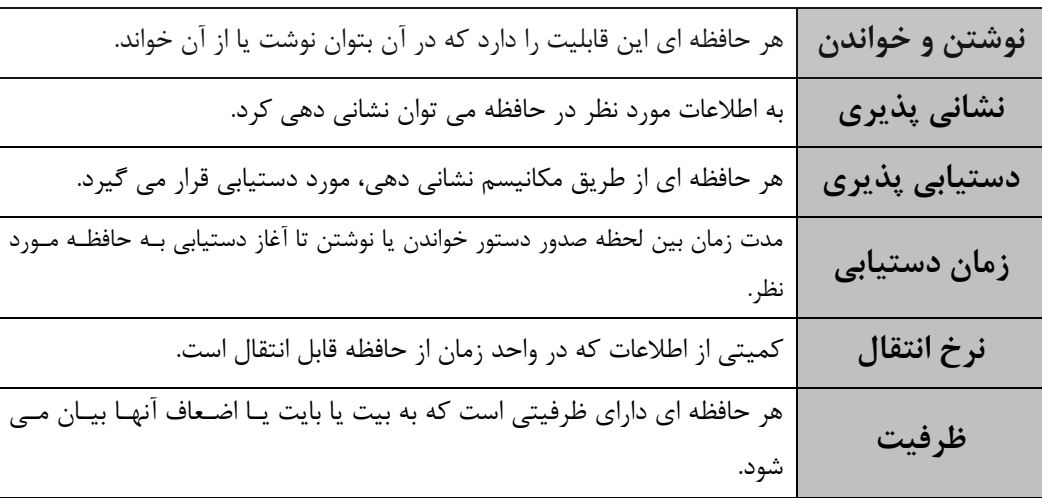

واحدهای حافظه عبارتند از:

$$
1KB = 2^{10}B
$$
,  $1MB = 2^{20}B$ ,  $1GB = 2^{30}B$ ,  $1TB = 2^{40}B$ 

سیستمهای ذخیره و بازیابی اطالعات دو هدف عمده را دنبال می کنند: -1 صرفه جویی در حافظه -2 افزایش سرعت عملیات. **انواع حافظه ها**  حافظهها به دو دسته تقسیم میشوند:  **-1 حافظه های درون ماشینی )** مانند : ثبات، حافظه پنهان )کش(، حافظه اصلی، حافظه فالش.(  **-2 حافظه های برون ماشینی )** مانند : دیسک مغناطیسی،دیسک نوری، نوار مغناطیسی.( **مقایسه حافظه های درون ماشینی و برون ماشینی** -1 ظرفیت حافظههای برون ماشینی بیشتر است. -2 سرعت حافظههای برون ماشینی کمتر است. -3 حافظههای درون ماشینی نامانا می باشند. )اطالعات ذخیره شده میتواند از بین برود( -4 حافظههای درون ماشینی گران می باشند. **علت استفاده از حافظههای برون ماشینی**  -1 محدود بودن ظرفیت حافظههای درون ماشینی -2 گران بودن رسانههای ذخیره سازی سریع -3 عدم لزوم ذخیره همه اطالعات در حافظههای درون ماشینی -4 نامانا (volatile non (بودن حافظههای درون ماشینی -5 نیاز به دسترسی همروند (concurrent (به دادهها توسط چند پروسس. **نوار مغناطیسی** رسانهای پالستیکی با غشاء مغناطیس شونده بر یک رویه و لغزان بر ریلهایی با ابعاد مختلف و برای پهردازش پی در پی (sequential (رکوردها. از کاربردهای نوار می توان مواردی چون تولید نسخههای پشتیبان (Backup( و ذخیره سازی در حجم باال (Archive (را نام برد.

انواع نوار مغناطیسی از نظر تکنولوژی:ریل به ریل، کارتریج، کاست و صوتی. انواع نوار از نظر تعداد شیار عبارتند از: نوارهای 7 شیاره و نوارهای 9 شیاره. در هر نوار یکی از شیارها، کنترل کننده پاریتی (Parity (میباشند.

داده ها روی نوار مغناطیسی به صورت رشته های بیتی روی شیارهایی که در سطح نوار وجود دارد، ذخیره می شوند. نوار به عنوان رسانه جانبی به کار می رود.

#### **چگالی نوار (Density(**

تعداد بیتهای قابل ضبط در هر اینچ نوار را چگالی نوار میگویند. که واحد آن بیت در اینچ(bpi (است، که با توجه به نحوه نشست کاراکترها بر روی شیارها همان بایت در اینچ یا کاراکتر در اینچ است.

#### **گپ (Gap(**

فضایی بدون استفاده (هرز) (waste) بین دو رکورد (IRG) یا دو بلاک (IBG) ، که برای متوقف کردن نوار و یـا حرکت دوباره آن بکار میرود. یعنی بهرای اینکهه نهوک خوانهدن ش نوشهتن بتوانهد دادهههای ذخیهره شهده را حس(sense) کند باید بعد از توقف به سرعتی مطلوب و یکنواخت (سرعت حس) برسد کـه تکـهای از نـوار از نوک W/R خواهد گذشت. همچنین در هنگام کاهش سرعت حس تا توقف نیهز تکههای از نهوار از زیهر نهوک خواهد گذشت. این دو تکه، گپ را تشکیل می دهند.

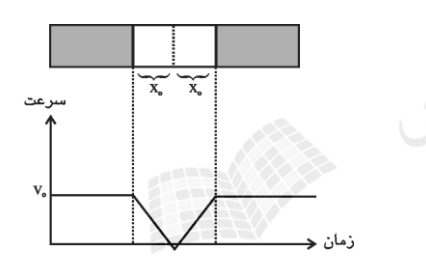

 $\frac{v_0}{v_0} = \frac{\bm{D}{\bf O}}{V_0}$  : و می توان نوشت  $_{0} = \frac{2x_{0}}{x^{2}}$ 2 *V IBG V*  $t_0 = \frac{2x_0}{x_0} =$ *V*0 : سرعت الزم برای حس کردن دادهها با واحد اینچ بر ثانیه IBG : حافظه هرز بین دو بالک با واحد اینچ یا فوت زمان توقف/ حرکت  $t_{\rm 0}$ به عبارتی : زمان الزم برای صفر شدن سرعت حس یا زمان الزم برای رسیدن به سرعت حس با شروع از وسط گپ .

### هر فوت برابر 12 اینچ می باشد.

#### **نحوه ذخیره فایل بر روی نوار**

فایل معموالً به صورت مجموعهای از رکوردها یا بالکها به طور پی در پی روی نوار ذخیره مهیشهود. در یهک نوار می توان قسمتی از یک فایل را ذخیره کرد. همچنین میتوان بیش از یک فایل را ذخیهره کهرد کهه ههر فایل دارای عالمت ابتدا (BOF (و انتها (EOF (میباشد. در ذخیره سازی فایهل هها روی نهوار GAP بهین فایهل داریم. یک فایل بزرگ میتواند روی چند نوار ذخیره شود.

- **پارامترهای نوار**
- **-1 پارامترهای ظرفیتی** )چگالی، طول نوار (  **-2 پارامترهای زمانی )**نرخ انتقال، زمان حرکتشتوقف(

#### **دیسک مغناطیسی**

دیسک مغناطیسی رسانه ایست گردان، با امکان دستیابی مسـتقیم بـه داده هـای ذخیـره شـده کـه بـه آن (Direct Access Device یعنی رسانه با دسترسی مستقیم می گویند. به عبـارتی دیسـک مغناطیسـی صفحه ای است مدور و مغناطیس شونده که حول یک محور عمودی می چرخهد . رویهههای ایهن صهفحه از غشاء فرو مغناطیسی پوشیده شده که برروی آنها شیارهایی به صهورت دایرهههای متحهدالمرکز یها حلزونهی وجود دارد. شیارها از بیرون به درون با شروع از صفر شماره گذاری شده اند. در دیسک سخت، فاصهله نهوک W/R با رویه بسیار کم است و هوای تصفیه شده جریان دارد و در دیسک نرم، نوک به رویه می چسبد. **دسته بندی دیسکهای مغناطیسی**

دیسکها از نظرات مختلف مانند جنس صفحات، تکنولوژی ساخت، تعداد صفحات، تعداد الیهها، تعداد رویهها دارای تقسیمات مختلفی می باشند. مانند:

-1 دیسک ثابت، دیسک جابجا شدنی -2 دیسک با نوک ثابت، دیسک با نوک متحرک -3 دیسک یک رویه ودیسک دو رویه -4 دیسک تک الیه و دیسک دو الیه -5 دیسک تک صفحه ای و دیسک چند صفحه ای (Pack ( -6 دیسک مغناطیسی، دیسک نوری و دیسک نوری – مغناطیسی -7 دیسک سخت (Disk Hard (و دیسک نرم

نـد.(دو رویـه بالایی و پایینی برای حفاظت میباشند و ذخیرهسازی در آنها انجام نمی شود) نواحی رویه از بیرون بـه درون عبارتنـد از : فـرود نـوک (Landing)، شـروع حرکـت (Take off)، احتیـاط Take بیرونی، شیارهای ضبط داده ، احتیاطی درونی و احتیاطی نهایی.

> **تقسیمات دیسک**  تقسیمات دیسک عبارتند از شیار ( Track)، استوانه ( Cylinder ) و سکتور ( Sector ). **شیار(track(**

محل ضبط بیت های اطالعات در هر رویه را شیار می گویند. شیارها به صورت دوایر متحد المرکز یا حلزونی می باشند.

ظرفیت همه شیارها یکسان اسهت ولهی چگهالی ضهبط دادههها در شهیارهای بیرونهی کمتهر از چگهالی شیارهای درونی است.

**استوانه (cylinder(** تمام شیارهای هم شعاع، تشکیل یک استوانه(سیلندر) را میدهند. یک دیسک پک بـه تعـداد شـیارهای هـر رویه، استوانه دارد. فایلها با شروع از یک استوانه، استوانه به استوانه روی دیسک ذخیره میشوند. اهمیت سیلندر در آن است که به همه اطالعات روی یک سیلندر میتوان بهدون حرکهت دادن بهازوی نگهدارندهٔ هد خواندن/نوشتن دستیابی داشت.

**سکتور (sector(** هر شیار از تعدادی سکتور(قطاع) تشکیل شده است. به عبارتی شیارها به اندازههای مساوی بـه نـام سـکتور تقسیم میشوند. اندازه هر سکتور معموالً 512 بایت است. سکتور بر دو نوع می باشد: **-1 سخت افزاری**  سکتور سختافزاری توسط سازنده ایجاد میشود. **-2 نرم افزاری**  سکتور نرم افزاری از طریق سیستم عامل ایجاد میشود.)فرمت نرم افزاری( ابتدای سکتور نرم افزاری باید منطبق بر ابتدای سکتور سخت افزاری باشد.

اندازه سکتور نرم افزاری بهتر است مضرب صحیحی از اندازه سکتور سخت افزاری باشد. اندازه سکتور نرم افزاری می تواند بیشتر یا کمتر از سکتور سخت افزاری باشد. تعداد سکتور در شیار در دیسکهای سخت جدید، در شیارهای بیرونی بیشتر از شیارهای درونهی اسهت که به این رسانهها IDE میگویند. البته تعداد سکتور در همه شهیارها از دیهد سیسهتم عامهل یکسهان دیهده )IDE : Integrated Drive Electronics ( .میشود سکتور کوچکترین بخش از یک دیسک است که قابل آدرس دهی میباشد.

شکل زیر یک دیسک مغناطیسی را نشان می دهد :

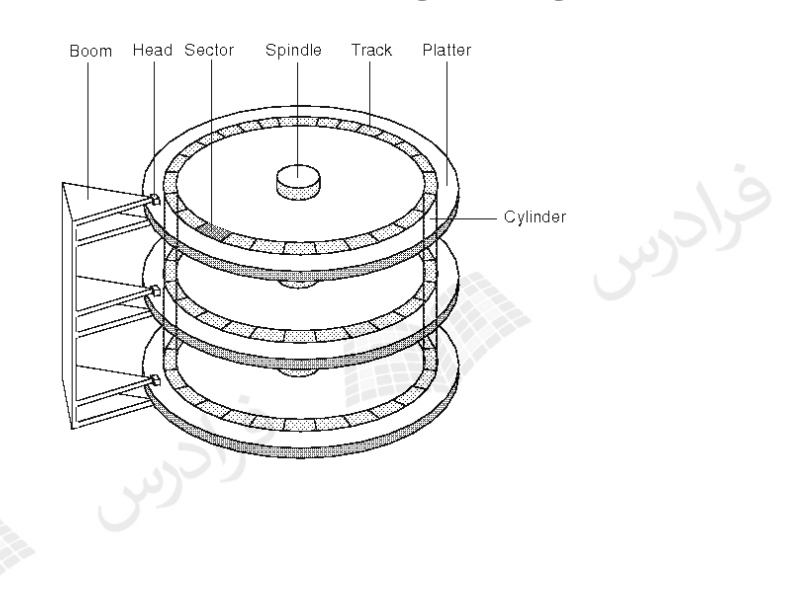

**کالستر** 

کالستر تعداد ثابتی از سکتورهای پیوسته است و کوچکترین واحدحافظه ای است که میتوان به یهک فایهل اختصاص داد. استفاده از کالسترهای بزرگتر میتواند منجر به افزایش کارایی در هنگام پردازش ترتیبی شود. مدیریت فایل تعیین میکند که کدام کلاستر از فایل دارای سکتوری است کـه بایـد بـه آن دسـتیابی شـود. جدول تخصیص فایل (FAT)، حاوی لیستی از همه کلاسترهای موجود در یک فایل اسـت کـه طبـق ترتیـب منطقی سکتورهای موجود در آن مرتب شده اند.

مولفه های نشانی فیزیکی داده عبارتند از: شماره درایور، شهماره اسهتوانه، شهماره شهیار در اسهتوانه و شماره سکتور.

**پارامترهای دیسک -1 پارامترهای ظرفیتی**  اندازه سکتور، تعداد سکتور در شیار، تعداد رویه در استوانه، تعداد شیار در رویه. **-2 پارامترهای زمانی**  زمان استوانه جویی، زمان درنگ دوران، سرعت گردش دیسک، نرخ انتقال و زمان استقرار.

**زمان استوانه جویی (time Seek(** زمانی که طول می کشد تا نوک خواندن/نوشتن به استوانه ای کـه داده مـورد نظـر درآن قـرار دارد برسـد را زمان استوانه جویی می نامند. متوسط این زمان را با S نمایش میدهند و واحهد آن میلهی ثانیهه اسهت. ایهن زمان معموال بین 2 تا 30 میلی ثانیه می باشد.

زمان استوانه جویی)پیگرد(، در دیسک با بازوی ثابت صفر است.

متوسط زمان استوانه جویی (s(،در 3380 IBM برابر ms 16 می باشد.

**زمان درنگ دوران ( time latency Rotational(** زمانی که طول می کشد تا ابتدای داده مورد نظر در اثر دوران دیسک به زیر نوک W/ R برسد. ایهن زمهان از حدود 5 میلی ثانیه تا 9 میلی ثانیه می باشد. متوسط زمان درنگ دورانی را با r ( نصف زمان یک دور دیسک (، نمایش میدهند. مقدار r بین صفر و

زمان چرخش یک دور دیسک قرار دارد 2r ≤ 2r ⊙

**سرعت گردش دیسک**  به کمک سرعت چرخش دیسک می توان زمان یک دور گردش دیسک (r2(، را بدست آورد: *r*

*rpm*

حرکت بازو (seeking( ، کندترین قسمت خواندن اطالعات از روی دیسک میباشد.

واحد سرعت گردش دیسک ، دور در دقیقه (RPM (می باشد. RPM : Rotation Per Minute با فرض اینکه سرعت چرخش یک دیسک 5400 دور در دقیقه باشد، متوسط زمان درنهگ دورانهی چنهد میلی ثانیه خواهد بود؟ حل: بین زمان درنگ دورانی(r ( و تعداد دور دیسک در دقیقه (rpm (رابطه زیر برقرار است:  $=\frac{2}{rpm} = \frac{3400}{5400} = 5.$ *r*

یک سرعت معمولی برای دوران دیسک 3600 دور در دقیقه است. در این حالت متوسط زمهان درنهگ دورانی برابر 8.3 میلی ثانیه است. )3380 IBM)

**نرخ انتقال**  تعداد بایت قابل انتقال در یک ثانیه را نرخ انتقال می گویند که واحدآن بایت در ثانیه میباشد. نرخ انتقال در 3380 IBM برابر *ms byte* می باشد. 3000

**زمان استقرار** وقتی نوک به استوانه ای برده می شود، مدت کوتاهی در حال لرزش است تا استقرار بیابد کهه بهه آن زمهان استقرار نوک (Setting Time) می گویند. این زمان را به زمان استوانه جویی اضافه می کنند و پارامتر جدا گانه ای محسوب نمی شود. با توجه به مشخصات دیسک با بازوی ثابت زیر: )تعداد سیلندر=،500 تعداد شیار در سیلندر=،18 تعداد بالک در شیار = ،40ظرفیت بلوک=2000 بایت ، ظرفیت شیار=88000 بایت و سرعت چرخش دیسک=6000 دور در دقیقه( الف- زمان درنگ متوسط چند میلی ثانیه است؟ ب- طول هرگپ چند بایت است؟ ج- ظرفیت دیسک برابر چند مگابایت است؟ د- نرخ انتقال اسمی چند مگابایت در ثانیه است؟

حل:  
\n
$$
r = \frac{30000}{rpm} \Rightarrow r = \frac{30000}{6000} = 5
$$
  
\n $\Rightarrow r = \frac{30000}{rpm} \Rightarrow r = \frac{30000}{6000} = 5$   
\n $\Rightarrow r = 6000$   
\n $\Rightarrow r = 40 \times 2000 = 80000$   
\n $\Rightarrow r = 40 \times 2000 = 80000$   
\n $\Rightarrow r = 100 \times 2000 = 8000$   
\n $\Rightarrow r = 100 \times 2000 = 8000$   
\n $\Rightarrow r = 100 \times 2000 = 8000$   
\n $\Rightarrow r = 100 \times 100 = 8000$   
\n $\Rightarrow r = 100 \times 100 = 8000$   
\n $\Rightarrow r = 100 \times 100 = 8000$   
\n $\Rightarrow r = 100 \times 100 = 8000$   
\n $\Rightarrow r = 100 \times 100 = 8000$   
\n $\Rightarrow r = 100 \times 100 = 8000$   
\n $\Rightarrow r = 100 \times 100 = 8000$   
\n $\Rightarrow r = 100 = 8000$   
\n $\Rightarrow r = 100 = 8000$   
\n $\Rightarrow r = 100 = 8000$   
\n $\Rightarrow r = 100 = 8000$   
\n $\Rightarrow r = 100 = 8000$   
\n $\Rightarrow r = 100 = 8000$   
\n $\Rightarrow r = 100 = 8000$   
\n $\Rightarrow r = 100 = 8000$   
\n $\Rightarrow r = 100 = 8000$   
\n $\Rightarrow r = 100 = 8000$   
\n $\Rightarrow r = 100 = 8000$   
\n $\Rightarrow r = 100 = 8000$   
\n $\Rightarrow r = 100 = 8000$   
\n $\Rightarrow r = 100 = 8000$   
\n $\Rightarrow r$ 

مدت زمان بین لحظه ای که دستور خواندن یا نوشتن داده می شود و لحظه ای که آغاز داده مورد نظهر زیهر نوک می رسد، را زمان دستیابی تصادفی (RAT (می گویند. این زمان مجموع دو زمان r و s مهی باشهد و بهه عبارتی متوسط زمان الزم برای رسیدن به آغاز یک بالک یا رکورد با مکان مشخص با شروع از مکان نهامعین است.

**چگالی دیسک** چگالی دیسک نیز از پارامترهای ظرفیتی است ولی در سیستم فایل مستقیما در محاسهبه ظرفیهت اسهتفاده نمی شود. واحد چگالی دیسک، بیت در اینچ مربع می باشد. افزایش چگالی دیسک از قانون هوگلنــد تبعیــت می کند. طبق این قانون، چگالی دیسک از رابطه <sup>2</sup> *Mb* /*inch* <sup>10</sup> 1970 10 *SAL* )برای تا سال 2000( قابل محاسبه است. مثال می توان با قرار دادن عدد 1990 به جای متغیر SAL ، چگالی دیسکها را در سهال 1990 محاسهبه کرد.

**دیسکهای نوری**  برای افزایش فضای ذخیرهسازی، سرعت دستیابی و کاهش هزینه از نور به جهای مغنهاطیس اسهتفاده شهده است. از انواع دیسکهای نوری میتوان موارد زیر را نام برد:

- 1- DVD
- 2- CD
- 3- CD-ROM
- 4- WORM : (Write-Once Read–Many)
- 5- EOD : (Eraseable Optical Disk)

EOD یا RW-CD، نوعی ROM-CD می باشد که میتوان چند بار بر روی آن نوشت.

زمان استوانه جویی CD-ROM از دیسک مغناطیسی بسیار بالاتر است.

سرد کردن آن بر آمدگی ثابت می ماند.

**دیسکهای نوری – مغناطیسی**  از تلفیق دو تکنولوژی مغناطیس و نور، دیسکهای نوری– مغناطیسهی ایجهاد شهده انهد، کهه دارای خاصهیت دیسک نوری یعنی باال بودن چگالی و خاصیت دیسک مغناطیسی یعنی قابل پاک شدن میباشد. **دو نوع دیگر از دیسکها -1 دیسکهای با تغییر فاز**  رویه (سطح) در دیسکهای با تغییر فاز با تابش اشعه لیزر دو حالت کریستال و یا نامشـخص را بـه خـود مـی گیرد. سرعت آنها دو برابر دیسکهای مغناطیسی– نوری می باشد. **-2 دیسکهای دای پولیمر** رویه در دیسکهای دای پولیمر دو الیه بوده که با لیزر گرم شده و بر آمدگی در آن ایجاد مهی شهود و بعهد از

#### **طبله (Drum(**

طبله رسانه ای است منطقا معادل دیسک با نوک ثابت و تک استوانه ای . به عبهارتی اسهتوانه ای اسهت کهه شیارهایش در سطح خارجی می باشد. موارد استفاده طبله عبارتند از : -1 استفاده از طبله به عنوان حافظه اصلی قبل از پیدایش حافظه های چنبره ای . -2 استفاده از طبله به عنوان حافظه پشتیبیان برای ماشین مجازی. -3 ایجاد فایلهای موقت بسیار فعال مورد استفاده سیستم عامل ، کامپایلرها و سایر نرم افزارها. -4 ضبط نرم افزارهای ثابت مانند مانیتورها ، برنامه های متصدی اشتباهات خواندن ش نوشتن ، ناظر اشتباه یابی برنامه ها ، کامپایلرها ، برنامه های مرتب سازی.

که معمولا برای هر شیار یک نوک خواندن *ان*وشتن وجود دارد. البته ممکن است تعـداد نـوک هـا از تعـداد شیارها کمتر باشد که در این صورت نوک متحرک است. زمان استوانه جویی در طبله های با نوک ثابت، صفر است. پارامترهای دیسک در این رسانه نیز وجود دارند،غیر از تعداد استوانه که همیشه یک است. ظرفیت طبله از نوار و دیسک کمتر است و سرعت طبله از نوار و دیسک بیشتر است.

#### **فصل :2**

**سیستم فایل – تکنیک های بالک بندی**

#### **سیستم فایل**

سیستم فایل (file system)، نرم افزاری است که وظیفه آن ایجاد و مدیریت فایلها مــی باشــد. ایــن نــرم افــزار دارای چندین الیه است که کاربر از جزئیات داخلی آن بی اطالع است. قبل از بررسی سیستم فایل اصهطالح های فیلد، رکورد و فایل را بررسی می نماییم.

> اعمال اساسی در محیط فیزیکی برای یک سیستم فایل عبارتند از : مکان یابی، خواندن از رسانه و نوشتن بر روی رسانه.

> > **فیلد**

مکان ذخیرهسازی یک فقره اطلاع (یک واحد معنایی داده و نامدار) را فیلد می نامنــد. طــول فیلــد، حــداقل یک کاراکتر و حداکثر وابسته به زبان برنامه نویسی و سیستم فایل می باشد.

#### **رکورد**

مفهوم رکورد را در سه سطح زیر می توان بررسی کرد:

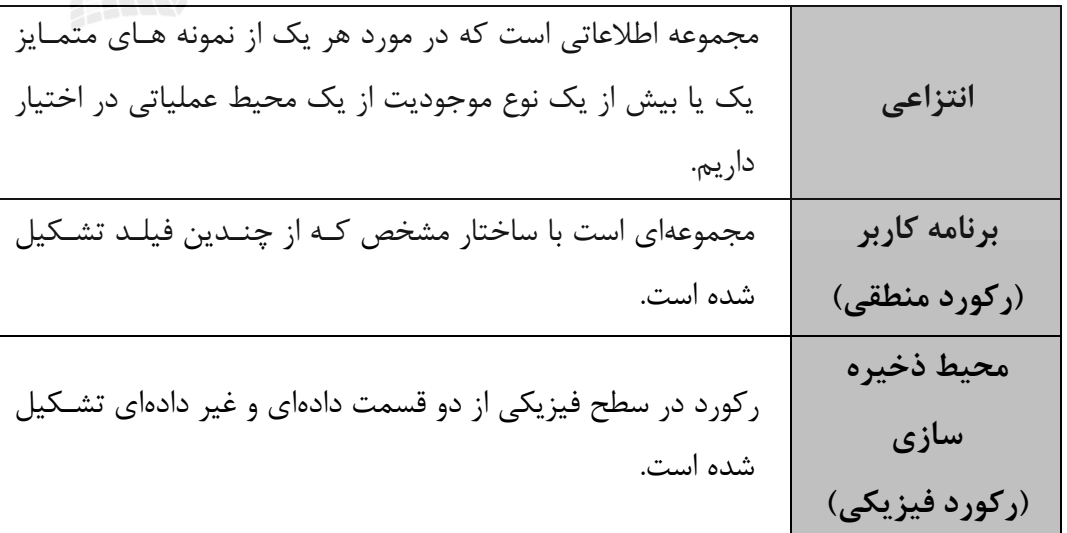

#### **بخش غیر داده ای رکورد**

در بخش غیر دادهای، اطالعات مورد نیاز سیستم فایل در تعدادی فیلد ذخیره میشود، از جمله: طول رکورد، نوع رکورد، اشاره گرها، فالگهای عملیاتی و حفاظتی. به عبارتی شامل اطالعاتی است که سیستم فایل، بهرای پردازش رکورد به آنها نیاز دارد. فیلد های بخش غیر داده ای در سیستم هـا و سـاختارهای گونـاگون فایـل، متفاوت است. نامهای دیگر بخش غیر داده ای عبارتند از : پیشوندی ، کنترلی، سیستمی و متابخش.

# **چند نکته:**  -1 کلید رکورد در بخش داده ای رکورد قرار دارد.) کلید رکورد، صفت خاصه ای)فیلد( است که طول آن حتی االمکان کوتاه و دارای یکتایی مقدار در نمونههای مختلف رکورد است.( -2 وقتی رکوردی دارای طول متغیر است، میتوان طول آن را در بخش غیر دادهای ذخیره کرد. -3 در حذف منطقی، فالگ حذف در بخش غیر داده ای فعال میشود و بعداً رکورد به طور فیزیکی حذف خواهد شد.

#### **قالبهای رکورد منطقی**

رکورد منطقی دارای دو قالب است:

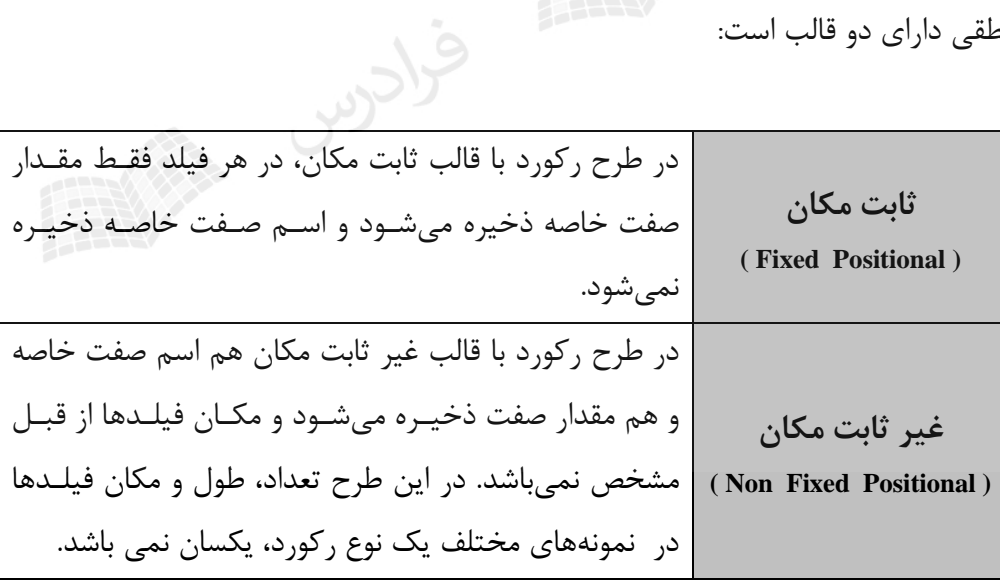

رکورد منطقی از نظر طول به دو دسته با طول ثابت و با طول متغیر، تقسیم می شود.

**دالیل متغیر شدن طول یک رکورد**  -1 متفاوت بودن تعداد صفات خاصه مورد نیاز برای نمونههای مختلف یک نوع موجودیت . -2 متغیر بودن طول فیلدها -3 وجود صفت خاصه مرکب چند مقداری ) پدیده فقره اطالع تکرار شونده( مثال برای حالت اول: برای کارمند متاهل به فیلدهایی مانند نام همسر و تعداد فرزندان نیاز اسهت کهه بهرای کارمند مجرد نیاز نمی باشد ، برای حالت دوم ، فیلد آدرس دانشجو. و برای حالت سوم ، فیلهد شهماره درس برای موجودیت دانشجو که در یک نمونه دارای 2 مقدار و در نمونهه ای دیگهر دارای 6 مقهدار اسهت. وجهود چنین فیلدی ، فایل را نامسطح می کند. **اشاره گر)نشانه رو(** توسط اشاره گرها می توان بین رکوردها ارتباط ساختاری برقرار ساخت و نظم منطقی موجود در برنامـه را در محیط فیزیکی برقرار کرد. هر اشاره گر یک مبدا و یک مقصد دارد. از این نظر انواع اشاره گرها عبارتند از:

> -1 رکورد به رکورد -2 بالک به بالک -3 رکورد به بالک -4 بالک به رکورد

-6 گروهی از بالکها به گروهی دیگر

-5 فایل به فایل

انواع اشاره گر از نظر نوع نشانی عبارتند از: نشانی در سطح فیزیکی، نشانی نسبی و نشانی ضمنی.

فرادرس

#### **فایل**

فایل مجموعهای است نامدار از نمونه های مختلف یک یا چند نوع رکورد. در حالت اول فایل را تهک نهوعی و در حالت دوم چند نوعی می گوییم. البته ممکن است فایل دنباله ای از کاراکترها باشد کهه از نظهر سیسهتم فایل معنای خاصی ندارد. مفهوم فایل در معنای عام دارای سه ویژگی زیر می باشد: **-1 اندازه بزرگ** ) طوری که یکباره در حافظه درون ماشینی نگنجد( **-2 پایائی**) داده ها از بین نمی روند ، مگر به درخواست کاربر((Resistance(  **-3 اشتراکی بودن بین تعدادی کاربر مجاز**(Shared(

**ساختار فایل** ساختار فایل می تواند فیزیکی و یا منطقی باشد: **-1 ساختار منطقی**  نشان دهنده سازمانی است که بر اساس آن رکوردهای منطقی گرد هم آمده اند. **-2 ساختار فیزیکی**  نشان دهنده چگونگی ذخیره بالکها در دیسک می باشد. )دید برنامه ساز سیستم نسبت به فایل(

### **الیه های سیستم فایل**

سیستم فایل دارای پنج الیه به صورت زیر می باشد:

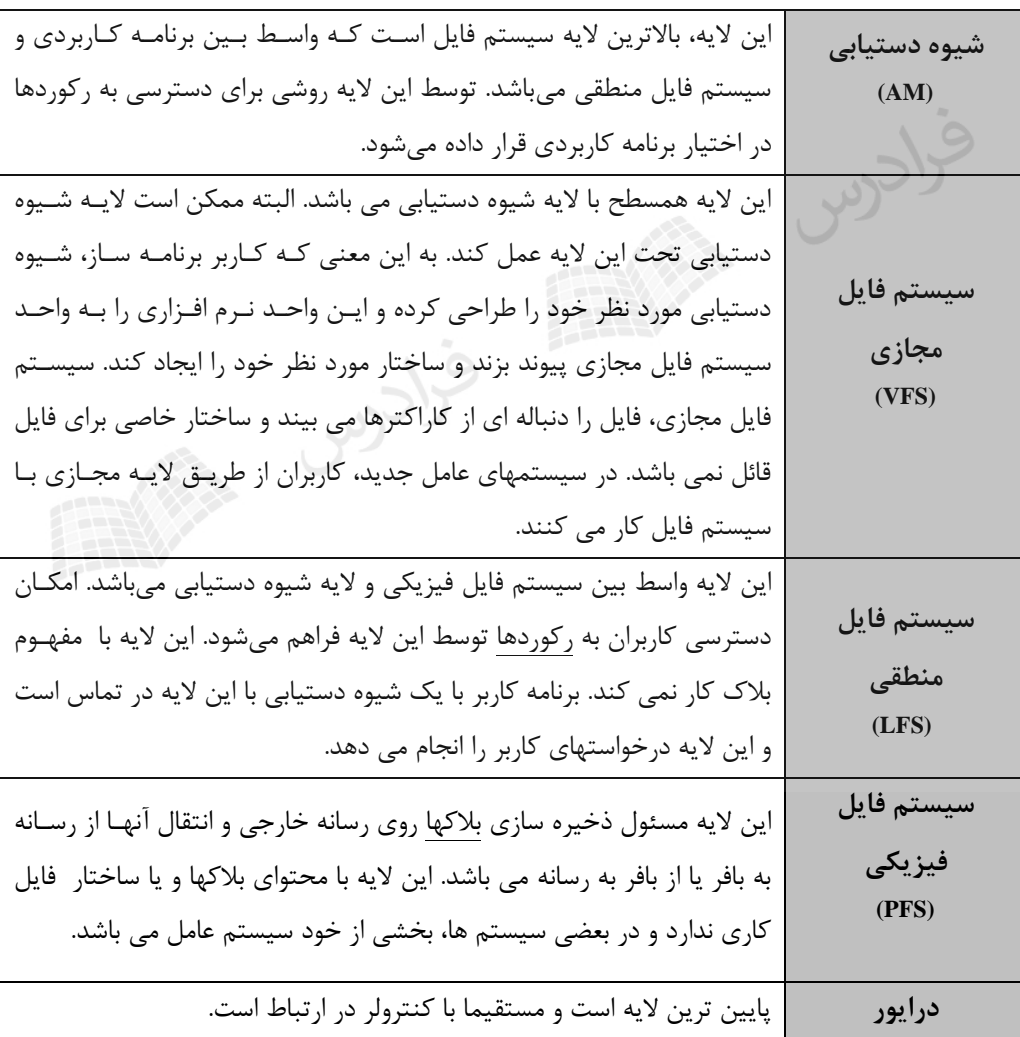

#### **سیستم فایل از دید کاربر**

سیستم فایل از دید کاربر، نرم افزاری است که کاربر می تواند توسط آن عملیاتی ماننهد، ایجهاد، حهذف، بهاز کردن، بستن و دستیابی را روی فایل خود انجام دهد. کاربر برای انجــام ایــن کارهــا درگیــر عملیــات درونــی سیستم نمی باشد.

#### **بالک**

بالک قالبی ساختار یافته متشکل از چند رکورد است. بالک کمترین مقدار داده قابهل مبادلهه بهین بیهرون و درون ماشین توسط سیستم فایل در یک عملO/I می باشد.

#### **بالک بندی**

قرار دادن چند رکورد در یک بالک را بالک بندی می گویند. تعداد رکوردهای درون بهالک را ضهریب بهالک بندی ) *Bf* ( و تعداد بالکهای موجود در یک شیار را ضریب شیار بندی ) *Tf* ( میگویند.

فرادرس منهج

**مزایای بالک بندی**  -1 کاهش گپهای بین رکوردها -2 کاهش زمان پردازش فایل ۳- کاهش دفعات ورودی/خروجی -4 کاهش زمان اجرای برنامه فایل پرداز

**معایب بالک بندی**  -1 مصرف بیشتر حافظه اصلی به علت نیاز به بافر بزرگتر -2 کار نرم افزاری بیشتر برای بالک بندی و بالک گشایی -3 افزایش احتمال اشتباه در تبادل اطالعات به علت افزایش مقدار داده منتقل شونده.

**حاالت نشست بالک روی دیسک** یک بالک می تواند به یکی از صورتهای زیر بر روی دیسک قرار بگیرد: -1 یک شیار -2 یک سکتور سخت افزاری )یا بخشی از یک سکتور( -3 ترکیبی از چند سکتور سخت افزاری -4 بخشی از شیار مشخص شده توسط نرم افزار )سکتور نرم افزاری(

بالک هم مانند رکورد دارای بخشی پیشوندی است. در بالکهایی که طول متغیر دارند، طهول بهالک در این قسمت ذخیره میشود.

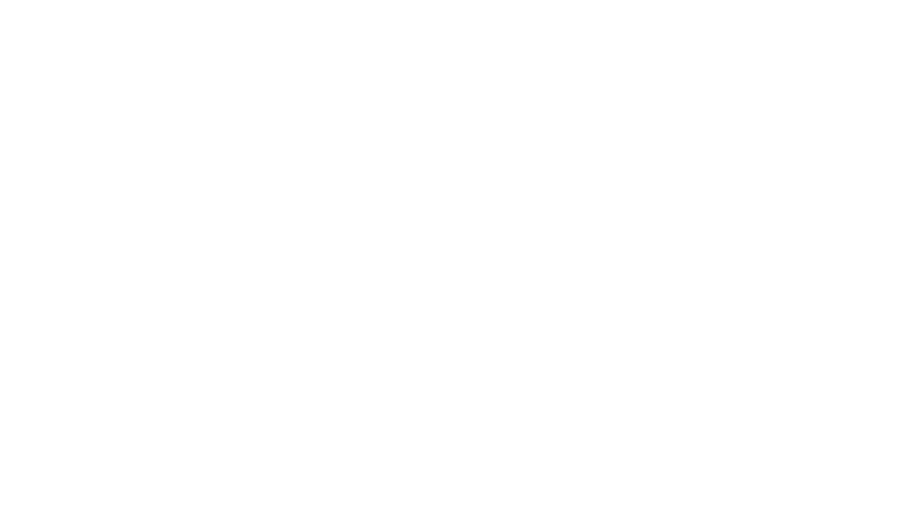

**روش های تعیین محدوده رکورد با طول متغیر در بالک** -1 درج طول در بخش پیشوندی رکورد -2 درج نشانگر پایان رکورد -3ایجاد جدول مکان نما (table position( در جدول مکان نما برای هر رکورد یک مدخل وجود دارد که در آن مـدخل، آدرس نسـبی رکـورد درج میشود.

- ایجاد جدول طولها (Length table)

 توسط استفاده از تکنیک ایجاد جدول طولها، میتوان محدوده رکورد با طول متغیهر را تعیهین کهرد. در هر مدخل این جدول ، طول رکورد متناظر ذخیره میشود. اگر چند رکورد همجوار دارای طول یکسهانی باشند، برای هریک مدخلی ایجاد نمیشود و فقط یک مـدخل ایجـاد شـده و طـول و تعـداد آنهـا در آن ذخیره می شود که این عمل باعث صرفه جویی در حافظه می شود. همچنین در این تکنیک وقتـی طـول رکوردها مضربی از یک عدد است، میتوان به جای درج طول، مقدار مضرب را درج کرد.

- با فرض داشتن یک بالک شامل سه رکورد با طولهای ،10 15 و 7 بایت، روشهای تعیین محدوده رکهورد را نشان دهید.
	- -1 درج نشانگر پایان رکورد
	- -2 درج طول در بخش پیشوندی رکورد
		- -3 ایجاد جدول طولها
		- -4 ایجاد جدول مکان نما
- R0 | R1 | R2 | A2 | A1 | A0 ) که 0A آدرس نسبی رکورد 0R در بالک ، نسبت به آغاز بالک است(  $\overline{a}$ اگر از روش قرار دادن طول هر رکورد در ابتدای آن استفاده شود، با توجه به شکل بالک زیر، طول رکهورد 2R کدام است؟ 0 1 2 3 4 5 6 7 8 3 R1 2 R2 1 R3 ......

 $R0 \mid R1 \mid R2 \mid 7 \mid 15 \mid 10$ 

10 | R0 | 15 | R1 | 7 | R2

 $\mathbb{R}^d$ 

R0 R1 R2

حل: بسیار واضح است که طول رکورد 2R برابر 2 می باشد، چهون طهول ههر رکهورد در ابتهدای ان ذخیهره شهده است. اگر برای تعیین محدوده طول رکورد، از روش قهرار دادن طهول ههر رکهورد بهه ترتیهب در انتههای بهالک استفاده شود، طول رکورد 2R کدام است؟ 0 1 2 3 4 5 R1 R2 R3 .............. 1 2 3 حل: بسیار واضح است که طول 2R برابر 2 می باشد، چون طول رکوردها در انتهای بالک ذخیره شده است. اگر از روش تعیین محدوده رکورد بر اساس قرار دادن آدرس نسبی ابتدای رکورد در انتهای بالک استفاده شود، آنگاه مطابق شکل زیر، طول رکورد 1R و 2R کدام است؟ 0 1 2 3 4 5 R1 R2 R3 .............. 5 3 0 حل: طول رکورد 1R برابر است با تفاضل آدرس شروع دو رکورد 2R و 1R : 3=3-0 و طول رکورد 2R برابر است با تفاضل آدرس شروع دو رکورد 3R و 2R : 2=5-3  $\overline{a}$  اگر از روش قرار دادن طول هر رکورد در ابتدای آن استفاده شود، بها توجهه بهه شهکل بهالک زیهر، آدرس ایتدای رکورد 2R کدام است؟ )برای ذخیره طول به یک بایت نیاز است( 0 1 2 3 4 5 6 7 8 3 | R1 | 2 | R2 | 1 | R3 | ...... حل:  $1+3+1=5$ 

п

**تکنیکهای بالک بندی** -1 بالک بندی رکوردهای با طول ثابت و معموال یکپاره و گاه دو پاره. 2 – بالک بندی رکوردهای با طول متغیر و یکپاره. 3 – بالک بندی رکوردهای با طول متغیر و دو پاره.

**بالک بندی رکوردهای با طول ثابت و یکپاره** 

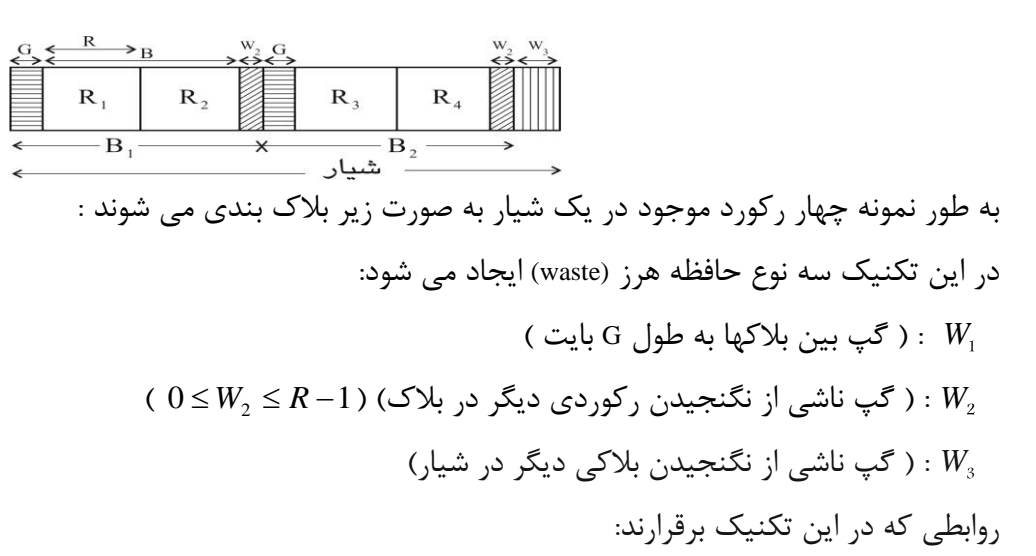

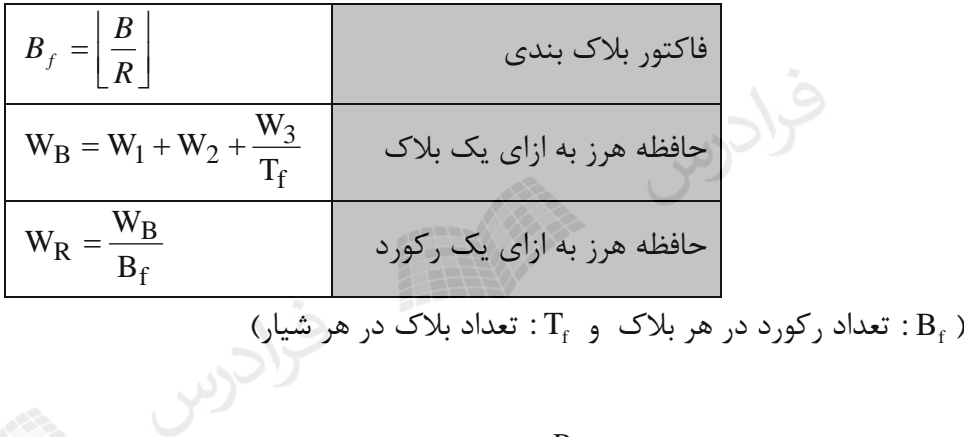

تذکر: اگر متوسط طول 2
$$
W_2
$$
 یعنی 7 $\frac{R}{2}$  را در نظر بگیریم، آنگاه داریم:  
\n $W_B = G + \frac{R}{2} + \frac{W_3}{T_f}$ ,  $W_R = \frac{1}{B_f} (G + \frac{R}{2} + \frac{W_3}{T_f})$ 

% در یک سیستم فایل، اگر طول هر بلاک برابر ۲۲۰ بایت و طول هـر رکورد برابر ۱۰۰ بایت و طول هـر شکاف بین بلاکی ۱۹ بایت در نظر گرفته شود، فضای هرز رکوردی کدام است?  
\n
$$
B_{f} = \left\lfloor \frac{B}{R} \right\rfloor = \left\lfloor \frac{220}{100} \right\rfloor = 2
$$
\n(A)

$$
W_B = 16 + \frac{100}{2} + 0 = 66
$$
  

$$
W_R = \frac{66}{2} = 33
$$

تعداد  $T_f\times B_f$ ر کورد در هر شیار وجود دارد.

**بالک بندی رکوردهای با طول متغیر و یکپاره** 

روابطی که در این تکنیک برقرارند :

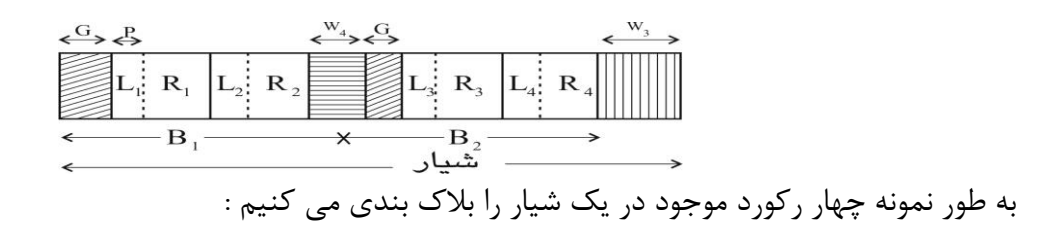

توجه کنید که حافظه هرز *W*<sup>4</sup> در اثر دو پاره نکردن رکورد *R*<sup>3</sup> بروز می کند. این نوع حافظه هرز در تکنیک بعدی که *R*<sup>3</sup> را دو پاره می کنیم، دیگر رخ نخواهد داد.

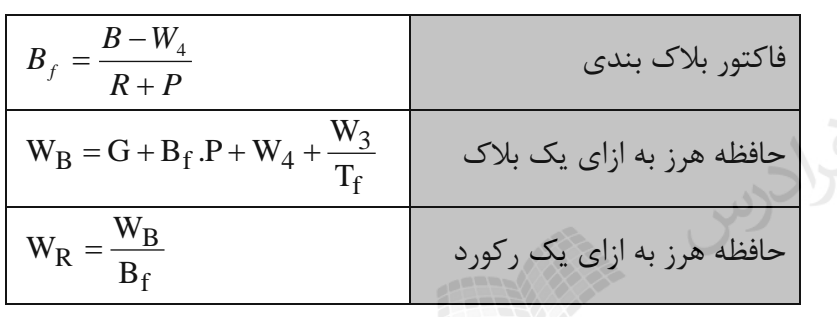

$$
B_f = \frac{B - R/2}{R + P} , W_R = P + \frac{G + R/2}{B_f} + \frac{W_3}{B_f T_f}
$$

**تذکر**: منظور از <sup>R</sup> متوسط طول رکوردها ی موجود در شیار است.

**بالک بندی رکوردها با طول متغیر و دو پاره**  در شکل زیر نمونه ای از این بلاک بندی نمایش داده شده است. در این روش  $R_3$ به دو پاره تقسـیم شـده و در دو بالک ذخیره می شود که توسط یک فیلد اشاره گر بهه طهول P بایهت، پهاره اول و دوم را بهه یکهدیگر مرتبط کرده ایم.

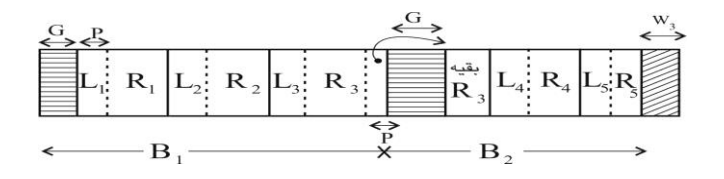

حل:

روابطی که در این تکنیک برقرارند، به صورت زیر است :

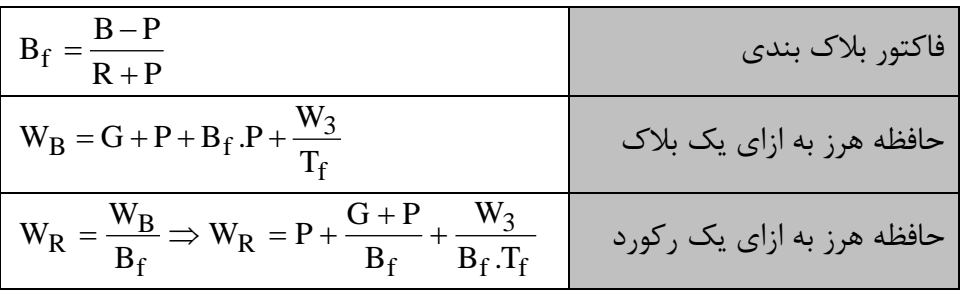

**تذکر**: در رابطه *Bf* ، منظور از P صورت کسر، طول فیلد اشاره گر و منظور از P مخهرج ، طهول فیلهد طهول است، که برای سادگی این دو برابر در نظر گرفته شده اند.

در یک فایل با رکوردهایی با طول متغیر که به صورت دو قسمتی در بالکها قرار گرفته اند، فضای هرز ههر بالک کدام است؟

 $(B = 120 \text{ byte}, G = 15 \text{ byte}, R = 25 \text{ byte}, P = 4 \text{ byte}, W_{3} = 30 \text{ byte}, T_{f} = 3)$ 

 $\frac{120-4}{25+4} =$  $B_f = \frac{120 - 4}{25 + 4} = 4$ 4  $25 + 4$ فرادر  $W_B = 15 + 4 + 4 \times 4 + \frac{30}{3} =$ 45  $\mathcal{L}_{\mathcal{A}}$ 

خواندن رکورد دو پاره در تکنیک سوم به زمان بیشتری نیاز دارد. چون باید دو بالک خوانده شود. البته اگر فایل باکت بندی شده باشد، میتوان با یک واکشی، دو بالک را خواند.

> **مزیت تکنیک سوم نسبت به تکنیک دوم** -1 حافظه هرز در تکنیک سوم کمتر است. -2 انعطاف تکنیک سوم بیشتر است.)طول رکورد میتواند از طول بالک بیشتر شود.( ۳- خواندن کل فایل در تکنیک سوم به زمان کمتری نیاز دارد.(حافظههای هرز کمتری دارد.)

> نرم افزار سیستم فایل تکنیک سوم پیچیده تر است، چون نیاز به مدیریت اشاره گره ها دارد.

پیاده سازی تکنیک اول ساده تر است ولی انعطاف پذیری آن کمتر است.

**تذکر**: در بررسی تکنیکهای بالک بندی، ساده ترین حاالت در نظر گرفته شده است، مانند: الف - قرار گرفتن تمامی 4R در بالک دوم )در روش دوم( بدون ایجاد حافظه هرز. ب- قرار گرفتن تمامی 5R در بالک دوم )در روش سوم( بدون ایجاد حافظه هرز یا دو پاره شدن آن.

# **چند اصطالح -1 باکت :** مجموعهای از تعدادی بالک که طی یک عمل واحد میتواند به بافر منتقل شود.  **-2 خوشه (cluster (:** تعدادی بالک یا سکتور همجوار.  **-3 گسترش :** مجموعه ای از شیارهای درون یک استوانه و یا تعدادی استوانه همجوار.

اندازه خوشه برابر است با تعداد بالکهای خوشه. باکتهای فایل معموالًدر محیط فیزیکی ذخیرهسازی همجوارند. گسترش هم در نهایت تعدادی باکت است و با مفهوم باکت بندی مترادف است. چهار عمل اصلی که انسان با اطالع انجام می دهد عبارتند از : ذخیره ، بازیابی، تولید و پردازش. فایلها از نظر کاربرد به دو رده عادی و راهنما تقسیم می شوند. فایل عادی حاوی اطالعات کاربر اسهت و فایل راهنما حاوی اطالعات سیستم فایل است.

# **فصل 3 : فایل در محیط فیزیکی - مدیریت بالکهای آزاد پشتیبان گیری - چگالی لود اولیه - لوکالیتی**

#### **فایل در محیط فیزیکی**

فایل در دیسک به دو نحوه پیوسته و ناپیوسته میتواند ذخیره شود. در نشسهت پیوسهته، فایهل در بالکههای فیزیکی همجوار روی دیسک ذخیره میشود و در نشست ناپیوسته، تعدادی بالک ناهمجوار به فایل تخصیص می یابد.

- **مزایای طرح پیوسته -1 سادگی پیاده سازی**  با داشتن آدرس بالک اول روی دیسک، به بالکهای دیگر میتوان دسترسی پیدا کرد.  **-2 باال بودن کارائی**  کل فایل طی یک عمل واحد از روی دیسک خوانده می شود.
- **معایب طرح پیوسته** -1 حداکثر اندازه فایل در مرحله ایجاد فایل باید معلوم باشد. -2 بروز پدیده بندبند شدن فضای دیسک )با تکنیک یکپارچه سازی یا فشرده سازی بر طرف می شود.(
	- **روش های پیاده سازی طرح نشست ناپیوسته**  -1 ایجاد لیست پیوندی -2 ایجاد لیست پیوندی به همراه جدول راهنما (Index-node) I تکنیک گره $\mathsf{T}$

دستیابی تصادفی در لیست پیوندی به همراه جدول راهنما سریع تر از روش ایجاد لیست پیوندی مهی باشد. عیب روش ایجاد لیست پیوندی به همراه جدول راهنما در این است کهه کهل جهدول بایهد در حافظهه اصلی قرار بگیرد.

**ویژگی های روش لیست پیوندی**  -1 سادگی یافتن بالکهای فایل -2 کند بودن دستیابی تصادفی به رکوردها -3 تکه تکه نشدن حافظه -4 آسان بودن خواندن پی در پی.

**تکنیک گره I**

برای هر فایل جدول کوچکی به نام گره I ایجاد میشود تا بتوان تشخیص داد که کدام بالک دیسک با کهدام فایل مرتبط است. این جدول شامل صفات خاصه فایل و آدرس بالکهای فیزیکی فایل میباشد. برای فایلهای بزرگ در مدخلی از این گره، آدرس بالکی از دیسک قرار میگیرد که حاوی آدرسهای بالکههای دیگهر فایهل است. اگر فایل باز هم بزرگتر بود ، مدخل دیگری باید ایجاد گردد و .....

روش node-I در سیستم عامل Unix به کار میرود. اگر فایل به طور پیوسته روی واحدهای تخصیص ذخیره شود، آنگاه سیستم فایل بهرای دسترسهی بهه یک رکورد نیاز به اطالعات "شروع فایل ، طول رکورد منطقی و طول رکورد فیزیکی" دارد . اگر فایل به طور ناپیوسته ذخیره شود، آنگاه سیستم فایل برای دسترسی به یک رکورد دلخواه عالوه بر آدرس شروع فایل به ساختار داده خاصی مثالً یک فایل شاخص یا یک جدول نیاز دارد. از هر دو تخصیص پیوسته و ناپیوسته میتوان در ذخیرهسازی فایلهای با ساختار ترتیبی و غیر ترتیبی استفاده کرد.

یک فایل در هنگام ذخیرهسازی میتواند در واحدهای تخصیص مانند شیار، خوشه یها اسهتوانه ذخیهره شود که البته هر چه اندازه واحد بزرگتر باشد، حافظه هرز بیشتری روی دیسک ایجاد میشود.

## **مدیریت بالکهای آزاد**  برای مدیریت بالکهای آزاد 2 طرح وجود دارد: -1 ایجاد لیستی از چند بالک دیسک -2 استفاده از بیت نقش(Bitmap (

**ایجاد لیستی از چند بالک دیسک**  در این روش، در هر بالک شماره بالکهای آزاد قرار می گیرد. اگر اندازه بالکها یک کیلو بایت و هر شماره بالک در 32 بیت نمایش داده شود، در هر بهالک شهماره چنهد بالک آزاد را می توان ذخیره کرد؟ حل: تعداد شماره هایی که می توان در یک بالک ذخیره کرد برابر است با: 256 4 1024 32  $\frac{1KB}{32bit} = \frac{1024 \text{ byte}}{4 \text{ byte}} =$ *byte bit KB*

البته چون یک مدخل بالک برای ایجاد نشانه رو به بالک بعدی است، بنابراین در هر بالک می تهوان شهماره 255 بالک آزاد را تخصیص داد. یک دیسک MB200 که دارای K200 بالک KB1 است، حداکثر به چند بالک برای ایجاد لیسهت نیهاز دارد؟ )شماره بالک در 4 بایت نمایش داده می شود( )در انتهای هر بالک یک مدخل 4 بایتی برای اشاره به بالک بعدی در نظر گرفته شده است( حل:چون هر آدرس 4 بایتی است، مقدار بایت الزم برای تهیه لیست شماره بالکهای آزاد برابر است با:  $200K \times 4 = 200 \times 1024 \times 4 = 819200$  Byte و چون هر بالک KB1 است، تعداد بالک الزم برابر است با:

800 1024  $\frac{819200}{2}$ 

و چون به ازای هر بلاک یک مدخل چهار بایتی برای اشاره بـه بـلاک بعـدی داریـم، مقـدار 3200 بایـت (4×800) به فضای مورد نیاز افزوده خواهد شد. بنابراین تعداد بلاکهای اضافی مورد نیاز برای نگهداری ایـن مدخلها برابر است با:

4 1024 3200 |= l 1  $\overline{\phantom{a}}$ Γ

п

بنابراین در کل به 800+4 یعنی 804 بالک نیاز است.

**استفاده از بیت نقش(Bitmap (**

نمایش می دهیم.

نیاز است؟

در این طرح برای دیسکی با n بالک به n بیت نیاز است. بالکهای آزاد را با 1 و بالکهای تخصیص یافته را با 0

در طرح Bitmap، برای دیسکی به ظرفیت 200 مگا بایت با بالکهای یک کیلو بایتی، به چنهد بیهت حافظهه

حل:

تعداد بلاکها و در نتیجه تعداد بیت ها برابر است با :

20 200 MB  $200 \times 2^{20}$  200 2<sup>10</sup> *MB*  $200\times 2$  $\frac{MB}{KB} = \frac{200 \times}{1 \times 2}$  $200 \times 2^{10} = 204800$  $\frac{1}{x^{2^{10}}}$  = 200 × 2<sup>-\*</sup> = 10 1  $1\times2$ ٠

> **تکنیکهای تهیه پشتیبان** تکنیکهای تولید نسخه پشتیبان از دیسک سخت با ظرفیت زیاد عبارتند از: -1 آینه سازی (Mirroring( -2 استفاده از نیمه دو دیسک -3 تولید دامپهای تدریجی (dump Incremental(

**آینه سازی** در این روش از دو یا بیش از دو دیسک استفاده میشود. در حالت استفاده از دو دیسک، عمل نوشتن در ههر دو دیسک انجام میگیرد. نوشتن در دیسک آینه کمی با تأخیر صورت میگیرد. ولی عمهل خوانهدن فقهط از یک دیسک صورت میگیرد. وقتی که یکی از دیسکها خراب شود، از دیسک دیگر میتوان استفاده کرد.

**استفاده از نیمه دو دیسک**  در این روش، هر دیسک به دو نیمه "داده ها و پشتیبان " تقسیم میشود. در پایان هر روز کاری نیمهه داده ای هر دیسک در قسمت پشتیبان دیسک دیگر کپی میشود.

**تولید دامپهای تدریجی** در این روش، ضمن ایجاد نسخه پشتیبان بطور هفتگی یا ماهانه، دامپ فایلهایی کهه از زمهان تولیهد آخهرین نسخه پشتیبان تغییر کرده اند، نیز به طور روزانه تولید می شهود. ایهن روش بهه حافظهه زیهادی نیهاز دارد و معموال از نوار استفاده می شود.

> **چگالی لود اولیه**  میتوان تمامی فضای بالک را در لود اولیه پر نکرد و قسمتی از آن را رزرو کرد تا در

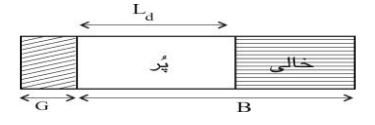

عملیات ذخیرهسازی بعدی از این فضا استفاده کرد. چگالی لود(density Loading (اولیهه توسهط درصهدی از  $\frac{-a}{\mathrm{B}}$ اندازه بلاک مشخص میشود که با داشتن نسبت S بدست میآید.  $\frac{\text{L}_\text{d}}{\text{P}}$  .

**مزایای در نظرگرفتن ناحیه رزرو در هر بالک** -1 باال رفتن لوکالیتی رکوردهای فایل -2 تسهیل انجام بعضی عملیات روی فایل )مثالً درج رکوردی که در بهنگام سازی طول آن افزایش یافته است.(

**معایب در نظر گرفتن ناحیه رزرو در هر بالک**  -1 ناحیه رزرو نوعی حافظه هرز است و اندازه فایل را افزایش می دهد و خواندن کل فایل به زمان بیشهتری نیاز پیدا میکند. -2 در صورت عدم توزیع یکنواخت درج رکوردها در بالکها، در فایل بالکهای سبکبار(Underload (ایجهاد مهی

شود و حافظه هرز در انتهای بعضی بالکها باقی می ماند.

چگالی لود اولیه را می توان از رابطه 100×
$$
L_d = \frac{n}{b \times B_f} \times 100
$$

فایلی با 12 رکورد و فاکتور بالک بندی 6 و چگالی لود اولیه %50 مفروض اسهت. تعهداد بالکههای اشهغال شده توسط فایل کدام است؟

$$
b = \left\lceil \frac{n}{l_d \times B_f} \right\rceil = \left\lceil \frac{12}{\left(\frac{50}{100} \times 6\right)} \right\rceil = 4
$$

به عبارتی اگر از کل فضای هر بالک استفاده شود، آنگاه به 2 بالک نیاز است، ولی چون از نصف فضهای ههر بالک استفاده می شود، به 4 بالک نیاز است.

فایلی دارای 10 رکورد است. در صورتیکه این فایل 4 بالک را اشغال نمایهد، چگهالی لهود اولیهه آن کهدام است؟ )فاکتور بالک بندی =5( حل:

 $100 = \frac{10}{100} \times 100 =$  $l_{\alpha} = \frac{n}{\alpha}$  $100 = %50$  $\frac{1}{\times B_{f}}$   $\times$  100 =  $=\frac{b\times B_f}{\left( \frac{b\times B_f}{\frac{c}{c}} \right)}$  $\int d^2 b \times B$  $4\times 5$ ×  $\mathcal{L}_{\mathcal{A}}$ 

**لوکالیتی**  میزان همسایگی فیزیکی رکوردهای منطقاً همجوار را لوکالیتی رکوردها میگویند.

**درجات لوکالیتی**  موارد زیر لوکالیتی قوی به ضعیف را بیان میکند: -1 رکورد بعدی و رکورد فعلی در یک بالک هستند و بالک در بافراست. -2 رکورد بعدی در بالک بالفاصله بعدی حاوی رکورد فعلی می باشد و در همان استوانه. -3 رکورد بعدی در همان استوانه ای قرار دارد که رکورد فعلی قرار دارد. -4 رکورد بعدی روی استوانه همشماره از دیسک دیگری می باشد. -5 رکورد بعدی در استوانه همجوار فعلی است. -6 رکورد بعدی در یک استوانه شناخته شده است و آدرس آن از رکورد فعلی بدست میآید. -7 رکورد بعدی در استوانه ای ناشناخته است و آدرس آن با انجام محاسباتی بدست میآید. -8 رکورد بعدی دراستوانه ای ناشناخته است و آدرس آن با مراجعه به فایل دیگری به دست میآید. -9 رکورد بعدی روی رسانهای است که در حال حاضر روی درایور نیست. تذکر:در حالت 4 ، فایل روی چند دیسک توزیع شده است .)تکنولوژی RAID)

فقط در حالت اول در بازیابی نیاز به عملیات O/I نمی باشد.

از حالت پنجم به بعد ، معموال 0<r و همیشه 0<s است.

در فایل ترتیبی کلیهدی (KS (، اگهر فایهل در ابتهدا روی واحهدهای تخصهیص همجهوار ذخیهره شهود، همجواری منطقی و فیزیکی در لود اولیه تأمین میشود.

هر چه لوکالیتی رکوردها قویتر باشد، زمان پردازش سریال آنها کمتر خواهد شهد، بنهابراین در مفههوم لوکالیتی زمان مستتر است.

لوکالیتی در دوره حیات فایل کاهش می یابد بنابراین فایل باید سازماندهی مجدد شود.
# **فصل 4 :**

**سطوح نشانی دهی - بافرینگ**

## **سطوح نشانی دهی**

برنامه فایل پرداز به کمک احکامی از یک زبان برنامه سازی و از طریـق سیسـتم فایـل منطقـی (یـا مجـازی نهایتا) به محیط فیزیکی ذخیرهسازی دستیابی دارد. هر سیستم فایل یک یا چنـد شـیوه دسـتیابی بـه داده دارد.

سیستم فایل از دو بخش عمده تشکیل شده است: **-1 سیستم فایل منطقی**  این الیه در خواست های برنامه کاربر مانند بازکردن، بستن، خواندن و نوشتن فایل را انجام می دهد. **-2 سیستم فایل فیزیکی**  وظیفه این لایه دسترسی فیزیکی به فایلها در محیط فیزیکی می باشـد. بـرای ایـن منظـور درخواسـتهای دریافتی از بخش منطقی را به دستوراتی جهت صدور به کنترولر رسانه تبدیل می کند.

عملیات اساسی که در محیط فیزیکی انجام می شوند عبارتد از : خواندن از رسانه، نوشهتن در رسهانه و پیگرد (Seek(. 

تذکر: سطوح برخورد با فایل عبارتند از: سطح برنامه کاربر، سطح سیستم فایل فیزیکی و سطح سیستم فایل منطقی.

**سطوح مختلف نشانی دهی** سه سطح نشانی دهی وجود دارد: -1 در سطح برنامه فایل پرداز -2 در سطح سیستم فایل منطقی -3 در سطح سیستم فایل فیزیکی

# **نشانی دهی در سطح برنامه فایل پرداز**

در این سطح به یکی از روشهای زیر به فایل نشانی دهی می شود:

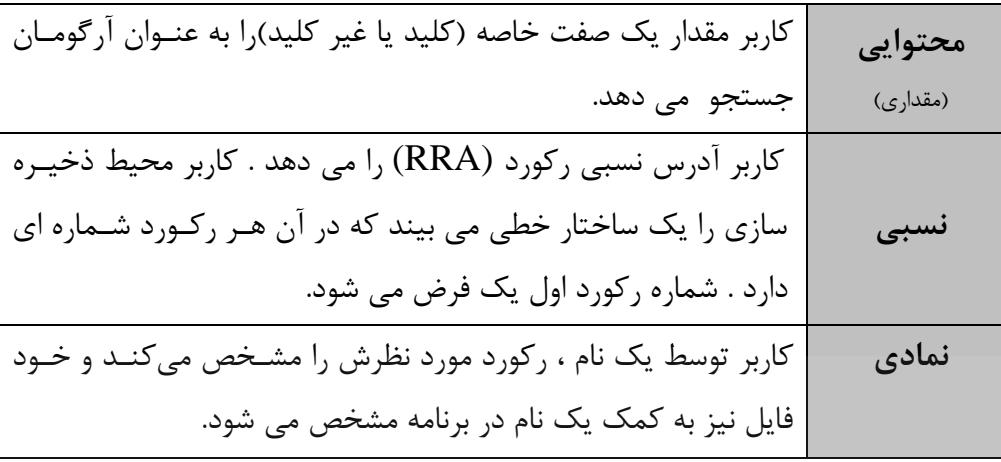

**نشانی دهی در سطح سیستم فایل منطقی**

در این سطح از آدرس دهی نسبی، استفاده میشود. سیستم فایل منطقهی، کهل فضهای ذخیرهسهازی را بهه شکل آرایه ای از بالکها می بیند. آدرس بالکها از صفر شروع میشوند که RBA نام دارد. سیستم فایل منطقی،آدرس داده شده توسط برنامه را به آدرس نسبی بالک حاوی رکورد تبدیل میکند:

 $RBA_{REC} = RBA_{BOF} + rba_{REC}$ 

که آدرس نسبی بالک حاوی رکورد ، نسبت به ابتدای فایل برابر است با:

$$
rba_{REC} = \left\lfloor \frac{(i-1) \times R}{B} \right\rfloor
$$

 $\mathcal{L}_{\mathcal{A}}$ 

**تذکر** : مقدار *BYTEOFFSETREC* می باشد. )1( *Ri* برابر

ت**ذکر**: اگر شماره اولین رکورد را به جای یک ، صفر در نظر بگیریم، آنگاه در رابطه هـای بـالا بـه جـای (i-1) باید از i استفاده کرد.

RBA آدرس نسبی رکورد دهم از کدام بایت شروع می شود و چقدر می باشد؟

 $(R = 250, B = 1000, n = 12, RBA$ <sub>BOF</sub> = 6)

**حل:** 

$$
RRA = (i - 1) \times R = (10 - 1) \times 250 = 2250
$$
  

$$
RBA_{(10)} = 6 + \left[ \frac{(10 - 1) \times 250}{1000} \right] = 6 + 2 = 8
$$

بنابراین RBA آدرس نسبی رکورد دهم از بایت 2250 ام شروع می شود و برابر 8 می باشد.

 فایلی با رکوردهای 20 بایتی و بالکهای 60 بایتی را در دیسکی با 4 شیار در هر سهیلندر و 10 بهالک در هر شیار ذخیره کرده ایم. مقدار RBA را برای هشتمین رکورد بدست آورید؟

**حل:** 

$$
RBA = 0 + \left\lfloor \frac{(8-1) \times 20}{60} \right\rfloor = \left\lfloor 2.3 \right\rfloor = 2
$$

**روش دوم:**  از آنجا که در هر بالک، سه رکورد ذخیره می شود، با توجه به شکل سیلندر اول دیسهک کهه در زیهر آمهده،  $B_0$  (کورد 1و $B_0$  در  $B_0$ ، رکورد ۴و $\beta$ و $B_1$  و رکورد ۷و $B_2$  در  $B_2$ ذخیره شده اند. یعنــی هشــتمین رکــورد در *B*<sup>2</sup> ذخیره شده است.

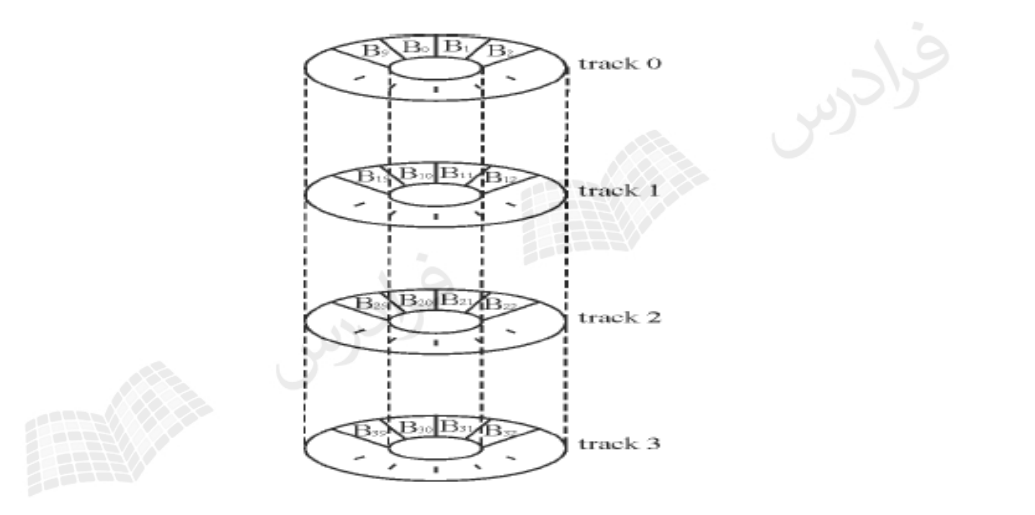

 $\blacksquare$ 

فایلی، RBA را برای رکورد هشتم بدست آورید؟ *RBABOF* 5 در مثال قبل با فرض اینکه 7  $5 + \left[ \frac{(8-1) \times 20}{60} \right] =$  $RBA = 5 + \frac{(8-1)x}{ }$  5 به عبارتی چون *B*<sup>0</sup> ، بنابراین بالک *RBABOF* را *B*5 می نامیم. بنابراین رکهورد 1و2و3 در *B*5 ، رکهورد 4 و۵ و ۶ در  $B_6$  و رکورد ۷و۸و۹ در  $B_7$ ذخیره شده اند. یعنی هشتمین رکورد در  $B_7$  ذخیره شده است. ا

**نشانی دهی در سطح سیستم فایل فیزیکی** در این سطح، آدرس مکان داده مورد نظر در رسانه مشخص میشود. اگر رسانه دیسهک باشهد، اجهزاء آدرس عبارتند از: -1 شماره درایور -2 شماره استوانه -3 شماره رویه )شیار از استوانه( -4 شماره سکتور از شیار) یا شماره بالک( سیستم فایل فیزیکی، RBA را به آدرس فیزیکی تبدیل میکند. برای این تبدیل چنین عمل می کند:

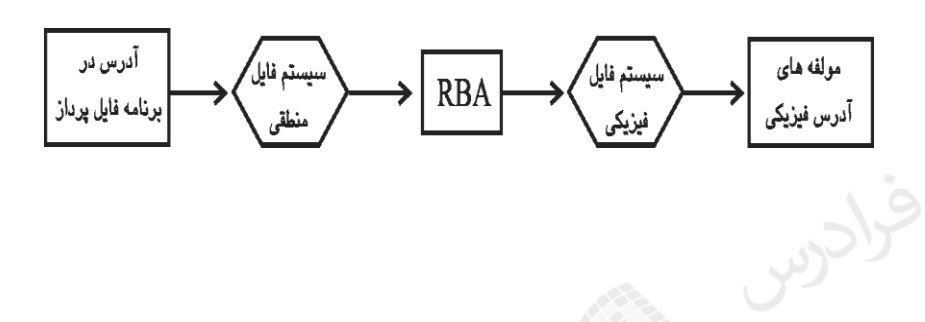

تذکر: تعداد شیار در هر استوانه را با  $t_i$  و تعداد بلاک در هر شیار را با  $b_i$ نمایش می دهیم . مشـخص اسـت که *bt ii* نشان دهنده ظرفیت یک سیلندر به بالک است.

**نحوه محاسبه اجزاء آدرس** 

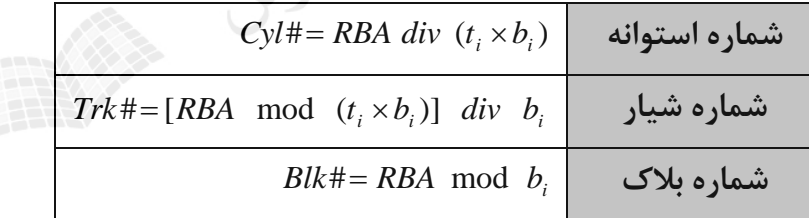

تذکر: در فرمولهای جدول بالا، در حالت کلی باید به جــای RBA از *RBA – RBA<sub>Beginofdevice ا*ســتفاده شــود.</sub> 0 )در روابط باال فرض کردیم که : *RBABeginOfDevice* )

تذکر : شماره اولین شیار هر سیلندر صفر می باشد.

 فایلی با رکوردهای 20 بایتی و بالکهای 40 بایتی را در دیسکی با 4 شیار در هر سهیلندر و 10 بهالک در هر شیار ذخیره کرده ایم. مقادیر #BLK#,TRK#,CYL را برای رکورد 44 ام بدست آورید؟

حل : ابتدا RBA را بدست می آوریم:

21 2 43 40  $_{(44)} = 0 + \left[ \frac{(44-1) \times 20}{40} \right] = \left[ \frac{43}{2} \right] =$  $\mathsf{L}$  $\left[\frac{1}{40}\right]$  =  $RBA_{(4)} = 0 + \frac{(44-1)x}{4}$  $cyl\# = 21$  *div*  $(10 \times 4) = 0$  $trk#=[21 \mod (10\times 4)]$  *div*  $10=2$  $blk# = 21 \mod 10 = 1$ 

در شکل زیر دو سیلندر از دیسک نشان داده شده است. اولین سیلندر (سیلندر بـا شـماره صـفر) شـامل ۴۰ بلاک از شماره ۰ تا ۳۹ و دومین سیلندر (سیلندر با شماره یک) شامل ۴۰ بلاک از شـماره هـای ۴۰ تـا ۷۹ می باشد. در شکل مشخص است که رکورد شماره 44 ام با 21=RBA ، در شیار شماره دو مربو بهه سهیلندر شماره صفر قرار دارد.

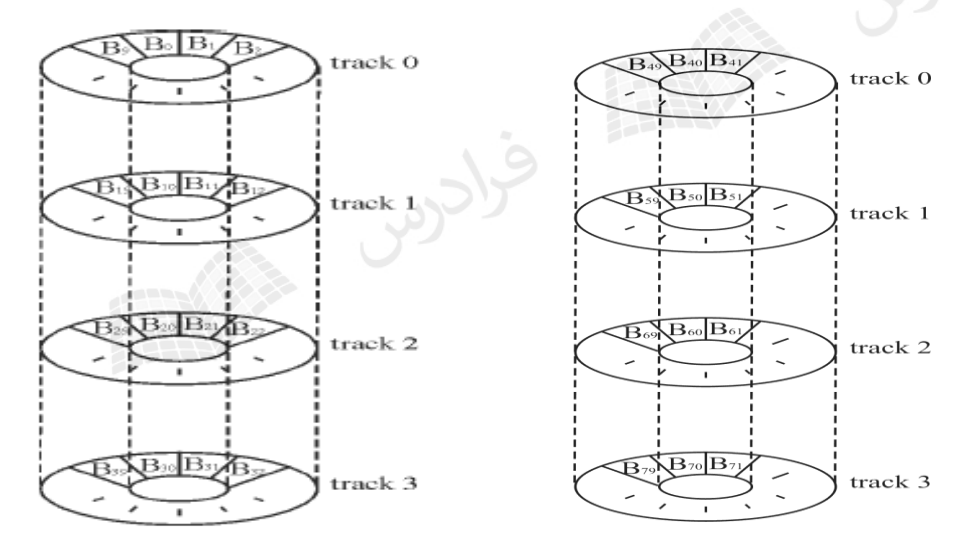

همچنین با توجه به شکل به سادگی مشخص است که #BLK این رکورد برابر یهک اسهت، چهون متنهاظر بها بالک شماره یک از آن شیار است. به عنوان مثال #BLK برای بالک با هر یک از شهماره ههای 1و11و21و31 برابر ۱ می باشد، چون شماره بلاک آنها در شیار مربوط به آنها برابر یک می باشد.■ محدوده آدرس نسبی بالک در دیسکی با مشخصات زیر کدام است؟ )تعداد استوانه = 10 ، تعداد شیار در استوانه = 5 ، تعداد بالک در شیار = 4 ( حل: ظرفیت دیسک برابر 200 $\times$  4×5×10بلاک می باشد، بنابراین داریم :

 $0 \leq RBA \leq 199$ 

I.

## **نحوه محاسبه شماره درایور**

داشته باشیم، از رابطه زیر محاسبه می شود: *S*2 و *S*1 شماره درایور در حالتی که دو رسانه با ظرفیت های

$$
DR + \begin{cases} 1 & 0 \le RBA \le S_1 - 1 \\ 2 & S_1 \le RBA \le S_1 + S_2 - 1 \end{cases}
$$

با فرض وجود دو رسانه زیر، طیف مقادیر RBA در کل فضای ذخیره سازی چیست؟

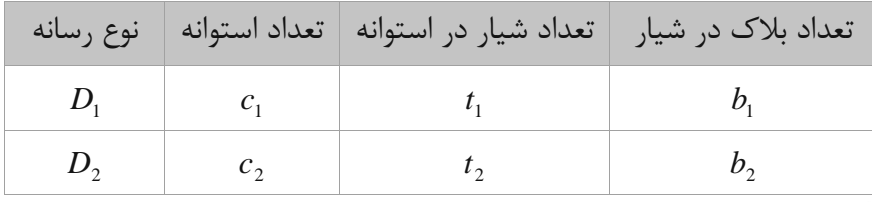

می باشد، محـدوده RBA برابر  $c_1\times b_1\times c_2\times c_2\times c_2\times c_2\times c_2$ برابر  $D_2$ برابر  $D_2$  برابر  $c_1\times c_2\times c_2\times c_2\times c_2$  می  $0 \leq RBA \leq (c_1 \times t_1 \times b_1 + c_2 \times b_2 \times t_2 - 1)$  : است با

 $\overline{\phantom{a}}$ 

 $\mathcal{L}_{\mathcal{A}}$ 

با فرض وجود سه رسانه زیر، طیف مقادیر RBA در کل فضای ذخیره سازی چیست؟

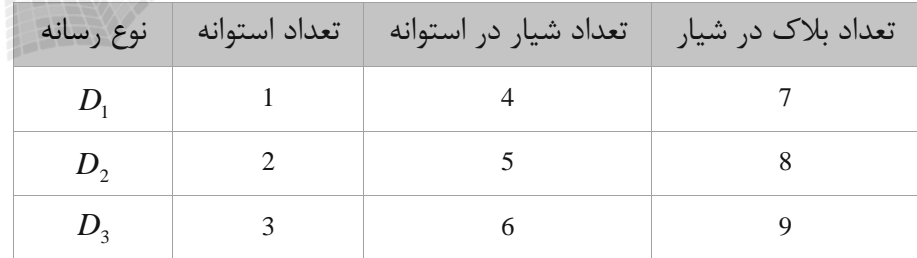

حل: ظرفیت دیسک اول 28 بالک، دیسک دوم 80 بالک و دیسک سوم 162 بالک می باشد. بنابراین داریم:

 $0 \leq RBA \leq (28 + 80 + 162) - 1 \implies 0 \leq RBA \leq 269$ 

**بافر** 

بافر ناحیه ای واسط در عملیات ورودی و خروجی که برای ایجهاد همهاهنگی بهین عملیهات O/I و CPU بکهار می رود. در بافر حداقل یک رکورد یا یک بلاک (در حالـت فایـل بـلاک بنــدی شــده) قــرار داده می شــود. در سیستم فایل، بافر معموال از منطقه ای از حافظه اصلی به برنامه فایل پرداز تخصیص داده می شود، که به آن منطقه بافرها (Buffers Pool) می گویند.

> بافرینگ باعث افزایش کارایی سیستم در پردازش فایل است. بافرینگ در محیط چند برنامهای، کارایی سیستم و برنامه را افزایش می دهد.

## **نحوه ایجاد بافرها**

بافرها به سه روش ساخته می شوند: -1 با ایجاد ناحیه ای از حافظه در برنامه و با اجرای یک ماکرو که محتوای بافر را با فایلههای تحهت پهردازش مرتبط می کند. (در این حالت برنامه ساز خود بافر را ایجاد می کند) -2 با اجرای یک ماکرو، که از سیستم عامل درخواست ایجاد بافر می کند. -3 خود سیستم عامل وقتی که فایل باز می شود، اقدام به ایجاد بافر می کند و پس از بسته شدن فایهل، بافر را باز پس می گیرد.

- **انواع بافرینگ از نظر تعداد بافرها**  از این لحاظ، انواع بافرینگ به سه دسته ساده، مضاعف و چندگانه تقسیم می شود.
- **بافرینگ ساده (Single(**  از یک بافر استفاده میشود. هنگامی که بافر در حال پر شدن است، CPU در حالت عاطل (idle (قرار دارد.

## **بافرینگ مضاعف (Double(**

در بافرینگ مضاعف از دو بافر استفاده میشود. در هنگامی که یک بالک خوانده میشهود و بهه بهافر منتقهل میشود، بافر پر دیگر پردازش میشود. بدیهی است زمانی را که CPU برای پردازش محتوای یک بافر مصهرف میکند، باید از زمانی که پرازنده O/I و کنترل کننده دیسک برای انتقال بالک به یک بافر الزم دارنهد، کمتهر باشد. به عبارتی داشته باشیم : *<sup>B</sup> bC tt* . اگر این شر برقرار نباشد یعنی *<sup>B</sup> bC tt* ، بافرینگ مضاعف دیگر کارایی نخواهد داشت و نرخ انتقال واقعی کاهش می یابد.

1) 
$$
C_B < b_{tt}
$$
  
\n2)  $C_B \le \frac{B+G}{t}$   
\n3)  $C_R \le \frac{R+W_R}{t}$   
\n4) : (oluju) itišilo,  $b_{tt} = \frac{B}{t}$   
\n5)  $C_B \le \frac{B+G}{t}$   
\n6)  $C_B \le \frac{R+W_R}{t}$   
\n7) : ( $olij$   $l$   $l$  <

مشخصات داده شده؟ بایت، نرخ انتقال =30 بایت بر میلی ثانیه( *G* و *B* (

حل :

$$
C_B \leq \frac{B+G}{t} \Rightarrow C_B \leq \frac{180+30}{30} \Rightarrow C_B \leq 7ms
$$
  
\n
$$
\neq 0
$$
  
\n
$$
\neq 0
$$
  
\n
$$
\neq 0
$$
  
\n
$$
\neq 0
$$
  
\n
$$
\neq 0
$$
  
\n
$$
\neq 0
$$
  
\n
$$
\neq 0
$$
  
\n
$$
\neq 0
$$
  
\n
$$
\neq 0
$$
  
\n
$$
\neq 0
$$
  
\n
$$
\neq 0
$$
  
\n
$$
\neq 0
$$
  
\n
$$
\neq 0
$$
  
\n
$$
\neq 0
$$
  
\n
$$
\neq 0
$$
  
\n
$$
\neq 0
$$
  
\n
$$
\neq 0
$$
  
\n
$$
\neq 0
$$
  
\n
$$
\neq 0
$$
  
\n
$$
\neq 0
$$
  
\n
$$
\neq 0
$$
  
\n
$$
\neq 0
$$
  
\n
$$
\neq 0
$$
  
\n
$$
\neq 0
$$
  
\n
$$
\neq 0
$$
  
\n
$$
\neq 0
$$
  
\n
$$
\neq 0
$$
  
\n
$$
\neq 0
$$
  
\n
$$
\neq 0
$$
  
\n
$$
\neq 0
$$
  
\n
$$
\neq 0
$$
  
\n
$$
\neq 0
$$
  
\n
$$
\neq 0
$$
  
\n
$$
\neq 0
$$
  
\n
$$
\neq 0
$$
  
\n
$$
\neq 0
$$
  
\n
$$
\neq 0
$$
  
\n
$$
\neq 0
$$
  
\n
$$
\neq 0
$$
  
\n
$$
\neq 0
$$
  
\n
$$
\neq 0
$$
  
\n
$$
\neq 0
$$
  
\n
$$
\neq 0
$$
  
\n
$$
\neq 0
$$
  
\n<math display="block</math>

8+8+8+8+2=34 ms

در مراحل 2و3و،4 عملیات خواندن و پردازش به صورت همزمان انجام می گیرد و چون زمان خواندن برابر 8 میلی ثانیه و زمان پردازش برابر 2 میلی ثانیه است، در هر کدام از این مراحل بزرگترین زمان یعنی 8 میلهی ثانیه تاثیر گذار است.

 $\mathcal{L}_{\mathcal{A}}$ 

بافرینگ چندگانه معموال به صورت چرخشی پیاده سازی می شود، بهه همهین علهت بهه آن بافرینهگ چرخشی (Circular (هم می گویند.

> **روشهای دسترسی برنامه به محتوای بافر**  برنامه به دو روش انتقالی و مکان نمایی می تواند به محتوای بافر دستیابی داشته باشد.

رکورد از بافر ورودی به ناحیه کاری برنامه یا از ناحیه کاری به بافر خروجی منتقل می شهود. بهالک بنهدی و بالک گشایی توسط سیستم انجام می شود. برنامه در این روش به بافر دسترسی ندارد و بافر خهاص خهود را دارد.

# **اسلوب مکان نمائی (mode Locate(**

**اسلوب انتقالی (mode Move(**

مکان بافر حاوی رکورد به برنامه فایل پرداز داده میشود، مثال با گذاشهتن آدرس آن در یهک ثبهات. در ایهن روش کاربر از همان بافر به عنوان ناحیه کاری استفاده می کند و بالک بندی و بهالک گشهایی توسهط خهود برنامه انجام می شود. به این روش اسلوب تعویضی نیز می گویند.

استفاده از روشهای انتقالی و مکان نمائی در هر یک از دو عمل ورودی یا خروجی یا هر دو امکان پذیر است.

در هنگامی که در بافر ورودی و خروجی از اسلوب انتقالی استفاده میشود، ناحیه کاری در خارج بافرها قرار دارد. انتقال رکوردها به ناحیه کاری کاربر در روش انتقالی زمانگیر است که در اسلوب مکان نمهایی بهه ویهژه در حالت استفاده از بافرینگ مضاعف این اتالف زمانی وجود ندارد.

شکل زیر معرف استفاده از اسلوب انتقالی در ورودی و اسلوب مکان نمایی در خروجی می باشد:

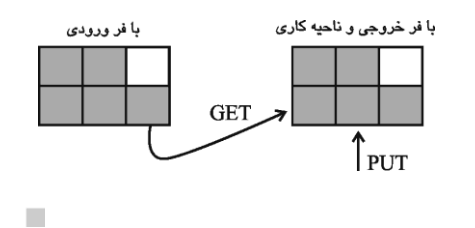

**ارتباط عملیات خواندن/نوشتن با نحوه بافرینگ**

با توجه به تعداد بافر و اینکه سیستم با چه اسلوبی عمل می کند، پنج حالت به شرح زیر ممکن است وجهود داشته باشد:

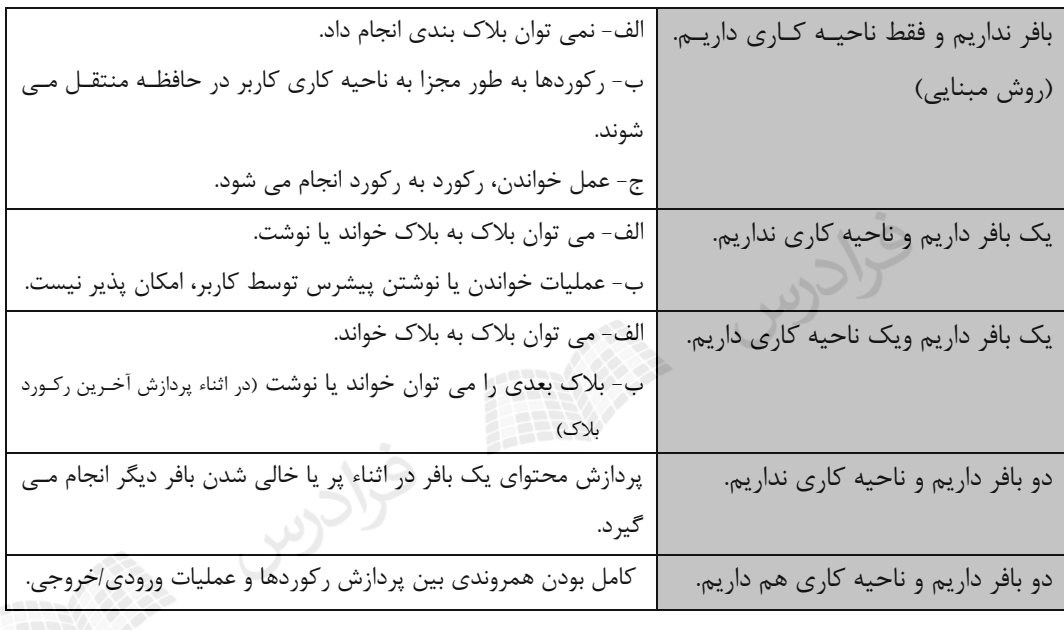

در حالتهایی که ناحیه کاری نداریم، از اسلوب مکان نمایی و در حالتههایی کهه ناحیهه کهاری داریهم، از اسلوب انتقالی استفاده می شود.

**حاالت ممکن در عمل خواندن از نوار به روش انتقالی با یک بافر** 1) کار پردازنده ورودی/خروجی درست در همان زمانی که توسط پردازنده اصلی وارسی می شود، تمام شود. 2( کار پردازنده ورودیشخروجی تمام شده باشد و در حال انتظار باشد. ..)( *<sup>B</sup> bC tt*  $(\bm{C}_{_{\bm{B}}} < \bm{b}_{_{\bm{n}}})$  کار پردازنده ورودی/خروجی تمام نشده باشد و پردازنده مرکزی در حال انتظار باشد.

**انواع بافر از نظر محل ایجاد** بافر از نظر محل ایجاد به دو نوع سخت افزاری و نرم افزاری تقسیم می شود. **بافر سخت افزاری** بافر موجود در دستگاههایی مانند کارت خوان یا چاپگر می باشد که تعداد کمی کاراکتر در آن قرار می گیرد و بعد از پر شدن به آن کانال تخصیص داده مـی شـود تـا داده از محـیط بـرون ماشـینی بـه محـیط درون ماشینی منتقل شود. **بافر نرم افزاری**  ناحیه ای در حافظه اصلی یا حافظه پنهان ، که توسهط سیسهتم عامهل در اختیهار برنامهه ههای فایهل پهرداز گذاشته میشود.

تذکر: زمان پردازش انبوه فایل به عوامل " نوع بافرینگ ، نحوه دستیابی برنامه به رکوردهها و زمهان پهردازش محتوای بالک" بستگی دارد.

# **فصل :5**

**ظرفیت واقعی نوار- نرخ انتقال واقعی نوار ظرفیت واقعی دیسک - نرخ انتقال واقعی دیسک**

$$
S_{_E}=\frac{B}{B+G}.S_{_N}
$$
خلوفیت واقعی نوار ده صورت زیر بدست میآید :  
5 $S_{_E}=\frac{B}{B+G}.S_{_N}$ 

$$
S_N
$$
 :  $S_N$  :  $S_N$  :  $S_N$  :  $S_N$  :  $S_N$  :  $S_N$  :  $S_N$  :  $W_{\rm B}^+$  :  $W_{\rm B}^+$  :  $W_{\rm B}^-$  :  $B - W_{\rm B}^+$  :  $B - W_{\rm B}^-$  :  $B - W_{\rm B}^-$  :  $B - W$ 

**حل:** 

$$
S_N = L.D = 2400 \times 12 \times 1600 = 4608 \times 10^4
$$
 byte

 $\mathcal{L}^{(1)}$ 

و تعداد بالکهای ذخیره شده در نوار برابر است با :

$$
b = \left\lfloor \frac{L}{B+G} \right\rfloor = \left\lfloor \frac{2400 \times 12}{2000} + 0.6 \right\rfloor = 15567
$$
  
تذکر: در رابطه بالا مقدار B را به واحد اینچ تبدیل کرده ایم تا صورت و مخرج کسر هم واحد باشد.  
(برای تبدیل اندازه بلاک از بایت به اینچ کافی است به چگالی تقسیم شود.)

\*در یک نوار مغناطیسی، ظرفیت واقعی ۰/۸ ظرفیت اسمی آن است. از طرفی طـول هـر بـلاک داده ۱۲۰۰ بایت و چگالی۳۰۰ بایت در اینچ فرض شده است. طول هر گپ در این نوار چند اینچ است؟ حل :

$$
S_E = \frac{B}{B+G} . S_N
$$
  

$$
\frac{B}{B+G} = \frac{8}{10} \Rightarrow \frac{1200}{1200+G} = \frac{8}{10} \Rightarrow G = 300byte \Rightarrow G = \frac{300}{300} = 1 inch
$$

$$
\mathcal{L}
$$
 درصد استفاده واقعی از نوار برابر 100×
$$
\frac{B}{B+G}
$$
می باشد. (فضای مفید به فضای کل)  
¥نواری با مشخصات زیر مفروفی است. درصد استفاده واقعی از نوار وقتی که فایلی با ۱۰۰۰۰ رکورد ۸۰  
µیتی را در آن ذخیره کرده ایم، کدام است?

$$
:\bigcup\hspace{-0.08cm} \in
$$

$$
B = B_f \times R = 70 \times 80 = 5600 \text{ (BYTE)}
$$
  
\n
$$
G = 0.5 \times 1600 = 800 \text{ (BYTE)}
$$
  
\n
$$
\frac{5600}{5600 + 800} \times 100 = %87.5
$$
  
\n
$$
B = 800 \text{ (BYTE)}
$$

گپ عامل اصلی کاهنده ظرفیت واقعی نسبت به ظرفیت اسمی میباشند.

اندازه بالک با توجه به نوع دستگاه ذخیرهسازی، نوع سیستم عامل و امکانات درایور تعیین میشود. اگر طول بالک خیلی کوچک باشد ، تعدادIBG ها زیاد شده و در نتیجه حافظه ههرز روی نهوار زیهاد خواههد شد.

نوار را به دو روش بالکی و جریانی می توان خواند. در روش بالکی (mode Block (، نهوار بعهد از خوانهده شدن یک بالک می ایستد و در روش جریانی (mode Stream(، نهوار بعهد از خوانهده شهدن N بهالک مهی ایستد.

**محاسبه نرخ انتقال واقعی نوار** پارامترهای طول گپ(G)، طول بلاک(B)، نرخ انتقال اسمی(t) و زمـان حرکـت- توقـف ( c )، در ارزيـابی نــرخ انتقال واقعی نوار دخالت دارند. نرخ انتقال واقعی نوار در حالت اسلوب بالکی از رابطه زیر محاسبه می شود: 1000 '  $+\frac{G}{-}+\frac{\tau}{-}$ Ξ *t G t B*  $t' = \frac{B}{\sqrt{2\pi}}$ و در اسلوب جریانی، از رابطه محاسبه می شود:

$$
t' = \frac{NB}{\frac{NB}{t} + \frac{NG}{t} + \frac{\tau}{1000}}
$$

نرخ انتقال واقعی، یک تابع هموگرافیک از B است که به N و G هم بستگی دارد. زمان خواندن یک بالک برابر *t B* و زمان واقعا سپری شده برابر *t G t B* می باشد. زمان واقعی خواندن هر بالک در نواری با مشخصات زیر چند ثانیه است؟ *B*

$$
(B = 250(byte), G = 60(byte), \tau = 25(ms), \frac{B}{t} = 8(s)
$$

حل:

$$
\frac{B}{t} = 8 \Rightarrow t = \frac{B}{8} = \frac{250}{8} = 31.25 \quad \left(\frac{byte}{s}\right)
$$

$$
\frac{B}{t} + \frac{G}{t} + \frac{\tau}{1000} = 8 + \frac{60}{31.25} + \frac{25}{1000} = 9.945 \quad s \equiv 0.945
$$

**ارزیابی دیسک** برای دیسک نیز دو پارامتر بررسی شده برای نوار یعنی ظرفیت واقعهی و نهرخ انتقهال واقعهی را بررسهی مهی کنیم. **ظرفیت واقعی دیسک** 

نحوه فرمت بندی شیار در ارزیابی ظرفیت واقعی دیسک مؤثر است. دیدیم که هر بالک با طول B، دارای یک بخش پیشوندی به طول C می باشد. اگر ظرفیت اسمی شیار را *CNT* بنامیم، در صد استفاده واقعی از فضای شیار در یک دیسک برابر است با :

$$
C_{ET} = \frac{BT_{f}}{C_{NT}} \times 100
$$
\n
$$
C_{ET} = \frac{BT_{f}}{C_{NT}} \times 100
$$
\n
$$
\Delta E_{T} = \frac{1}{2} \left[ \frac{F_{NT}}{C + B} \right]
$$
\n
$$
T_{f} = \frac{1}{2} \left[ \frac{F_{NT}}{C + B} \right]
$$
\n
$$
B - W_{B} \text{ is the}
$$
\n
$$
B - W_{B} \text{ is the}
$$
\n
$$
B - W_{B} \text{ is the}
$$
\n
$$
B - W_{B} \text{ is the}
$$
\n
$$
B - W_{B} \text{ is the}
$$
\n
$$
B - W_{B} \text{ is the}
$$
\n
$$
B - W_{B} \text{ is the}
$$
\n
$$
B - W_{B} \text{ is the}
$$
\n
$$
B - W_{B} \text{ is the}
$$
\n
$$
B - W_{B} \text{ is the}
$$
\n
$$
B - W_{B} \text{ is the}
$$
\n
$$
B - W_{B} \text{ is the}
$$
\n
$$
B - W_{B} \text{ is the}
$$
\n
$$
B - W_{B} \text{ is the}
$$
\n
$$
B - W_{B} \text{ is the}
$$
\n
$$
B - W_{B} \text{ is the}
$$
\n
$$
B - W_{B} \text{ is the}
$$
\n
$$
B - W_{B} \text{ is the}
$$
\n
$$
B - W_{B} \text{ is the}
$$

$$
T_{f} = \left[\frac{C_{NT}}{C+B}\right] = \left[\frac{19000}{170+1200}\right] = 13
$$
  

$$
C_{ET} = \frac{BT_{f}}{C_{NT}} \times 100 = \frac{1200 \times 13}{19000} \times 100 = %82
$$

وقتی اندازه بالک کوچک است، برای افزایش میزان استفاده واقعی از شیار باید *Bf* را زیاد کرد.

**میزان استفاده واقعی از حافظه در دیسکهای سکتوربندی شده** میزان استفاده واقعی از حافظه در دیسکهای سکتوربندی شده برابر است با :  $\frac{1}{\times L} \times$  $=\frac{K\times B_f}{\sqrt{g}}$ *S LN BR E* ) N : تعداد سکتور مورد نیاز برای ذخیره یک بالک ، Ls : طول سکتور( تذکر: در صورتی که مقدار N داده نشده باشد، می توان از رابطه I I ⅂  $\mathbf{r}$  $\mathsf{L}$  $=\left\lceil \frac{B}{L_s} \right\rceil$ *B* آن را محاسبه کرد. *N* ، میهزان *Bf* فایلی با طول رکوردهای 160 بایت و طول سکتور 256 بایت مفهروض اسهت. بها فهرض استفاده واقعی از دیسک چند درصد است؟ حل: شکل زیر نشان می دهد که برای ذخیره یک بلاک ۶۴۰ بایتی (شامل ۴ رکورد ۱۶۰ بایتی)، نیاز بـه ۳ سکتور 256 بایتی می باشد:

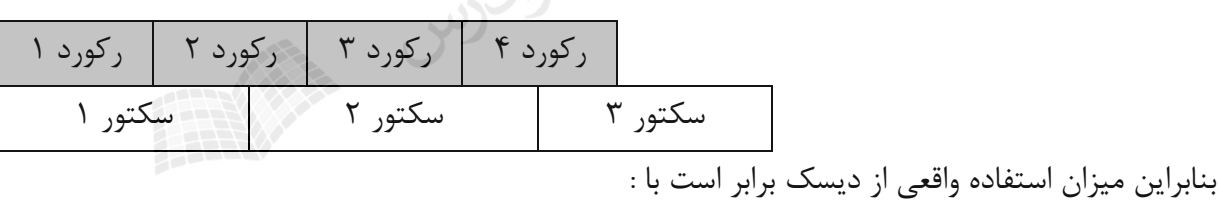

$$
E = \frac{R \times B_f}{N \times L_s} \times 100 = \frac{160 \times 4}{3 \times 256} \times 100 = %83
$$

تذکر: کاهش %17 از میزان استفاده واقعی به علت خالی ماندن 128 بایت در انتهای سکتور سوم است:  $(3 \times 256 - 640 = 128)$ 

انتخاب اندازه بالک و فاکتور بالک بندی و تکنیک بالک بندی، در میزان حافظه هرز تاثیر می گذارد.

*tt*

 $\binom{D}{s}$  *s* + *r* + *b*  $t_{\infty} = \frac{B}{\sqrt{2\pi}}$  $(p) = \frac{}{s+r+1}$ 

در دیسک با سکتوربندی سخت افزاری، باید تعداد درستی از رکوردها در تعهداد درسهتی از سهکتورها قرار گیرد تا حافظه هرز انتهای شیار زیاد نشود.

**نرخ انتقال واقعی دیسک**  نرخ انتقال واقعی دیسک را در دو حالت دسترسی مستقیم و دسترسی ترتیبی بررسی می کنیم. **الف - در حالت دستیابی مستقیم به بالک**

( *brs tt* :زمان خواندن مستقیم یک بالک( البته برای ارزیابی دقیق تر نرخ انتقال واقعی می توان به جای  $B$ از  $B-W_B$ استفاده کرد.

**ب- در حالت دستیابی ترتیبی به بالکها در پردازش انبوه** در دستیابی ترتیبی با شروع از نقطه ای از فایل )مثال BOF) ، بالکها به ترتیبی که ذخیره شهده انهد، خوانهده می شوند. در پردازش انبوه )پردازش تعدادی بالک(، نوع بافرینگ و زمان پردازش بالک در نرخ انتقال تهاثیر گذارند و چهار حالت زیر را ممکن می سازند: **-1 بافرینگ ساده و مرتب خوانی** 

سیستم یک بلاک را در بافر می خواند و با شروع پردازش محتوای بیافر، آغاز، بلاک بعدی در اثر دوران  
دیسک از زیر نوک خواندن/نوشتن رد می شود و برای خواندن آن، پردازنده 100 باید یک دور دیسک  
منتظر بماند. 
$$
t' = \frac{B}{2r + b_{\text{tr}}}
$$

<sup>7</sup>– بافرینگ ساده و درهم خوانی  
در این حالت، محدودیت خواندن بلاکها به ترتیب نشست آنها روی شیار را در نظر نمی گیریم. م-ثلا می  
خواهیم میانگین مقادیر یک فیلد از تعدادی رکورد را بدست آوریم. اگر 
$$
C_B \leq b_{tt}
$$
 باشد، بلاکهای شیار در  
دو دور خوانده می شوند و داریم:  
سی دزیهگی دیدی دیدی د

**-3 بافرینگ مضاعف و شرط کارایی**

در این حالت، تمام بالکهای شیار در یک دور دیسک خوانده می شوند و داریم:

$$
t^{'}=\frac{B.T_f}{2r}
$$

باشد، بالکههای شهیار در

**-4 بافرینگ مضاعف و عدم شرط کارایی** در این حالت، سیستم ابتدا دو بالک را در دو بافر خوانده و پردازش می کند. وقتی که آغاز بالک سهوم بهه زیر نوک برسد، بافر اول هنوز مشغول است و به یک دور دیسک انتظار نیاز است تا دو بالک بعدی خوانهده شوند و داریم:

$$
t = \frac{2B}{2r + 2b_{tt}} = \frac{B}{r + b_{tt}}
$$
  
نرخ انتقال واقعی در حالت بافرینگ ساده با نماد را، و در حالت بافرینگ مضاعف با نماد رو، $t_{(2)}$  نمایشی داده می شود.

$$
t_{(D)} = \frac{B - W_B}{s + r + b_{tt}} = \frac{650 - 50}{2} = 300 \quad (byte)
$$
\n
$$
t_{(D)} = \frac{B - W_B}{s + r + b_{tt}} = \frac{650 - 50}{2} = 300 \quad (byte)
$$
\n
$$
t_{(D)} = \frac{B - W_B}{s + r + b_{tt}} = \frac{650 - 50}{2} = 300 \quad (byte)
$$
\n
$$
s + r + b \times ebt
$$
\n
$$
t_{(D)} = \frac{B - W_B}{s + r + b_{tt}} = \frac{650 - 50}{2} = 300 \quad (byte)
$$
\n
$$
c_{(D)} = \frac{B}{s + r + b_{tt}} = \frac{B}{s + r + b_{tt}} = \frac{C}{s + r + b_{tt}}
$$

*t*

Ξ

**محاسبه زمان کل پردازش فایل** 

برای محاسبه زمان کل پردازش فایل، دو حالت پردازش رکوردی و بالکی بهه طهور تصهادفی را بررسهی مهی کنیم. در پردازش رکوردی، هر بار که یک بالک خوانده میشود، فقط یک رکورد آن بالک پهردازش میشهود در حالی که در پردازش بالکی، هر بار که یک بالک خوانده میشود، همه رکوردهای آن پردازش میشود. زمان پردازش کل فایل در حالت پردازش رکوردی برابر است با:

$$
T_{\text{pfile}(R)} = n(s+r+b_{tt}) + n.c_R
$$

و زمان پردازش کل فایل در حالت پردازش بالکی برابر است با:

),( می باشد. *bttrsb* )( *t*

$$
T_{\text{pfile}(B)} = b(s + r + b_{tt}) + b.C_B
$$

(،:زمان پردازش یک رکورد، 
$$
c_{\scriptscriptstyle B}
$$
 :: زمان پردازش یک بلاک)

در یک فایل با 18 بالک، زمان خواندن کل فایل به صورت تصادفی و به فهرم بالکهی برابهر 25 میلهی ثانیهه است. اگر زمان پردازش هر بالک 3.5 میلی ثانیه باشد، زمان پردازش کل فایل به صورت بالکهی چنهد میلهی

ثانیه خواهد بود؟

حل:

$$
T_{\text{pfile}}(B) = b.(s + r + b_u) + b.C_B = 25 + 18 \times 3.5 = 88
$$

**حداکثر نرخ انتقال** عواملی مانند زمان درنگ دورانی، زمان پردازش بالک و حاالت بافرینگ، تاثیر زیادی در نهرخ انتقهال واقعهی دارد. بهترین حالت این است که سیستم بتواند در یک دور دیسک، تمام بلاکهـای شـیار را بخوانـد. بنــابراین مفهوم حداکثر نرخ انتقال مطرح می شود که از رابطه زیر محاسبه می شود:

 $Max(t') = \frac{Tracksize}{2r}$  در دیسکی با اندازه شیار 19254 بایت و زمان چرخش یک دور کامل 16.7 میلی ثانیه، مقدار حهداکثر نهرخ انتقال چند مگا بیت بر ثانیه می باشد؟ حل:

$$
Max(t^{\cdot}) = \frac{19254(byte)}{16.7ms} = \frac{19254(byte)}{0.0167(s)} = 1.1 \ \ (\frac{Mbyte}{s})
$$

**ارزیابی دقیقتر زمان درنگ دوران** می دانیم که مقدار متوسط زمان درنگ دورانی برابر است با نصف زمان یک دور دیسک: rpm 60×1000 2  $r = \frac{1}{2} \times \frac{60 \times}{100}$ 

ولی از آنجا که در ابتدای هر شیار، فیلدی حاوی اطالعات کنترلی شیار و شناسایی آغاز آن وجهود دارد و در هنگام واکشی یک رکورد (که بلاک حاوی آن رکورد نیز خوانده می شود)، سیستم بایـد شناسـه آغـاز شــیار (Track Identifier) مورد نظر را شناسایی کند و پس از رسیدن نوک خواندن/نوشتن به آغاز شیار در زمـان r و رد شدن آن از زیر نوک، به آغاز بالک مورد نظر برسد. بنابراین داریم:

$$
r' = r + \frac{1}{2} \cdot \frac{T_f - 1}{T_f} \cdot 2r = r(2 - \frac{1}{T_f})
$$
  
(d) 
$$
\text{sign}(x) = \frac{1}{2} \cdot \frac{T_f - 1}{T_f} \cdot \frac{T_f - 1}{T_f}
$$

اگر در هر شیار فقط یک بلاک داشته باشیم (T $_f$  = 1)، با رسیدن به ابتدای شیار، به بلاک مـورد نظـر رسیده ایم و تاخیر برابر با r است. **تکنیکهای بهبود کارایی سیستم فایل**

بعضی مواقع نیاز است تا فایل به طور نوبتی و به صورت پی در پهی خوانهده شهود. داشهتن بافرینهگ کهارا و امکانات تخصیص بافر، نقش مهمی در بهبود کارایی پردازش تمام فایل ایفا مـبی کنــد. همچنــین تکنیکهـای کاهش زمان درنگ دورانی و زمان استوانه جویی موجب تسریع عملیات روی فایل می شوند.

> **تکنیکهای کاهش زمان درنگ دوران** -1 تداخل بالکها (Interleaving( -2 تغییرمکان نقطه آغاز شیارها (staggering track( -3 پراکنده خوانی

> > **تداخل بالکها (interleaving(**

در تکنیک تداخل بلاکها (درهم چینی بلاکها)، بلاکها به صـورت n در میـان روی شـیار چیـده میشـوند. در شکل زیر پنج بالک به صورت یک در میان روی شیار چیده شده اند:

کاربرد تکنیک تداخل بالکها : -1 وقتی که نتوان دو بافر به فایل تخصیص داد و یک بافر داشته باشیم. -2 وقتی که *<sup>B</sup> bc tt* باشد و بالکها را بخواهیم مرتب بخوانیم. در این تکنیک خواندن n بالک از یک شیار به 2 n دور دیسک نیاز دارد که این کهاهش در نهرخ انتقهال واقعی تأثیر می گذارد و زمان الزم برای انتقال کل فایل نسبت به حالتی که بالکهها بهه ترتیهب شهماره سریال روی شیار چیده شده است، به نصف کاهش مییابد. مقدار +1n را ضریب تداخل می گویند که با *f* نمایش داده می شود. وقتی می گوئیم ضریب تداخل 2 *i* است ، یعنی بالکها یک در میان چیده شده اند.

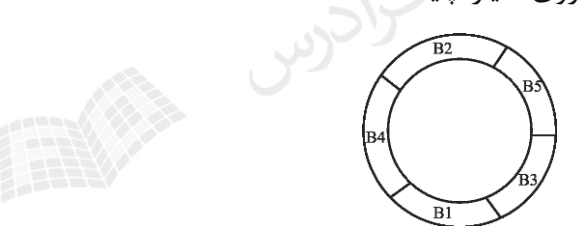

نرخ انتقال انبوه در تکنیک interleaving نرابر 
$$
\frac{t}{t_j} = \frac{t}{t_f}
$$

**تغییرمکان نقطه آغاز شیارها (Staggering Track(**

در حالت معمولی مکان هندسی نقطه آغاز شیارها، یک شعاع صفحه است. اما در این روش، نقطهه آغهاز ههر شیار نسبت به شیار قبلی زاویه  $\theta$  می سازد. این تکنیک سخت افزاری است و وقتـی کـارایی دارد کـه زمـان  $\mathcal{S}_1 << r$ رفتن به استوانه همجوار بعدی خیلی کمتر از  $r$  باشد

 $\theta = \frac{360}{60 \times 1000}$ .rpm.Max(S<sub>1</sub>) = با فرض اینکه سرعت چرخش دیسکی 3600 دور در دقیقه و حداکثر زمهان الزم بهرای رفهتن بهه اسهتوانه ممجوار بعدی ۲ میلی ثانیه باشد، مقدار  $\,\theta\,$  در تکنیک track staggering چند درجه باید باشد، تا زمان انتظـار دوران کاهش یابد؟

$$
\theta = \frac{360}{60 \times 1000} \times \text{rpm} \times \text{Max(S}_1)
$$

$$
= \frac{6}{1000} \times 3600 \times 2 = 43.2
$$

## **پراکنده خوانی**

در مواقعی که پردازش می تواند فاقد نظم باشد، مانند خواندن کل فایل بطــور پــی در پــی (Sequential) بــرای محاسبه حاصل جمع مقادیر یکی از صفت خاصه همه رکوردها، میتوان بالکها را پراکنده خواند. البته باید به تعداد کافی بافر موجود باشد. دراین حالت r برای رسیدن به ابتدای یک بالک نصف زمان انتقال بالک است: J  $\left(\frac{B+G}{\cdot}\right)$ l  $=\frac{1}{2}\times\left(\frac{B+}{t}\right)$  $\rm B+\rm G$ 2  $r = \frac{1}{1}$ 

**تکنیکهای کاهش زمان استوانه جویی**  -1 استفاده از دیسکهای با بازوی ثابت -2 توزیع فایل روی چند دیسک -3 اعمال مالحظاتی خاص در جایدهی رکوردها -4 استفاده از الگوریتمهای کنترل حرکت بازو

**استفاده از دیسکهای با بازوی ثابت** در این دیسکها، به ازاء هر شیار از رویه ، یک نوک خواندن/نوشتن به بازو متصل است و بازو حرکتی نـدارد و بدین ترتیب زمان S صفر است .این تکنیک سخت افزاری است و هزینه آن باال است.

## **توزیع فایل روی چند دیسک**

در این تکنیک نرم افزاری، فایل بر روی استوانه های ههم شهماره از چنهد دیسهک pack قهرار داده میشهود. بنابراین چون نوک W/R حرکت نمیکند، زمان استوانه جویی صفر است.

## **تکنیک RAID**

در این تکنیک، به جای استفاده از یک واحد دیسک با ظرفیت باال، از چند واحد دیسک کوچکتر بهه صهورت یک آرایه استفاده میشود. این مجموعه دیسکها از نظر سیستم عامل به صورت یهک واحهد دیسهک منطقهی دیده میشود. در این تکنیک، دادهها روی دیسکهای مختلف توزیهع میشهوند و دادههها بها افزونگهی ذخیهره میشوند تا در صورت خرابی، ترمیم (Recovery (دادهها، به راحتی انجام شود. با استفاده از این تکنیک، امکان همزمانی دستیابی به داده ها میسر می شود و کارایی سیستم فایل در عملیات O/I افزایش می یابد.

تکنیک RAID در چند سطح پیاده سازی می شود از جمله -0:RAID تا -7RAID.

**اعمال مالحظاتی خاص در جایدهی رکوردها** قرار دادن رکوردها با تعداد دسترسی زیاد در استوانه های میانی دیسک و رکوردها با تعداد دسترسی کم در استوانه های بیرونی تر، موجب کاهش متوسط زمان استوانه جویی می شود.

> **استفاده از الگوریتمهای کنترل حرکت بازو** الگوریتم های کنترل حرکت بازو عبارتند از :

- **FCFS : ( First Come First Serviced ) -1**
- در خواستها به ترتیب ورود، اجرا میشوند.
	- **SSTF : ( Shortest Seek Time First ) -2**

بازو به سمت رکوردی حرکت میکند که به کمترین زمان برای حرکت بازو نیاز دارد.

 $SCAN -T$ 

 بازوی دیسک مرتباً رویه را مرور (SCAN (کرده و در مسیر به درخواستها پاسخ می دهد. در ابتدا بازو به جهتی حرکت میکند که کوتاهترین زمان استوانه جویی را برای دستیابی نیهاز دارد. اگهر در جههت انتخهاب شده به همه درخواستها پاسخ داده شد، جهت حرکت عوض میشود. صف درخواستهای سیلندر به صورت ،14 ،20 ،9 ،5 12 میباشد و هد بهر روی سهیلندر 10 قهرار دارد. در صورت استفاده از هر یک از الگوریتم ها ی کنترل حرکت بازو، ترتیب حرکت هد را مشخص کنید؟ حل:

FCFS : 10 , 12 , 5 , 9 , 20 , 14 SSTF : 10 , 9 , 12 , 14 , 20 , 5 SCAN : 10 , 9 , 5 , 12 , 14 , 20  $\mathcal{L}$ 

در یک دیسک سخت، نوک HEAD O/I روی سیلندر20 قرار دارد. اگر تقاضا برای خواندن سهیلندرهای بهه ترتیب ،10 ،22 ،20 ،2 ،40 6 و 38 به Driver آن وارد شود و چنانچه حرکت هد O/I بین دو سیلندر مجهاور 6 میلی ثانیه طول بکشد، در صورت استفاده از الگوریتم SSTF برای خواندن سیلندرهای، کلeek time مهورد نیاز چقدر خواهد بود؟

حل : در SSTF همواره به سمت نزدیکترین سیلندر حرکت می شود:

 $20 \rightarrow 22 \rightarrow 10 \rightarrow 6 \rightarrow 2 \rightarrow 38 \rightarrow 40$ 

 $2 + 12 + 4 + 4 + 36 + 2 = 60$ 

 $\mathcal{L}_{\mathcal{A}}$ 

مجموعه فاصلههای برابر است با:

و چون هر حرکت 6 میلی ثانیه طول میکشد، پس در کل 6 × 60 میلی ثانیه طول خواهد کشید.

# **فصل :6**

# **ساختار پایل**

در هر سیستم فایل دو هدف سرعت عملیاتی و صرفه جویی در حافظه مورد نظر است که بـرای رسـیدن بـه آنها باید جنبه های زیر را در طراحی سیستمهای ذخیره و بازیابی در نظر گرفت :

 -1 حداقل بودن افزونگی -2 دستیابی سریع -3 سهولت در عملیات بهنگام سازی -4 سهولت نگاهداری سیستم -5 قابلیت اطمینان باال

رسیدن به این اهداف در یک سیستم فایل به ساختاری که آن سیستم ایجاد میکند بسهتگی دارد. بنهابراین شناخت ساختارهای فایل اهمیت خاص خود را دارد. SICCUL STATE

**انواع ساختار های فایل عبارتند از :**  ۱ – پایل (بی نظم) -2 ترتیبی -3 ترتیبی شاخص دار -4 چند شاخصی -5 مستقیم -6 چند حلقه ای -7 درختی

**برای ارزیابی ساختارهای مختلف فایل، ضوابط زیر بررسی میشوند:** 

 -1 اندازه رکورد ( R( *<sup>T</sup>F* -2 زمان واکشی یک رکورد از فایل ) ) *<sup>T</sup>N* -3 زمان بازیابی رکورد بعدی ) ) )( *<sup>T</sup>I* -4 زمان بهنگام سازی از طریق درج یک رکورد )( *<sup>T</sup>U* -5 زمان بهنگام سازی از طریق ایجاد تغییر در یک رکورد *<sup>T</sup>X* -6 زمان خواندن تمام فایل ) ) *<sup>T</sup>Y* -7 زمان سازماندهی مجدد فایل ) )

عملیات تغییر دهنده محیط فیزیکی عبارتند از : درج، بهنگام سازی، حذف و سازماندهی مجدد.

عمل حذف حالت خاصی از بهنگام سازی است.

کے انجام عملیات ششگانه (واکشی، بازیابی رکورد بعدی، درج رکورد جدید، بهنگام سازی، خواندن تمام فایـل و سـازماندهی مجـدد)، بــه سه عمل مکان یابی، خواندن فیزیکی و نوشتن فیزیکی در محیط فیزیکی منجر میشود.

**انواع فایل -1 فایل متراکم :** فایلی که تمام مقادیر همه صفات خاصه تمام رکوردهایش مشخص باشند. **-2 فایل غیر متراکم:** فایلی که برخی از مقادیر بعضی از صفات خاصه در برخی از رکوردها موجود نباشد.

هنگامی فایل غیرمتراکم میشود که رکوردها طول ثابت و قالب ثابت مکانی داشته باشند و در نتیجهه حافظه هرز ایجاد میشود.

وقتی فایلی را با رکوردهایی با قالب غیر ثابت مکان طراحی می کنیم، حالت غیر متراکم پدید نمی آید.

در فایل غیرمتراکم، یک یا بیش از یک فقره اطالع در مورد بعضی نمونهه ههای یهک موجودیهت وجهود ندارد، یعنی اطلاع نهست (Missing information) داریم.

**فایل با افزونگی** فایلی که مقادیر بعضی از صفات خاصه اش بیش از یکبار در محیط فیزیکی ذخیره سازی ذخیره شده باشند را فایل با افزونگی (Redundancy (می گویند.

> **انواع افزونگی**  افزونگی بر دو نوع است :

**-1 افزونگی تکنیکی (Redundancy Technical(** تکرار بعضی( یا تمام) از مقادیر یک (یا چند) صفت خاصه در محیط ذخیره سازی جهت ایجاد یـک شــیوه دستیابی کاراتر برای فایل را افزونگی تکنیکی می گویند. مثال وقتی که روی صفت خاصه ای از یک فایهل، شاخص ایجاد میکنیم، مقادیر آن صفت در فایل شاخص تکرار خواهند شد.

**-2 افزونگی طبیعی (Redundancy Natural(** در افزونگی طبیعی ، یک مقدار مشخص از صفت خاصه در تعدادی از نمونه رکوردها وجهود دارد. مهثال در فایل ثبت نام دانشجویان وجود نام یک درس در رکورد تمامی دانشجویان که آن درس را گرفته اند ، یهک نوع افزونگی طبیعی است.

افزونگی طبیعی را باید کهاهش داد. مهثالً از سهاختار کهارائی ماننهد چندحلقهه ای اسهتفاده کهرد یها از تکنیکهای فشرده سازی استفاده کرد.

# **تکنیک فشرده سازی ماتریس بیتی**

این تکنیک هنگامی کاربرد دارد که فقره اطلاع تکرار شونده (صفت چند مقداری) داشته باشـیم و همچنـین مقادیر صفت خاصه از مجموعه ای محدود انتخاب شده باشند. در این روش، برای ذخیـره ســازی تمــام ایــن صفات به n بیت حافظه نیاز است. که n تعداد عناصر مجموعهای است که مقادیر صفت خاصهه مهورد نظهر از آن گرفته شده است.در شرایطی که هم طول رکوردها متغیر و هم افزونگی طبیعی تشدید میشود، تکنیهک ماتریس بیتی یکی از روشهای کاهش این افزونگی است. ذخیره فایل اطالعات دانشجو- درس شامل 5 دانشجو و 13 درس:

الف- بدون استفاده از ماتریس بیتی

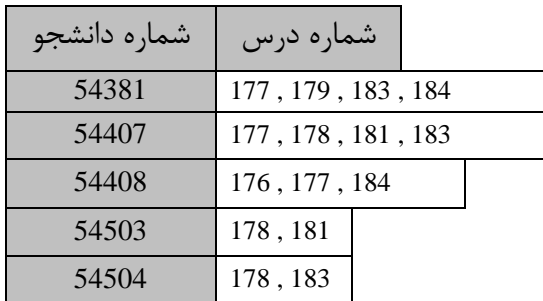

ب- با استفاده از ماتریس بیتی

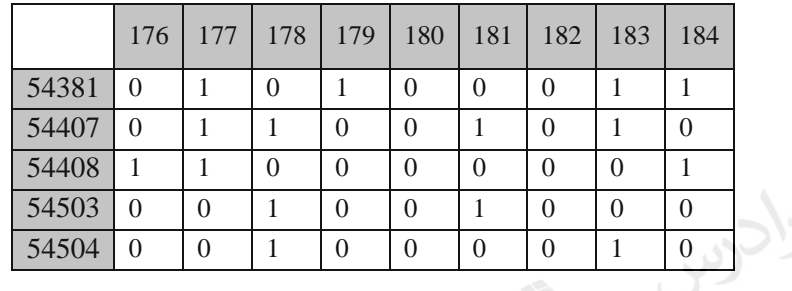

elcou S

**شرح اصول عملیات ششگانه** -1 واکشی رکورد دلخواه -2 بازیابی رکورد بعدی -3 بهنگام سازی از طریق درج -4 بهنگام سازی از طریق تغییر محتوای رکورد -5 خواندن تمام فایل -6 سازماندهی مجدد

# **واکشی رکورد دلخواه**

واکشی یک رکورد دلخواه یک عمل محتوایی است. یعنهی مقهدار یکهی از صهفات خاصهه رکهورد بهه عنهوان آرگومان جستجو داده میشود. الزمه این عمل، جستجو کردن در فایل، دستیابی به بالک حاوی رکورد مورد نظر و خواندن آن است. برای این دسترسی از روش ترتیبی یا مسـتقیم میتوان اسـتفاده کـرد. در روش دسترسی ترتیبی، تعدادی بلاک به طور پی درپی خوانده میشود تا بـه بـلاک مـورد نظـر برسـد و در روش مستقیم، آدرس بالک بدست آمده و بالک مستقیماً خوانده میشود.

 $\mathbf{u}$ 

زمان خواندن یک بلاک با روش دسترسی ترتیبی برابر 
$$
\frac{B}{t}
$$
 و با روش دسترسی مستقیم برابر  $s + r + b_{\scriptscriptstyle u}$ 

# **روشهای تنظیم درخواست واکشی**

**(Single request) ساده -1**

درخواست واکشی رکورد با شماره دانشجویی 150 .

**( Range request)طیفی -2**

 درخواست واکشی مشخصات دانشجویان از شماره دانشجویی 100 تا .200 در این درخواست نشهانوند جستجو هر صفتی می تواند باشد و لزوما کلید نیست.

**(Functional request) محاسباتی -3**

مثل در خواست بازیابی معدل، وقتی که خود معدل در فایـل ذخیـره نشـده اسـت و بـرای محاسـبه آن از اطالعات ذخیره شده در فایل استفاده می کنیم.

- **(Boolean request) بولی -4**
- درخواستی که پاسخ به آن توسط عملگرهای XOR,OR,AND به دست می آید.
	- **(Composite request ) مرکب -5**

حالت خاصی از درخواست بولی که در آن مقدار چند صفت خاصه داده می شود.

**بازیابی رکورد بعدی** رکورد بعدی منطقی، رکوردی است که بر اساس یک نظم خاص مورد نظهر پردازشهگر فایهل، بعهد از رکهورد فعلی باید بازیابی شود. مشخص است که کاربر برای بازیابی رکهورد بعهدی، نشهانوند جسهتجو را نمهی دههد. موقعیت رکورد بعدی نسبت به رکورد فعلی به یکی از سه صورت زیر است: -1 همجوار فیزیکی باشند. -2 از رکورد فعلی به بعدی اشاره گر وجود داشته باشد. -3 هیچ ارتباطی بین آنها نباشد.) بازیابی رکورد بعدی ممکن نیست(

**بهنگام سازی از طریق درج** درج رکورد، صرفاً یک عمل نوشتن نمیباشد و به عملیاتی نیاز دارد که حجم آن بهه سهاختار فایهل بسهتگی دارد. این عملیات عبارتند از : -1 یافتن و خواندن بالکی که رکورد باید در آن درج شود. -2 جا دادن رکورد در بالک -3 بازنویسی بالک 4– عملیات پس از درج در بعضی ساختارها ) مانند تنظیم اشاره گر ها(

**بهنگام سازی از طریق تغییر محتوای رکورد** این عمل یعنی تغییر مقدار یک یا بیش از یک صفت خاصه در یک رکورد مشهخص ، کهه دارای اصهول زیهر است:

> -1 واکشی رکورد بهنگام در آمدنی -2 ایجاد نسخه جدید در بافر -3 بازنویسی نسخه جدید در جای قبلی در بهنگام سازی درجا -4 تنظیم ارتبا ساختاری بین رکورد با رکوردهای دیگر فایل

# **انواع بهنگام سازی**

- **-1 درجا (inplace(** رکورد بهنگام درآمده، در محل قبلی اش نوشته میشود. الزم به ذکر است که همواره بهنگام سازی درجا ممکن نمیباشد ، چون ممکن است طول رکورد بعد از بهنگام سازی تغییر کند.
- **-2 برون از جا (outplace(** رکورد بهنگام درآمده در جایی دیگر نوشته میشود و نسخه قدیم با نشهانگر » حهذف شهده « در محهل قبلی درج میشود.

اگر فایل دارای افزونگی باشد، بهنگام سازی باید منتشر شونده (update propagating (باشد، چون در غیر اینصورت پدیده ناسازگاری (inconsistent) بوجود می|ید.

**خواندن تمام فایل** 

در صورت درخواست کاربر، سازماندهی مجدد، کپی گرفتن و یا در ایجاد یک استراژی دستیابی به فایل، باید فایل را خواند. نحوه خواندن به صورت پی در پی (sequential (و یا سهریال (serial (مهی باشهد. در حالهت پهی درپی، بالکها به ترتیب از ابتدا تا انتهای فایل پشت سرهم خوانده میشوند و در حالت سریال، بر اساس نظهم صعودی یکی از صفات خاصه (معمولاً کلید)، عمل خواندن انجام می شود.

اگر دسترسی به رکورد بعدی ممکن نباشد، نمیتوان فایل را سریال خواند.

اگر رکوردها در محیط فیزیکی به طور سریال ذخیره شده باشند، آنگهاه نتیجهه خوانهدن پهی در پهی و سریال یکی خواهد بود.

**سازماندهی مجدد**  بعد از مدتی که از لود اولیه فایل می گذرد، به علت انجام عملیهات ذخیرهسهازی، در فایهل تغییراتهی ایجهاد میشود که باعث کاهش کارایی اولیه آن میشود. دالیل سازماندهی مجدد عبارتند از : -1 احیاء نظم ساختاری آغازین -2 خارج کردن حافظههای هرز -3 اصالح استراتژی دستیابی

همه دالیل سازماندهی مجدد، لزوماً در همه ساختار ها مطرح نمیباشند.

**برای سازماندهی مجدد ، عملیات زیر انجام می گیرد :** -1 خواندن تمام فایل -2 بالک بندی مجدد رکوردها ضمن خارج کردن رکوردهای حذف شدنی -3 بازسازی ساختار مربو به استراتژی دستیابی )در صورت وجود(

میتوان بالک را در همان دور جاری دیسک بازنویسی کرد. در این حالت زمان بازنویسی برابر اسهت بها و اگر عملیات در بافر به موقع انجام نگیرد سیستم یک دور را از دست مهی دههد و در ایهن : *rT RW* 2 حالت  $T_{_{RW}} = 4r$ خواهد شد.

## **فایل با ساختار پایل )بی نظم(**

رکوردهای این فایل براساس مقادیر هیچ صفتی مرتب نمیباشند و برای ایجاد فایل، رکوردهها بخهش بنهدی نمیشوند و در این ساختار استراتژی دستیابی وجود ندارد. قالب رکوردها غیرثابت مکان و طول متغیر دارنهد و مکان فیلدهای صفات در رکوردهای مختلف، متفاوت است. در هر رکورد اسم و مقدار صهفت خاصهه بهرای همه صفات خاصه باید ذخیره شود که باعث افزونگی خواهد شد. همچنین برای اطالع نهست فیلهدی وجهود ندارد و باعث صرفه جویی در حافظه میشود.

> رکورد یک دانشجو در فایل دانشجویان میتواند به صورت زیر باشد:  $ID = 123$ , *Name* = Ali,  $age = 23$

> > ID اسم صفت خاصه و 123 مقدار صفت خاصه می باشد.

- **موارد استفاده ساختار پایل**
- -1 در محیطهایی که دادهها نظم پذیر نمیباشند و پیش پردازشی روی داده ها انجهام نشهده اسهت و اساسها فایل برای بایگانی ایجاد شود. -2 در محیطهایی که امنیت دادهها مورد نظر باشد.) بی نظمی امنیت را باال می برد( -3 مبنایی برای درک و طراحی ساختارهای بهتر.

**ارزیابی کارایی ساختار پایل متوسط اندازه رکورد**  متوسط اندازه رکورد در ساختار پایل برابر است با :

 $R = a(A + V + 2)$ 

 `a : متوسط تعداد صفات خاصه یک رکورد A : متوسط حافظه الزم برای ذخیره اسم صفت خاصه V : متوسط حافظه الزم برای ذخیره مقدار صفت خاصه تذکر: در محاسبه R ، یک بایت برای عالمت انتساب )=( و یک بایت برای عالمت جداساز )کاما( در نظر گرفته میشود.

که عوامل دخیل در زرزیابی اندازه رکود. پکیر: اززیلی نلیل داشر دشتر همه هرزها، متراکم یا غیر متراکم بودن فایل.  
\nیدیده افرزنگی و اسنفاده ای رکورد، پخش غیر داده ای رکورد، ۱۷۸ و مترشتر همه هرزها، متراکم یا غیر متراکم بودن فانیل.  
\nچریده افرزنگی و اسانیه دیر د. بخش فیر داده ای کریردها ۴ و فضای مقداری مفر یک از رکوردها به شکل  
\n
$$
V = \frac{30 + 15 + 10 + 5}{4} = 15
$$
\n
$$
V = \frac{30 + 15 + 10 + 5}{4} = 15
$$
\n
$$
P = a^{-1} (A + V + 2) , R = 3 × (8 + 15 + 2) = 75
$$
\n
$$
P = a^{-1} (A + V + 2) , R = 3 × (8 + 15 + 2) = 75
$$
\n
$$
P = \frac{30 + 15 + 10 + 5}{4} = 15
$$
\n
$$
P = a^{-1} (A + V + 2) , R = 3 × (8 + 15 + 2) = 75
$$
\n
$$
P = \frac{n}{2} \cdot \frac{R}{t}, T_r = \frac{b}{2} \cdot \frac{B}{t}
$$
\n
$$
P = \frac{n}{2} \cdot \frac{R}{t}, T_r = \frac{b}{2} \cdot \frac{B}{t}
$$
\n
$$
P = \frac{n}{2} \cdot \frac{R}{t}, T_r = \frac{b}{2} \cdot \frac{B}{t}
$$
\n
$$
P = \frac{n}{2} \cdot \frac{R}{t} = \frac{10000}{n \text{s}} \times 0.25(0 + 3000) \text{ J}
$$
\n
$$
P = \frac{n}{2} \cdot \frac{R}{t} = \frac{10000}{2 \text{ s}} \times \frac{150}{3000} = 250 \text{ ms}
$$
\n
$$
P = \frac{n}{2} \cdot \frac{R}{t} = \frac{10000
$$

# **بازیابی رکورد بعدی**

در ساختار پایل  $T_{\scriptscriptstyle N}$  برابر  $T_{\scriptscriptstyle F}$  است ، چون ارتباط ساختاری بین رکورد فعلی و بعدی وجود ندارد.  $T_{_N} = T_{_F}$ در ساختار پایل، سیستم در عمل بازیابی رکورد بعدی بسیار ناکارا می باشد.

**درج** 

 ، *brs tt* چون فایل بدون نظم است، بنابراین درج در انتها صورت میگیرد. بنابراین بالک آخهر در زمهان باید خوانده شود و بعد از انتقال رکورد جدید از ناحیه کاری به بالک موجود در بافر، بالک را در زمهان *TRW* بازنویسی میکنیم:

$$
T_{I} = s + r + b_{tt} + T_{RW} \Rightarrow T_{I} = S + 3r + b_{tt}
$$
 در ساختار پایل، سیستم در عمل درج کارا می باشد.

**بهنگام سازی** 

بهنگام سازی در این ساختار در حالت کلی به صورت برون ازجا میباشد. برای انجام بهنگام سهازی ، رکهورد مورد نظر واکشی شده و نشانگر حذف شده در قسمت پیشوندی آن قرار گرفته و بعد از ایجاد نسهخه جدیهد،  $T_{_U} = T_{_F} + T_{_{RW}} + T_{_I}$  نسخه قدیم بازنویسی شده و نسخه جدید به انتهای فایل درج می شود: تذکر: عملیاتی که در بافر انجام میشود، در ارزیابی دخالت نمی دهیم چون زمان آنها بسیار کم است.

که حذف، حالت خاصی از بهنگام سازی است. کافی است که نسخه جدید را در انتهای فایل درج نکنیم  
: 
$$
T_{U_{delete}} = T_F + T_{RW}
$$

و تعداد دور دیسک در دقیقه 2000 باشد، زمان حذف چند میلی ثانیهه *T<sup>N</sup>* 3*ms* در یک فایل پایل اگر خواهد بود ؟

$$
2r = \frac{60000}{rpm} = \frac{60000}{2000} = 30 \text{ ms} \quad T_d = T_N + 2r \Rightarrow T_d = 3 + 30 = 33ms
$$

### **خواندن تمام فایل**

زمان خواندن پی درپی فایل برابر است با :

$$
T_{X_{\text{seg}}}
$$
 = 2. $T_F$   
فایل پایل را نمیتوان به صورت سریال خواند چون بازیابی رکورد بعدی عملی نمیباشد. البته میتوان فایل  
را بر روی صفت خاصی مرتب کرد، که در این حالت فایل پایل نخواهد بود و ترتیبی کامل نیز نخواهد بود.  
چون ممکن است صفت خاصه در همه رکوردها موجود نباشد. بنابراین تنها بخشی از فایل مرتب خواهد بود.  
در این صورت داریم :  
اندازه هر بلاک خواندن کل فایل پایلی به صورت ترتیبی با مشخصات زیر چند ثانیه خواهد بود?(تعداد بلاکها =۱۰۰۰ و  
اندازه هر بلاک ۲۰۰۰ بایت ، نرخ انتقال = ۴۰۰۰ بایت در ثانیه )

$$
T_{x_{seq}} = 2T_r = 2 \times \frac{b}{2} \times \frac{B}{t'} = b \times \frac{B}{t'} = 100 \times \frac{2000}{4000} = 50
$$

**سازماندهی مجدد**  برای خارج کردن حافظههای هرز ناشی از عمل حذف، باید فایل را بطور متناوب سازماندهی مجدد کرد. ابتدا باید کل فایل را خوانده و سپس فایل را با حذف رکوردهای حذف شدنی بازنویسی کرد. *t*  $(n+o-d)$ <sup>R</sup> *t R*  $T_{\rm Y} = (n+o)\frac{1}{\gamma} + (n+o-d)\frac{1}{\gamma}$ )o ، تعداد رکوردهای درج شده از لود اولیه تا لحظه سازماندهی مجدد و d تعداد رکوردهایی است که نشانگر حذف شده خورده اند(

اگر رکورد حذف شده نداشته باشیم (0=d(، آنگاه زمان خواندن کل فایل با زمان بازنویسی برابهر خواههد بود.

تذکر : ساختار پایل از نظر احیاء وضع ساختاری اولیه، نیازی به سازماندهی مجدد ندارد.

**پارامترهای زمانی ساختار پایل** 

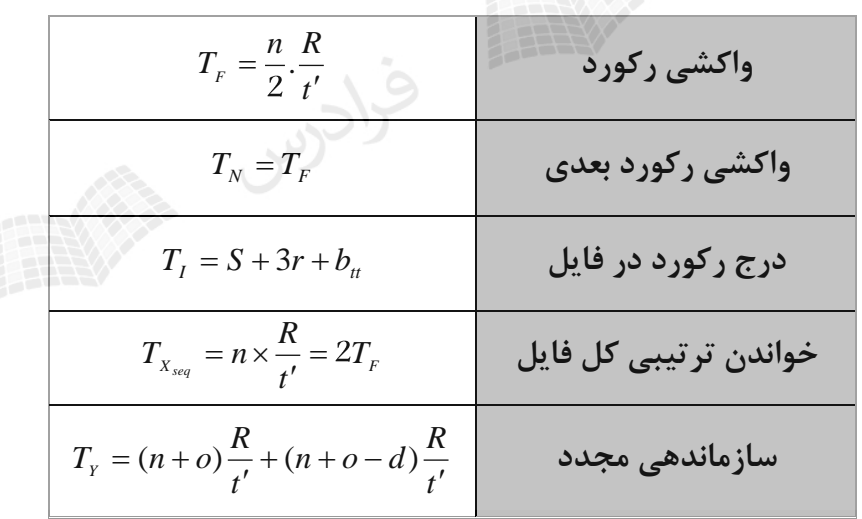

| برنامه نویسی    |                                                                                           |
|-----------------|-------------------------------------------------------------------------------------------|
| مدت زمان تقريبي | عنوان آموزش                                                                               |
| ٢ ساعت          | آموزش اصول و مبانی برنامه نویسی - کلیک کنید (+)                                           |
| ٢٣ ساعت         | أموزش برنامه نويسي جاوا – كليك كنيد (+)                                                   |
| ۲۹ ساعت         | آموزش برنامه نویسی PHP – کلیک کنید (+)                                                    |
| ٢٠ ساعت         | 11 آموزش برنامه نویسی ++C – کلیک کنید                                                     |
| ۸ ساعت          | آموزش پیشرفته ++C (شی گرایی در سی پلاس پلاس) – کلیک کنید (+)                              |
| ۸ ساعت          | آموزش مقدماتی برنامه نویسی سی شارپ (C#) – کلیک کنید (+)                                   |
| ۱۴ ساعت         | مجموعه آموزش های کاربردی برنامه نویسی #C (سی شارپ) – کلیک کنید (+)                        |
| ۱۴ ساعت         | آموزش شی گرایی در سی شارپ (#C) – کلیک کنید (+)                                            |
| ۱۸ ساعت         | آموزش برنامه نویسی پایتون – مقدماتی – کلیک کنید (+)                                       |
| ۵ ساعت          | أموزش تكميلي برنامه نويسي پايتون – كليك كنيد (+)                                          |
| ۱۳ ساعت         | آموزش برنامه نویسی C – کلیک کنید (+)                                                      |
| ۱۱ ساعت         | آموزش SQL Server – مقدماتی – کلیک کنید (+)                                                |
| ۶ ساعت          | أموزش SQL Server – تكميلي – كليك كنيد (+)                                                 |
| ٣ ساعت          | آموزش کار با دستورات پایگاه داده در SQL Server - کلیک کنید (+)                            |
| ۹ ساعت          | مجموعه آموزش های برنامه نویسی متلب (MATLAB) – کلیک کنید (+)                               |
| ٧ ساعت          | مجموعه آموزش های برنامه نویسی متلب پیشرفته – کلیک کنید (+)                                |
| ١۶ ساعت         | آموزش برنامه نویسی اندروید (Android) – مقدماتی – کلیک کنید (+)                            |
| ٢٠ ساعت         | آموزش برنامه نویسی اندروید (Android) - تکمیلی - کلیک کنید (+)                             |
| ۲۶ ساعت         | أموزش برنامه نويسي اندرويد (Android) – پيشرفته – كليك كنيد (+)                            |
| ۳ ساعت          | آموزش پروژه محور برنامه نویسی دلفی (Delphi) - کلیک کنید (+)                               |
| ۴ ساعت          | آموزش زبان برنامه نویسی فرترن (Fortran) – مقدماتی – کلیک کنید (+)                         |
| ۲ ساعت          | آموزش مروری زبان برنامه نویسی FORTRAN با مثال های کاربردی – کلیک کنید (+)                 |
| ۱۰ ساعت         | آموزش پروژه محور اینترنت اشیا (IoT) - کنترل لوازم منزل با شبکه و پیامک و ماژول هـای SIM و |
|                 | (+) ESP8266 – کلیک کنید                                                                   |
| ۵ ساعت          | آموزش برنامه نویسی Swift (سوئیفت) برای برنامه نویسی iOS – کلیک کنید (+)                   |
| ۶ ساعت          | آموزش برنامه نویسی پاسکال (Pascal) - کلیک کنید (+)                                        |
| ۱۶ ساعت         | آموزش برنامه نویسی برای دانش آموزان با اسمال بیسیک (Small Basic) – کلیک کنید (+)          |
| ۶ ساعت          | آموزش برنامه نویسی تصویری به کودکان با زبان اسکرچ (Scratch) – کلیک کنید (+)               |
| ۱ ساعت          | آموزش محافظت از کدهای نرم افزاری با SmartAssembly (اسمارت اسمبلی) – کلیک کنید (+)         |

**منتخبی از عناوین آموزشی منتشر شده بر روی فرادرس**

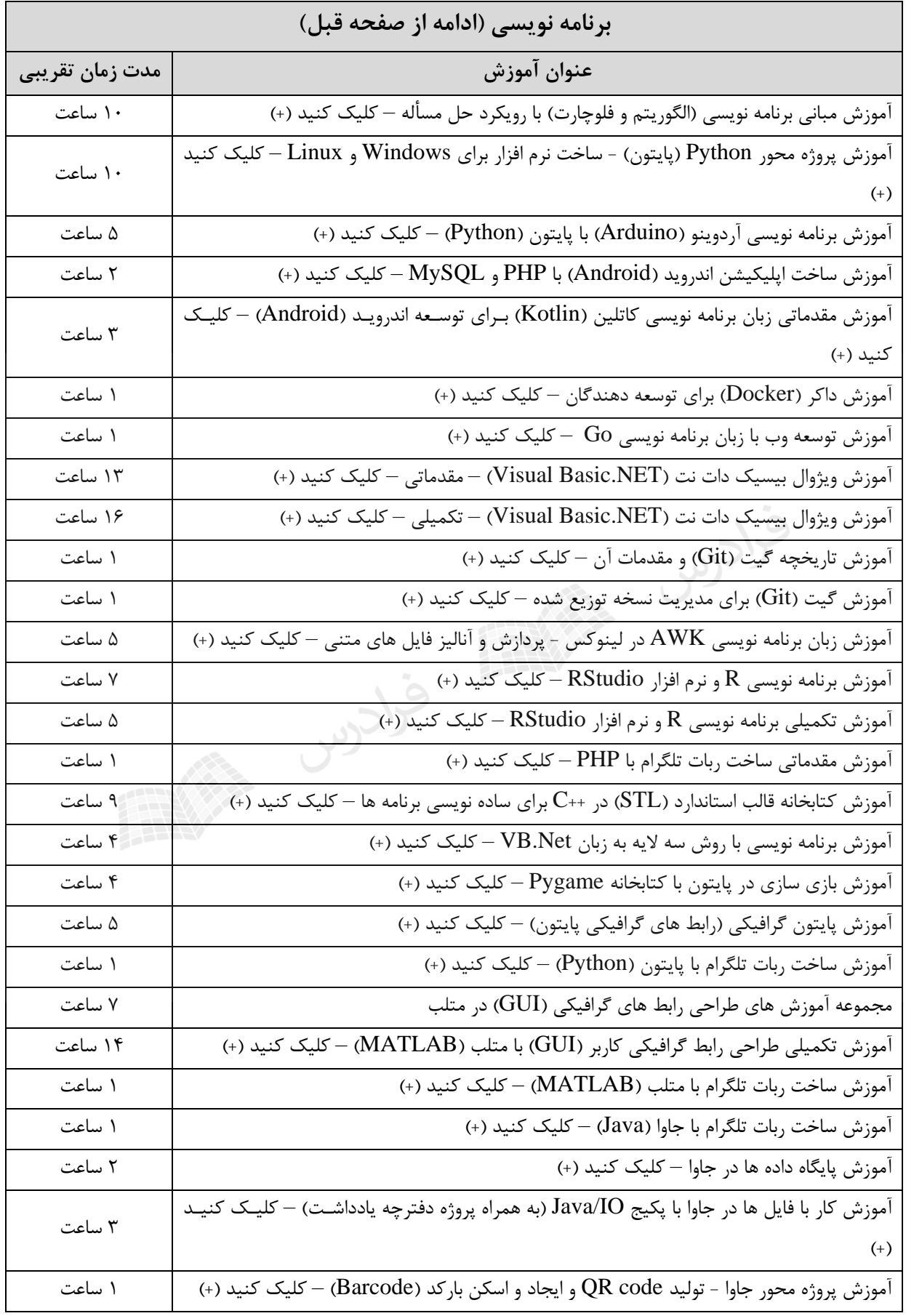

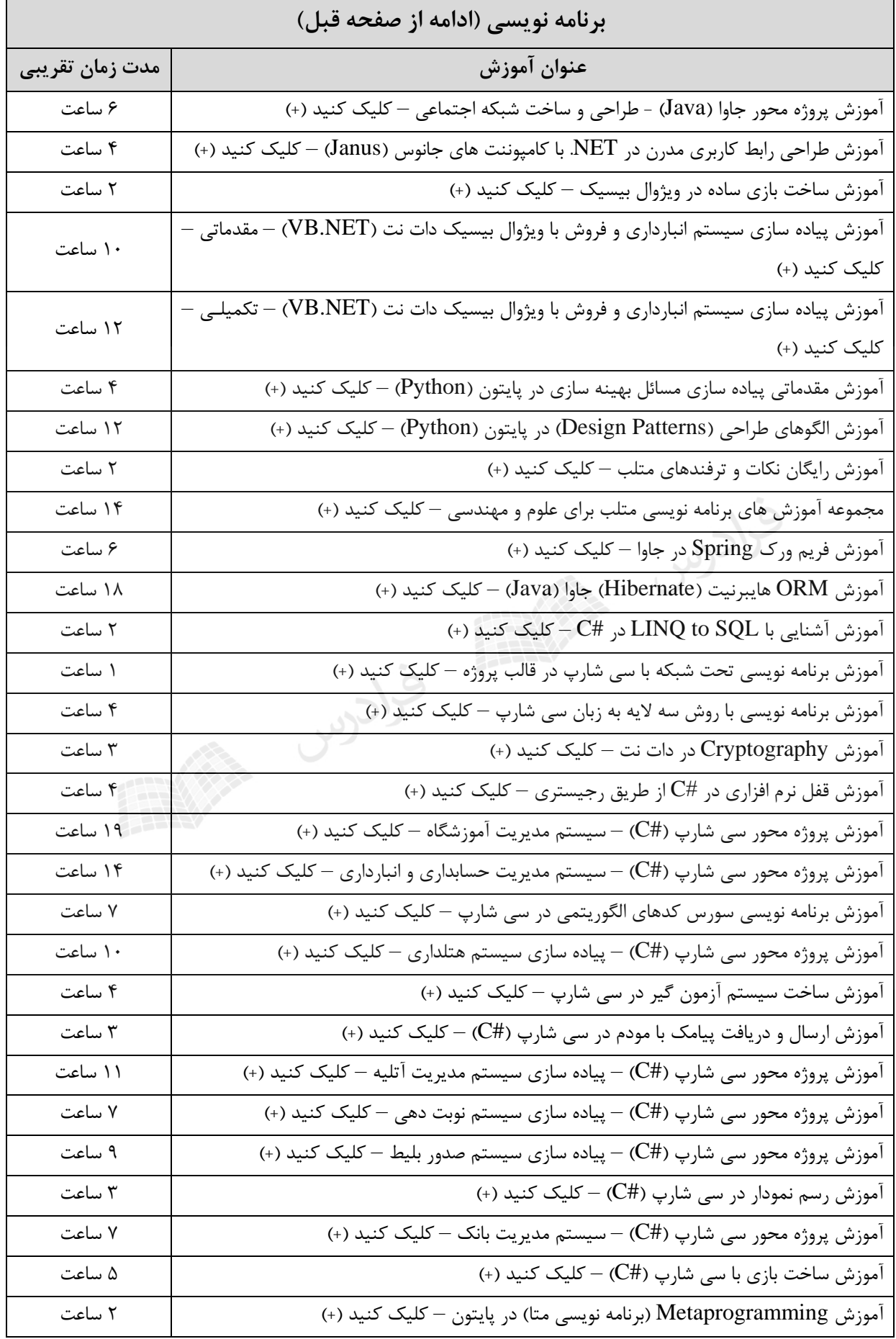
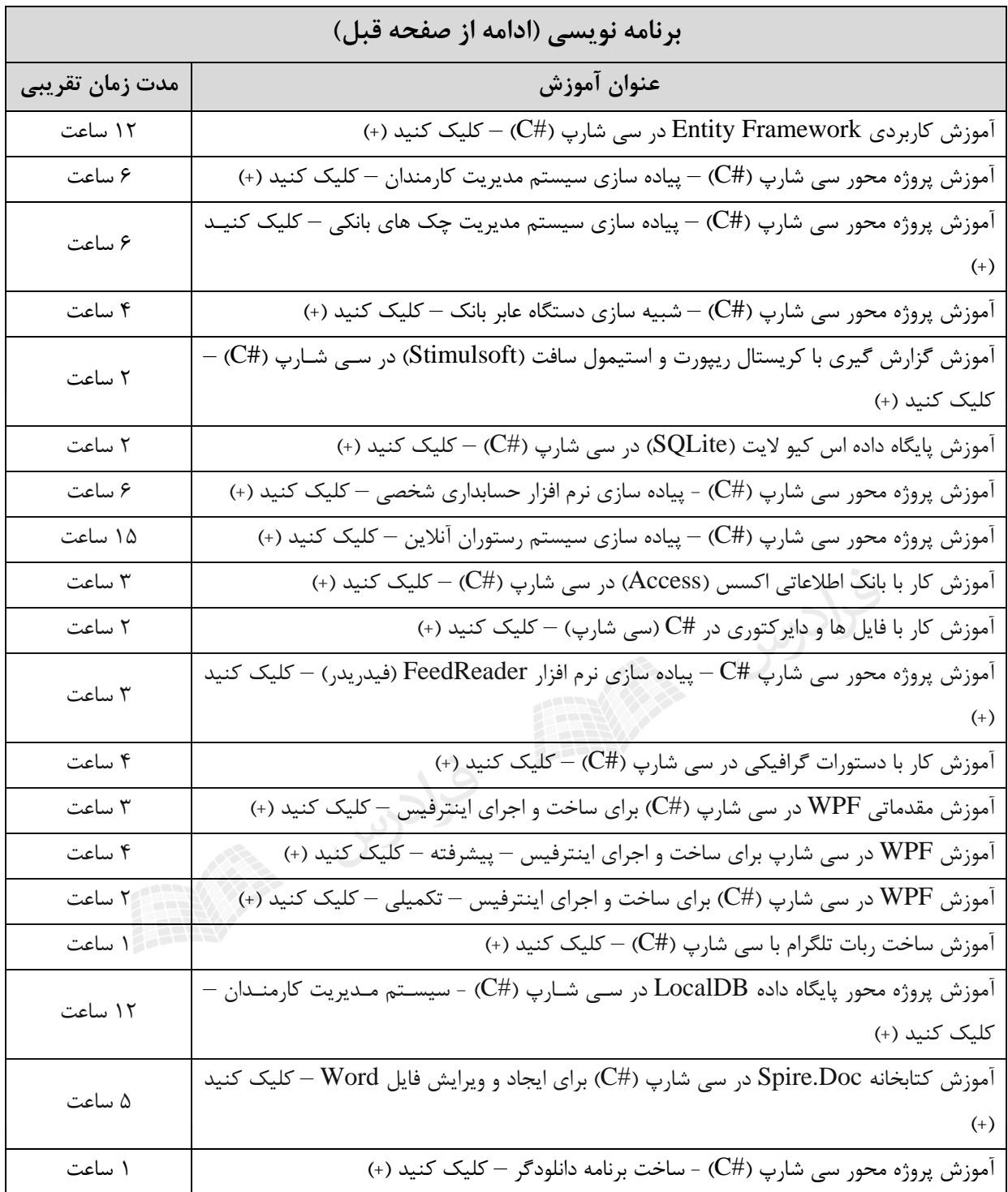

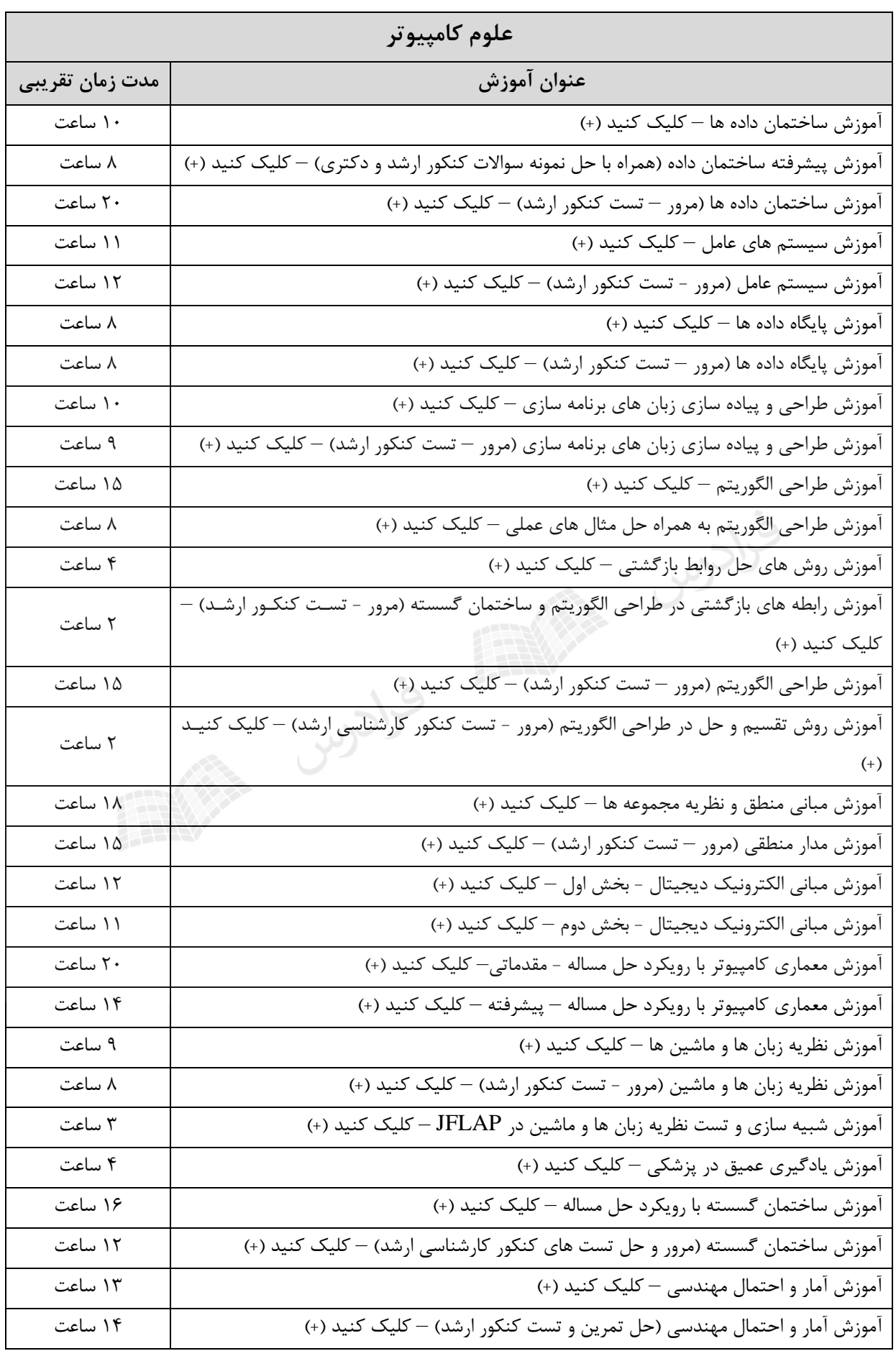

 $\blacksquare$ 

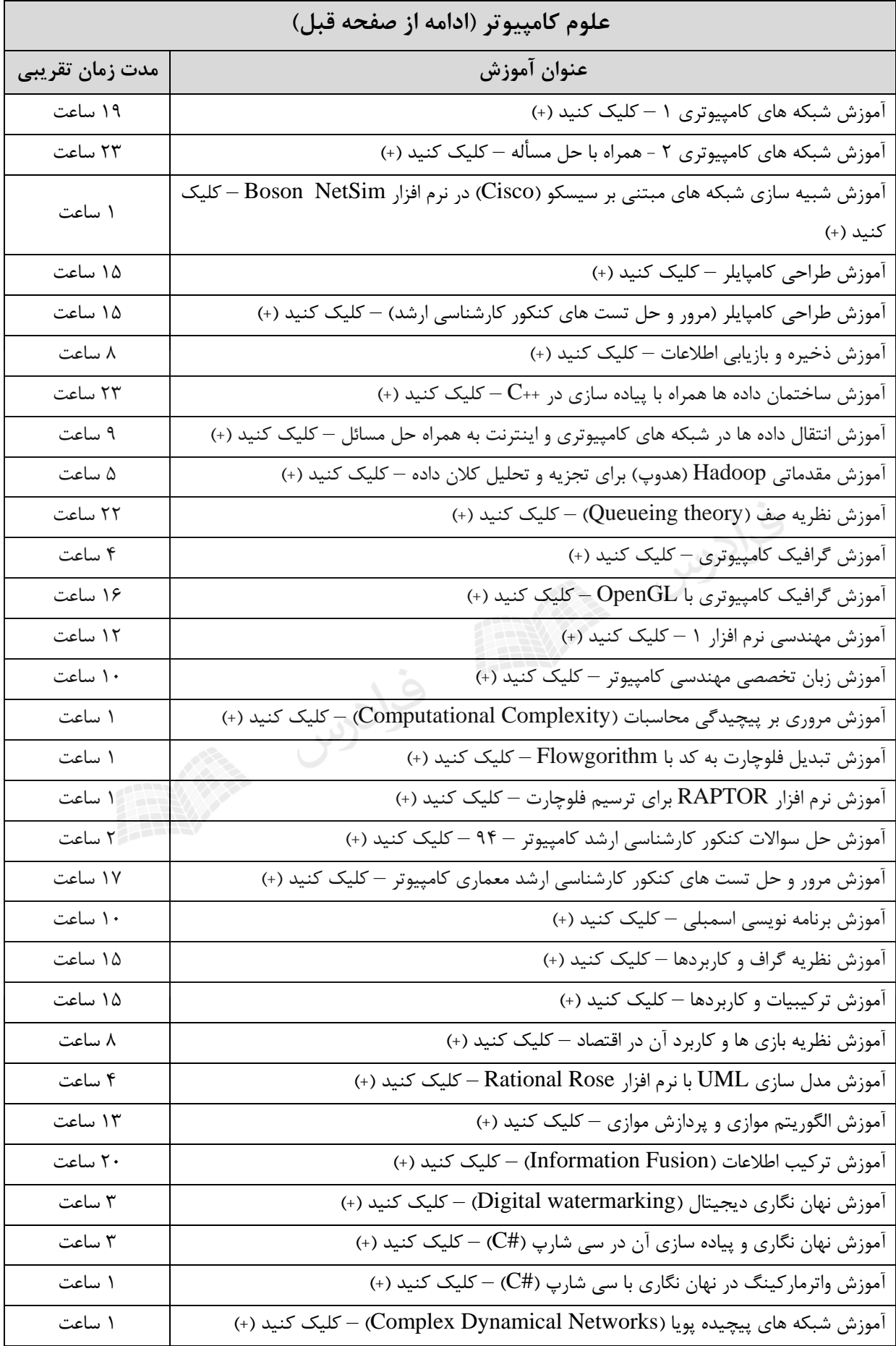

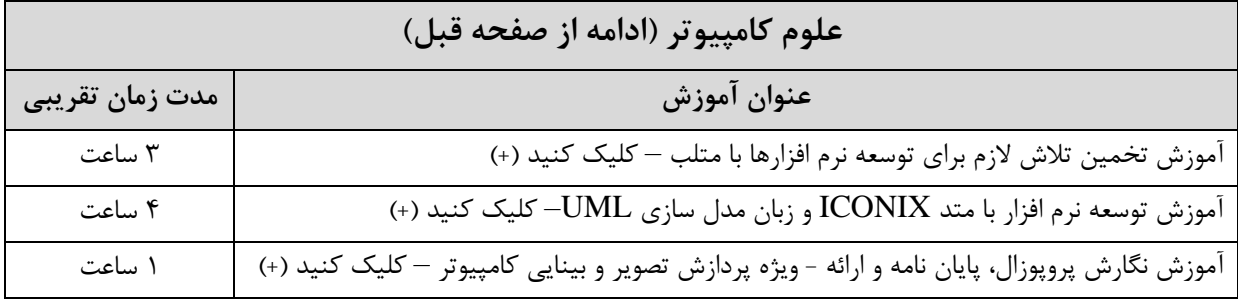

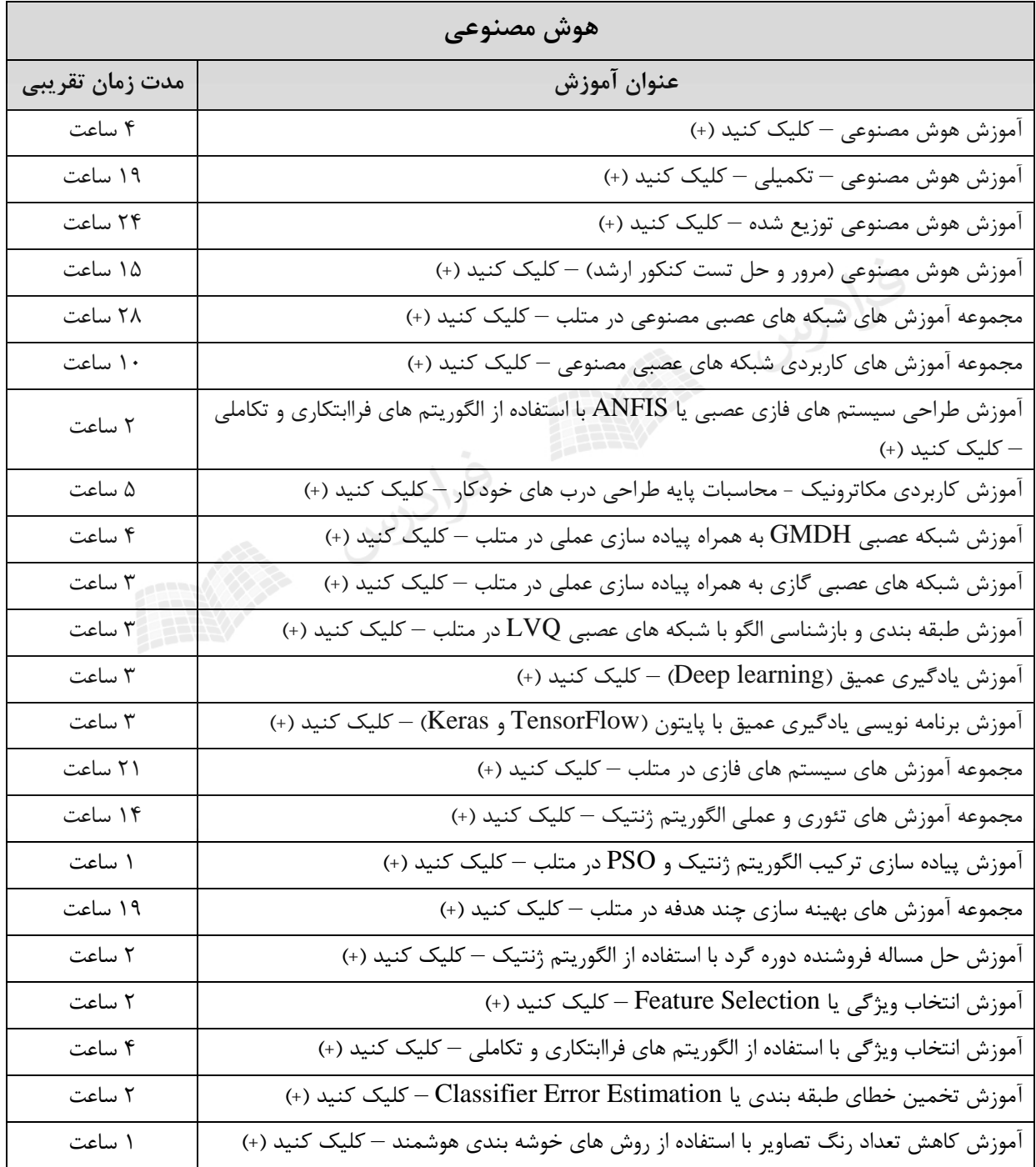

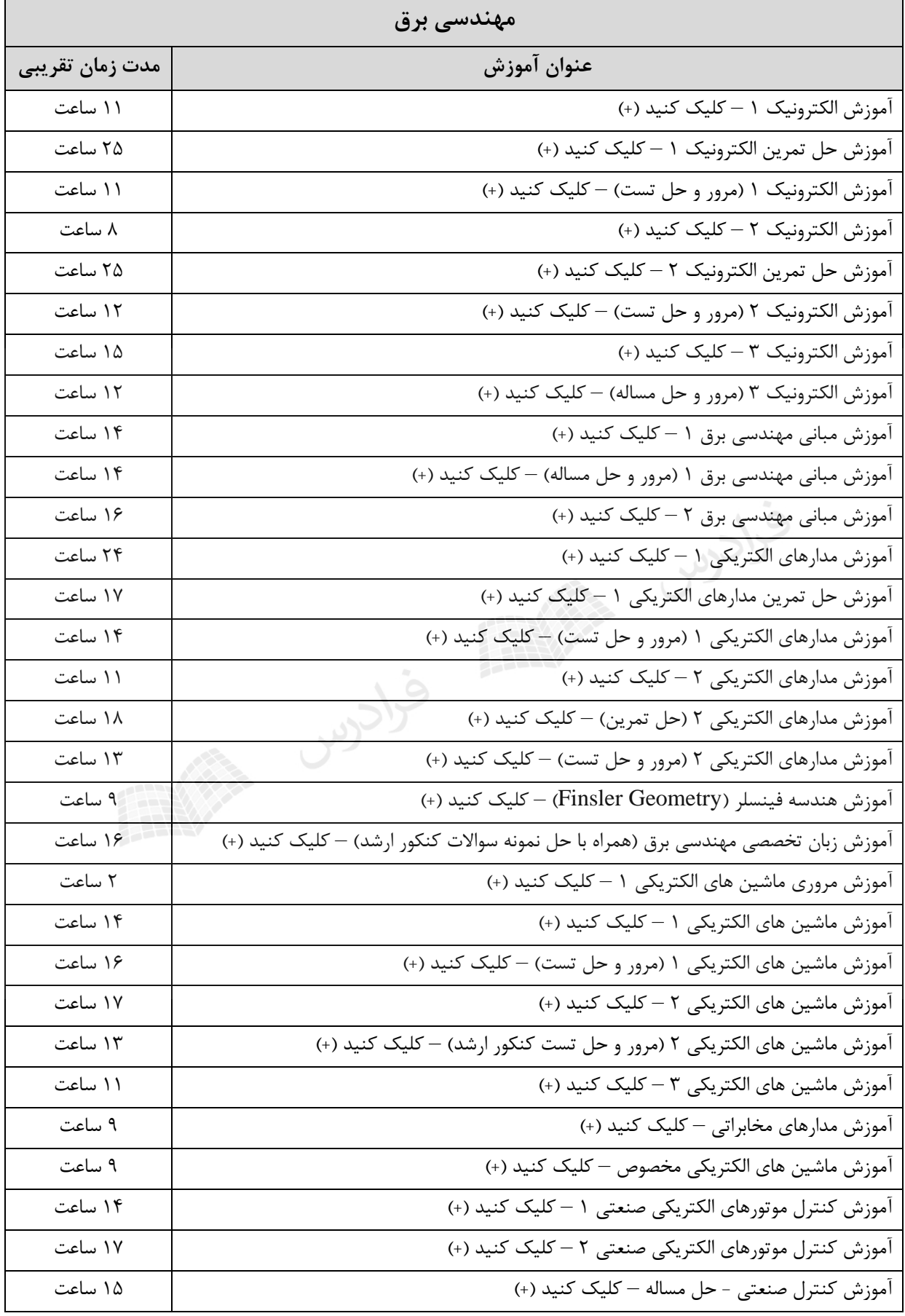

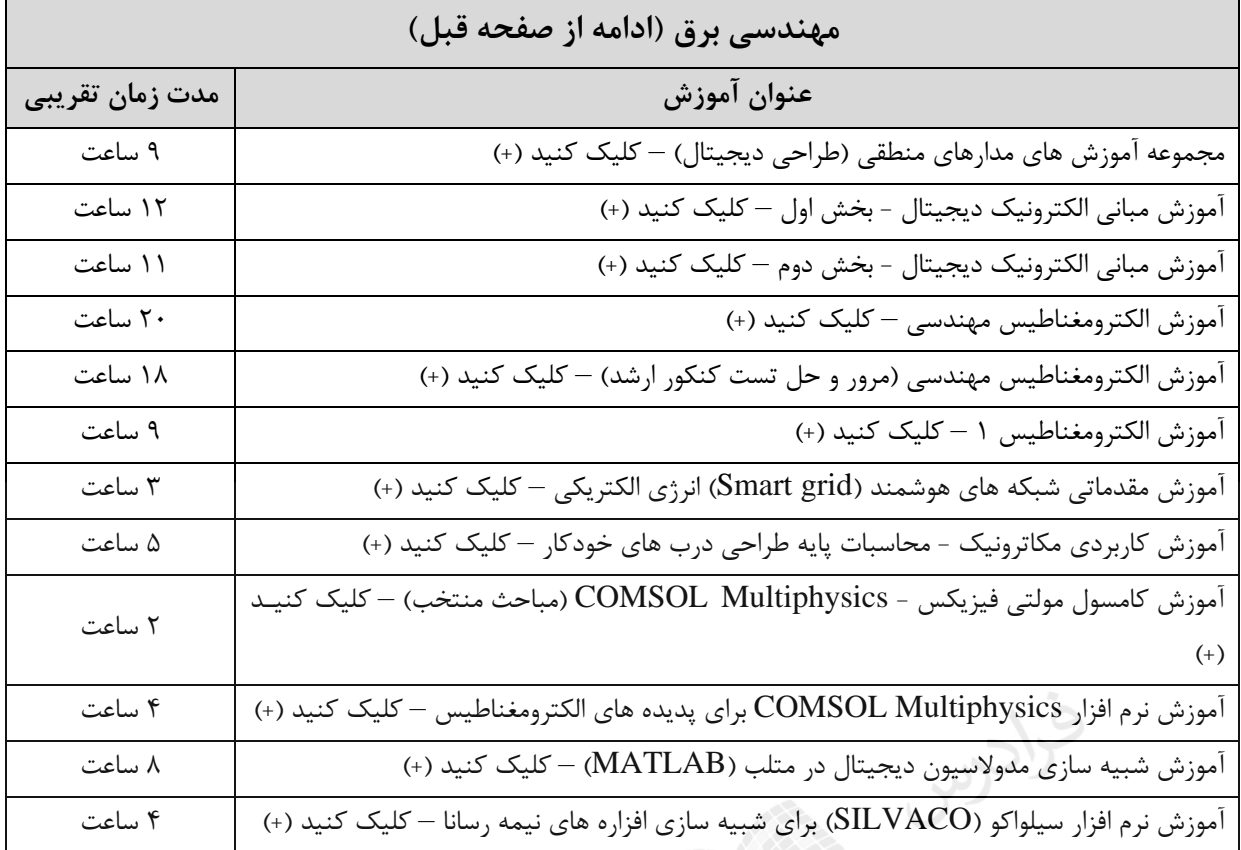

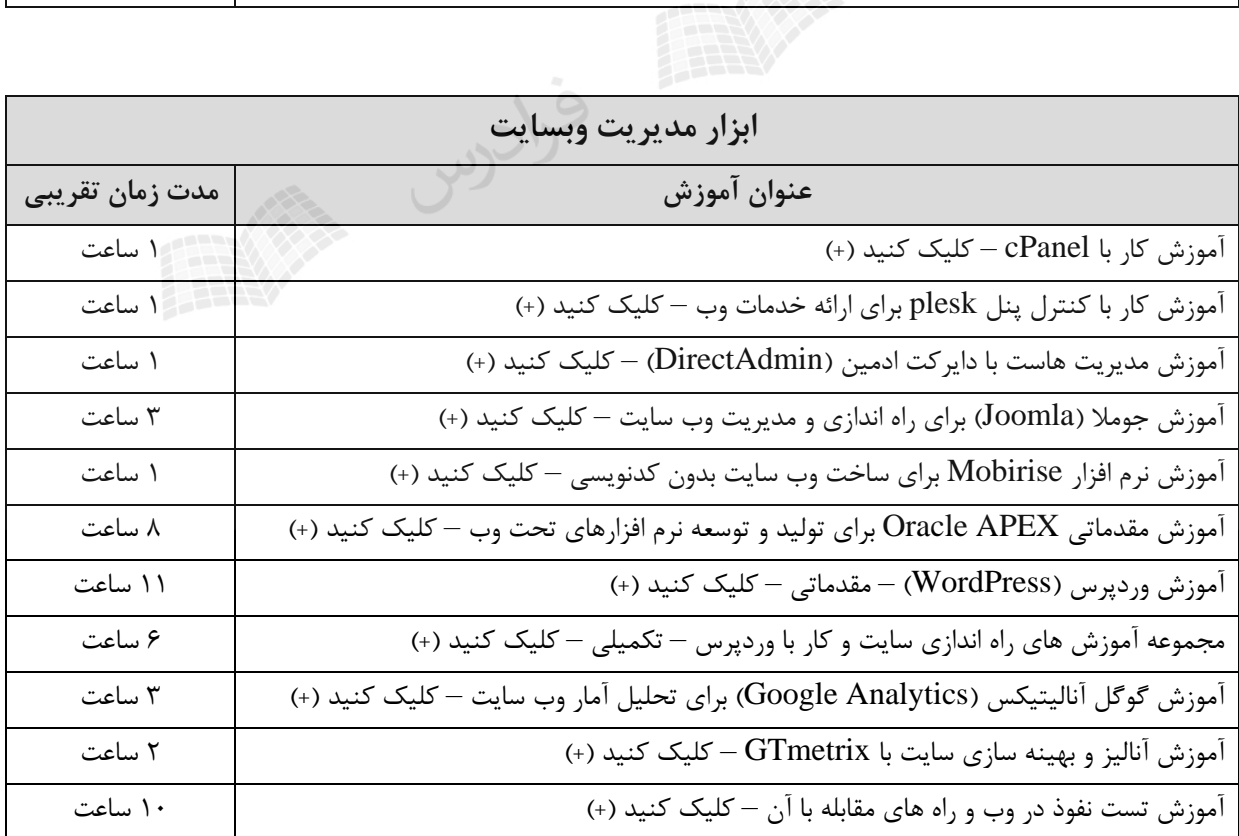

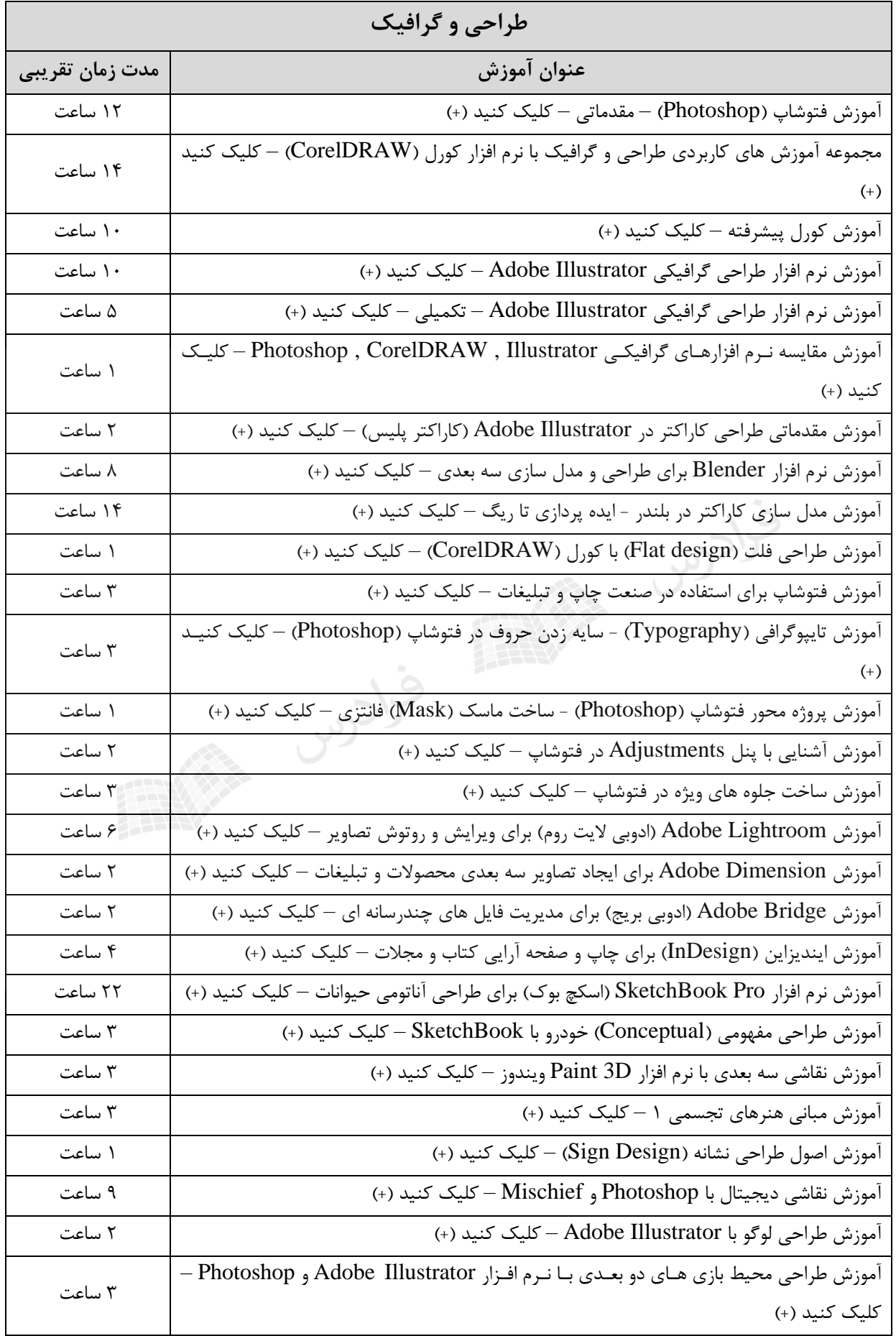

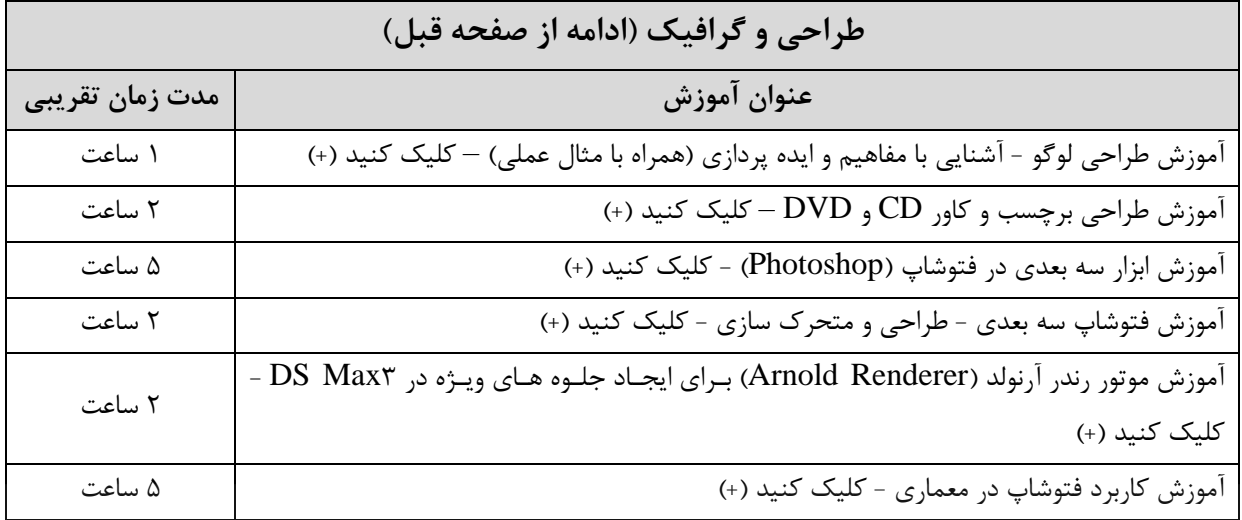

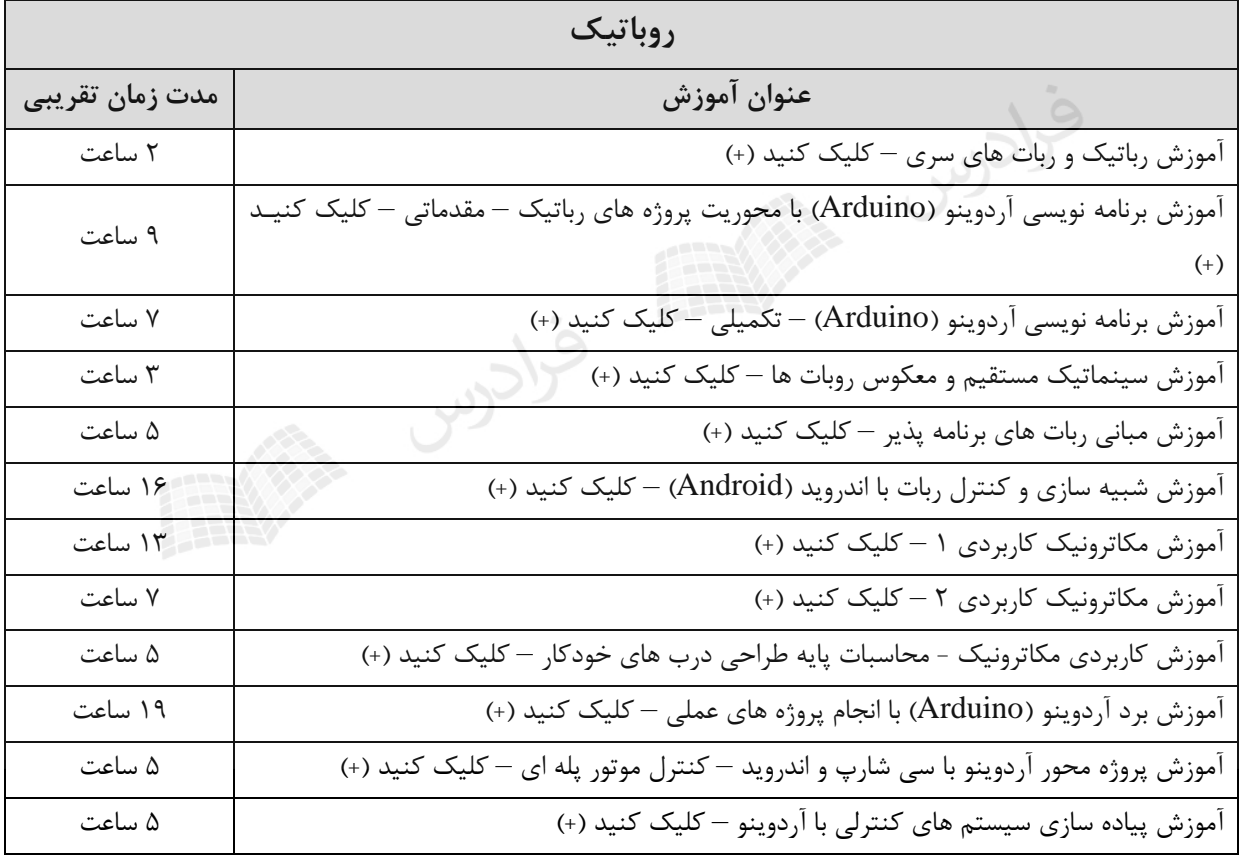

# **فصل :7 ساختار ترتیبی**

## **معرفی ساختار ترتیبی**

فایل ترتیبی بر دو نوع ترتیبی زمانی و ترتیبی کلیدی می باشد. در فایل ترتیبی زمانی، رکوردهها بهه ترتیهب ورود به سیستم ذخیره میشوند و حالت خاصی از فایل پایل است که در آن رکوردها دارای قالب ثابت مکان می باشند. در فایل ترتیبی کلیدی، رکوردها به ترتیب کلید ذخیره می شوند. این فایل نسبت به فایهل پایهل دو بهبود ساختاری دارد :

- -1 در لود اولیه، همه رکوردها براساس مقادیر کلید مرتب هستند و این نظم با همجواری فیزیکهی رکوردهها پیاده سازی می شود.
- -2 قالب رکوردها ثابت مکان است و نیازی به ذخیرهسازی اسم صفت خاصه نمیباشد و فقط مقهدار صهفت خاصه ذخیره میشود. قالب رکورد آن به صورت زیر است:

 $\lambda^2$ 

 $V1$   $V2$  ...  $Vn$ 

این دو بهبود ساختاری نسبت به فایل پایل دارای مزایا و معایبی زیر می باشد :

**الف- مزایا** 

-1 صرفه جویی در حافظه به علت ذخیره نکردن اسم صفت خاصه -2 سادگی قالب رکورد -3 سادگی نرم افزار پردازش فایل -4 وجود یک استراتژی دستیابی -5 سریع شدن پردازش سریال فایل **ب- معایب**  -1 کاهش انعطاف پذیری ساختار . -2 مصرف حافظه بیشتر به علت در نظر گرفتن فیلد برای اطالع نهست -3 عدم تقارن(Asymmetry (: چون استراتژی دستیابی فقط متکی به کلیهد اسهت و صهفات دیگهر نقهش

ندارند.

در ساختار ترتیبی نمیتوان طول رکورد را تغییر داد.

## **T.L.F فایل**

فایل ثبت تراکنش ها )File Log Transaction )در عملیات درج استفاده مهی شهود. در عمهل درج، رکهورد درج شدنی باید در محل منطقی اش درج شود و اگر فایل بزرگ باشد، این عمل بهه زمهان زیهادی نیهاز دارد. بهه همین علت فایل ترتیبی را فقط خواندنی ایجاد میکنند و تمام عملیات تغییر دهنده در فایلی بهه نهام F.L.T انجام میشود. ظرفیت فایل F.L.T با توجه به حجم عملیات تغییر دهنده و نیاز کاربر تعیین می شود.

در ساختار ترتیبی دو نوع فایل وجود دارد، یکی فایل اصلی که ترتیبهی کلیهدی اسهت و دیگهری فایهل T.L.F (ترتیبی زمانی) که در فایل اصلی ادغام میشود و یک فایل ترتیبی جدید تولید میشود.

# **موارد استفاده ساختار ترتیبی** -1 کاربردهای تجاری )وقتی که رکوردها را با سیستم Batch پردازش می کنیم، پردازش سریال آنها به طور پریودیک الزم باشد.( -2 نیازی به تغییر طول رکورد نباشد. -3 واکشی سریع تک رکوردها مورد نظر نباشد. -4 کاربرد سیستمی )برای خواندن فایل پایل به صورت سریال، بهتر است عمال فایل ترتیبی ایجاد شود.( -5 در ایجاد بعضی از ساختارها الزم است که ابتدا فایل به صورت ترتیبی ایجاد گردد.

**ارزیابی کارایی ساختار ترتیبی**

**متوسط اندازه رکورد**  از آنجا که رکورد دارای قالب ثابت مکان است، می توان نوشت :

 $R = a.V$ 

)a : تعداد صفات در یک نمونه رکورد( و )V : متوسط حافظه الزم برای ذخیره مقدار صفت(

ظرفیت فایل در این حالت از رابطه S=(n+0).R محاسبه می شود. (تعداد رکوردهای فایل تراکنش برابـر $\blacktriangleright$ o و تعداد رکوردهای فایل اصلی برابر n است.(

**واکشی رکورد**  برای واکشی یک رکورد در ساختار ترتیبی دو حالت ممکن است : **-1 آرگومان جستجو کلید نباشد.** اگر آرگومان جستجو کلید نباشد، فایل حالتی از پایل خواهد بود و داریم : 2 )( *t Ron T<sup>F</sup>* ( : تعداد رکوردهای F.L.T در لحظه واکشی( *o* **-2 آرگومان جستجو کلید باشد.**

اگر آرگومان جستجو کلید باشد، از یک الگوریتم جستجو استفاده می شود. الگوریتم های جسـتجو در ایــن حالت عبارتند از : جستجوی دودویی، جستجو با پرش بالکی وجستجو با تخمین و کاوش.

## **جستجوی دودویی**

برای اینکه بتوان الگوریتم جستجوی دودویی را پیاده سازی کرد، فایل باید در یهک فضهای پیوسهته ذخیهره شده باشد، چون اگر فایل ناپیوسته باشـد، آنگــاه نمی تــوان هــر بــار آدرس بــلاک میــانی را بدســت آورد. در جستجوی دودویی، یک جستجو انجام میشود تا بالک حاوی رکورد مورد نظر، پیدا شهود. سهپس بهرای ههر بالک که به بافر آورده میشود، یک جستجو دودویی درون بالکی انجام میشود تا رکورد مورد نظرپیدا شهود. ممکن است رکورد در فایل F.L.T باشد، که باید فایل تراکنش را نیز خواند.

$$
T_F = [(s + r + b_{tt} + C_B) \times \log_2^{\frac{nR}{B}}] + (\frac{o}{2} \cdot \frac{R}{t})
$$
  
\n
$$
T_F = [(s + r + b_{tt} + C_B) \times \log_2^{\frac{nR}{B}}] + (\frac{o}{2} \cdot \frac{R}{t})
$$
  
\n
$$
T_F = [(s + r + b_{tt} + C_B) \times \log_2^{\frac{nR}{B}}] + (\frac{o}{2} \cdot \frac{R}{t})
$$
  
\n
$$
T_F = [(s + r + b_{tt} + C_B) \times \log_2^{\frac{nR}{B}}] + (\frac{o}{2} \cdot \frac{R}{t})
$$
  
\n
$$
T_F = [(s + r + b_{tt} + C_B) \times \log_2^{\frac{nR}{B}}] + (\frac{o}{2} \cdot \frac{R}{t})
$$
  
\n
$$
T_F = [(s + r + b_{tt} + C_B) \times \log_2^{\frac{nR}{B}}] + (\frac{o}{2} \cdot \frac{R}{t})
$$
  
\n
$$
T_F = [(s + r + b_{tt} + C_B) \times \log_2^{\frac{nR}{B}}] + (\frac{o}{2} \cdot \frac{R}{t})
$$
  
\n
$$
T_F = [(s + r + b_{tt} + C_B) \times \log_2^{\frac{nR}{B}}] + (\frac{o}{2} \cdot \frac{R}{t})
$$

**جستجو با پرش بالکی (search block Skipped(** این جستجو مانند جستجوی خطی است، با این تفاوت که در جستجوی داخل بالک، کلید رکورد مورد نظهر با کلید رکورد آخر بالک مقایسه میشود و در صورت بزرگتر بودن با پرش از بالک، بالک بعدی خوانده شده و در صورت کوچکتر بودن محتوای بلاک خوانده می شود. در این حالـت بطـور متوسـط نصـف بلاکهـا بایـد خوانده شود. در جستجوی پرش بلاکی ، اگر  $B_{f}$ برابر  $\vee$  باشد ، انگاه تعداد رکوردهایی کـه بایـد بررسـی شـود بـه است. n بهینه برابر *Bf* حداقل می رسد. به عبارتی

حداقل تعداد مقایسه ها برای یافتن رکورد به روش جستجو پرش بلاکی برابر α√ می باشد.

در این جستجو آدرس تقریبی رکورد تخمین زده میشود و از این آدرس جستجوی خطی انجام میگیرد تها رکورد مورد نظر پیدا شود. اگر رکورد در کاوش اول پیدا نشود، دوباره آدرس رکهورد تخمهین زده میشهود و کاوش انجام میگیرد. اگر تعداد بالکهایی که باید خوانده شوند تا رکورد پیدا شود را k در نظر بگیریم، آنگاه:  $\sum_{F}^{\prime} = k(\frac{F}{t'}) + (s + r + b_n)$  $T_F = k(\frac{B}{l}) + (s + r +$ 

تذکر: کارایی این روش بستگی به چگونگی توزیع رکوردها دارد.

**جستجو با تخمین و کاوش (Probing(**

**بازیابی رکورد بعدی**  اگر رکورد اول تا رکورد یکی به آخر بالکی را رکورد فعلهی در نظهر بگیهریم، رکهورد بعهدی در همهان بهالک خواهد بود و برای بازیابی آن نیاز به خواندن بالک بعدی نمی باشد. اما اگهر آخهرین رکهورد بهالک را رکهورد فعلی در نظر بگیریم ، آنگاه رکورد بعدی در بالک بعدی خواهد بهود و بایهد بهرای بازیهابی آن بهالک بعهدی خوانده شود. احتمال این حالت *Bf*  $\frac{B}{\epsilon}=\frac{R}{\epsilon}$  می باشد.  $\frac{1}{R}$ 1 *t R t B B T f*  $N = \frac{1}{R}$   $\frac{1}{R}$   $\frac{1}{R}$  =

اگر رکورد بعدی در F.L.T باشد ، چون هیچ ارتبا ساختاری مثال از طریق اشاره گر بین رکورد فعلی از فایل اصلی و رکورد بعدی وجود ندارد ، بازیابی رکورد بعدی به یک جستجو در F.L.T منجر می شود که عملی محتوایی است و امکان پذیر نیست، مگر اینکه مقدار کلید رکورد بعهدی را داشهته باشهیم و عمهل بازیابی رکورد بعدی تبدیل به واکشی یک رکورد از F.L.T می شود.

**درج**  برای درج دو حالت را در نظر می گیریم: **-1 درج در فایلهای کوچک** در فایلهای کوچک، رکورد را در محل واقعی اش درج مهیکنیم. بهرای ایهن کهار محهل درج را پیهدا کهرده و رکوردهای دیگر را به سمت انتهای فایل شیفت می دهیم و رکورد را در بالک مهورد نظهر درج مهیکنیم. در این حالت به طور متوسط نصف بالکها شیفت داده میشوند: *Bb*

$$
T_{I} = T_{F} + \frac{\nu}{2}(\frac{B}{t} + T_{RW})
$$
  
 
$$
\frac{B}{t'} + T_{RW} \quad \text{e.g. } T_{F}
$$

#### **-2 درج در حالت کلی**

رکورد در آخرین بالک F.L.T درج میشود تا در سازماندهی مجهدد، بهازآرایی (Reordering (شهود و در محهل واقعی اش در فایل اصلی قرار بگیرد.

$$
T_{I} = (s + 3r + b_{u}) + \frac{T_{y}}{o}
$$
  
1.1.1.37°; 1.1.1.4°°; 1.1.1.7°°; 1.1.1.7°°; 1.1

#### **بهنگام سازی**

رکورد مورد نظر را واکشی کرده و بعد از انجام عملیات بهنگام سازی در بافر، رکورد بهنگام درآمده را همهراه با یک رکورد کوچک پیوست شده به آن (شامل تاریخ بهنگام سازی و نشـانگر حـذف شـده) ، در T.L.F درج می کنیم.

تذکر: منظور از نشانگر حذف شده، این است که نسخه قدیم در فایل اصـلی، در سـازماندهی مجـدد، حـذف شدنی است.

#### **خواندن تمام فایل**

اگر فایل به طور پی در پی خوانده شود:

$$
T_{_{Xseq}} = (n + o) \frac{R}{t}
$$

 $T_{\text{H}} \approx T_{\text{F}} + T_{\text{I}}$ 

$$
T_{xser} = T_{sort}(o^{\cdot}) + (n + o^{\cdot})\frac{R}{t}
$$
  

$$
T_{xser} = T_{sort}(o^{\cdot}) + (n + o^{\cdot})\frac{R}{t}
$$
تذکر: البته گاه در عمل، اگر پریود خواندن سریال طولانی باشد، فایل اصلی را با T.L.F ادغام می کنند. (  
سازماندهی مجدد) و سپس فایل اصلی جدید که کاملا ترتیبی است، خوانده می شود.

#### **سازماندهی مجدد**

برای سازماندهی مجدد فایل ترتیبی مراحل زیر انجام می شود: -1 مرتب کردن فایل تراکنش )همتوالی کردن با فایل اصلی( -2 خواندن فایل اصلی -3 خواندن فایل تراکنش -4 بالک بندی مجدد رکوردها )ادغام آنها طبق نظم( ضمن خارج کردن رکوردهای حذف شدنی -5 بازنویسی کل فایل.

$$
Ty = T_{\text{sort}}(o) + n\frac{R}{t'} + o \cdot \frac{R}{t'} + (n + o - d)\frac{R}{t'}
$$

**پارامترهای زمانی ساختار ترتیبی**

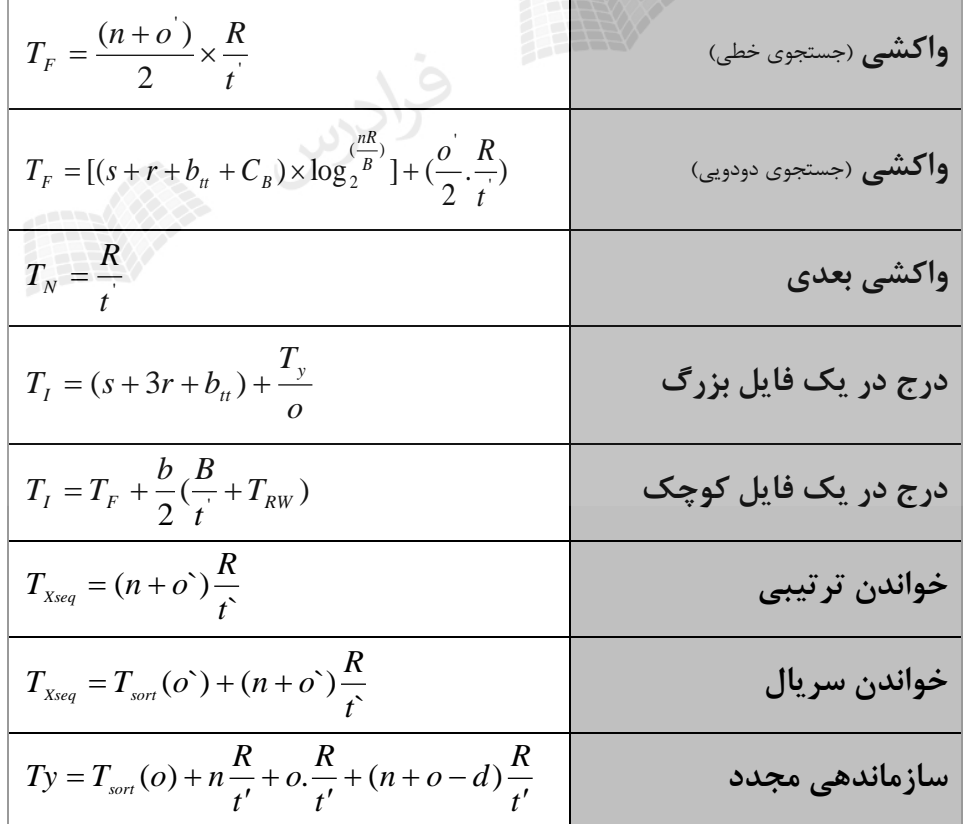

#### **فصل :8**

**ساختار ترتیبی شاخص دار – ساختار چند شاخصی**

# **معرفی ساختار های شاخص دار**

در ساختار های شاخص دار (indexed structures)، به کمک شاخص میتوان به رکوردها دسترسی پیـدا کـرد. شیوه بکار رفته در این ساختار در دسته روشهای دسترس تصادفی است. در ساختار شاخص دار، دو مجموعه رکورد وجود دارد:

> ۱ - رکوردهای داده ای (فایل شاخص بندی شده) ۲- رکوردهای شاخص (فایل شاخص)

تذکر: گاه به فایل شاخص بندی شده، مجموعه داده ها و به فایل شاخص، مجموعه شاخص می گویند

**فایل شاخص**  مجموعهای از تعدادی مدخل، که هر مدخل یک رکورد است که از دو قسمت مقهدار و آدرس بها طهول P+V بایت تشکیل شده است. در فیلد مقدار، مقدار یک صفت ساده یا مرکب میتوانهد قهرار بگیهرد کهه در حالهت خاص شامل مقدار کلید اصلی است . همچنین فیلد آدرس به یهک رکهورد یها گروههی از رکوردهها در فایهل دادهای اشاره میکند.

> **انواع شاخص**  شاخص را می توان به دو نوع تقسیم کرد: -1 شاخص اصلی (index Primary ( : صفت خاصه شاخص، کلید اصلی باشد. -2 شاخص ثانویه (index Secondary ( : صفت خاصه شاخص، کلید ثانویه است. تذکر: صفت خاصه ای غیر از کلید اصلی که خاصیت کلید بودن را دارد، کلید ثانویه نام دارد.

#### **(Anchor point) لنگرگاه**

نقطه ای از فایل داده ای که مدخل شاخص به آن اشاره دارد را لنگرگاه می گویند. که با توجهه بهه لنگرگهاه می توان شاخص را به دو دسته تقسیم کرد :  **-1 شاخص متراکم (index Dense(** اگر لنگرگاه رکورد باشد.

**(Non Dense index) غیرمتراکم شاخص -2**

اگر لنگر گاه، گروهی از رکوردها (بلاک، باکت) باشد. در شاخص متراکم لزومی بر مرتب بودن فایل داده ای نمیباشد ولی در شاخص غیرمتراکم برای اینکهه بتوان رکوردها را گروه بندی کرد، باید فایل داده ای مرتب باشد.

در هر دو حالت شاخص، فایل داده ای می تواند بالک بندی شده باشد.

**شاخص خوشه ساز (index Clustering(**

شاخصی که روی صفت خوشه ساز ایجاد شده باشد، شاخص خوشه ساز نام دارد. این شـاخص غیـر متـراکم است.

صفتی که مقادیرش در فایل تکراری است، صفت خوشه ساز نام دارد.

صرف تکراری بودن مقادیر صفت خاصه ایجاب نمی کند که شاخص حتما غیهر متهراکم و خوشهه سهاز باشد و می توان شاخص متراکم هم ایجاد کرد و بـرای اجتنــاب از تکـرار مقـدار شــاخص در مــدخلهای شاخص، از یک سطح آدرس دهی غیر مستقیم می توان استفاده کرد.

> **شاخص سخت افزاری**  شاخص سخت افزاری از دو سطح شاخص تشکیل شده است : **الف- شاخص استوانه (index Cylinder(** در هر مدخل شاخص استوانه،موارد زیر وجود دارد : -1 کوچکترین مقدار رکوردهای آن استوانه -2 شماره استوانه -3 آدرس شاخص شیارهای همان استوانه **ب- شاخص شیار (index Track(** در هر مدخل از این شاخص موارد زیر وجود دارد : -1 شیارهای هر استوانه -2 کوچکترین مقدار رکوردهای همان شیار -3 شماره شیار

عیب شاخص سخت افزاری، عدم انعطاف پذیری می باشد.

سیستم فایل ISAM ازIBM مثالی از شاخص بندی سخت افزاری است.

**ظرفیت نشانه روی بالک شاخص**  تعداد مدخلهای یک بـلاک شـاخص را ظرفیـت نشـانه روی بـلاک شـاخص میگوینـد کـه برابـر اسـت بـا:  $\overline{\phantom{a}}$  $\sqrt{V+P}$  $\mathsf{I}$  $=$  $\sqrt{\frac{V}{+P}}$ *B y* **شاخص چند سطحی (index Level Multi(**

اگر تعداد مدخلهای شاخص زیاد باشد، آنرا در چند سطح می سازند تا زمـان یـافتن مـدخل شـاخص کمتـر شود. تعداد سطوح شاخص را عمق شاخص (deep index (میگویند و برابر است با :

 $x = \log_{y}^{e_1}$ 

تذکر: می توان به جای 1 مقدار b را قرار داد. *e*

اگر 1=x باشد، آنگاه شاخص را خطی میگویند.

شاخص سطح اول متراکم یا غیرمتراکم است.

شاخص های سطح دوم به بعد، غیر متراکم هستند.

باالترین سطح شاخص )سرشاخص(، به اندازه یک بالک است سر شاخص (Master index) در حافظه اصلی ذخیره می شود. $\blacktriangleright$ 

بالکهای سایر سطوح شاخص در شیارهای استوانه آغازین یا شیارهای آغازین هر اسهتوانه ذخیهره مهی  $y^{X-1} \leq e_1 \leq y^X.$ شوند.  $Y^X$ 

هر چه x بیشتر باشد، تعداد دفعات دستیابی برای واکشی رکورد بیشتر خواهد بود. بنابراین باید مقهدار x را کاهش داد و برای اینکار باید y را افزایش دهیم.

# **جمع بندی انواع شاخص**  ۱− روی صفت خاصه غیر کلید ← شاخصهای خوشه ساز( غیر متراکم) -2 روی صفت خاصه کلید الف- روی کلید اصلی (معمولا غیر متراکم) ب- روی کلید ثانوی )معموال متراکم(

**معایب شاخص بندی** معایب ساختارهای شاخص دار به ویژه در حالت چند شاخصی عبارتند از : -1 مصرف حافظه برای ایجاد شاخص. -2 فزونکاری (head Over (در عملیات ذخیرهسازی.

### **ساختار ترتیبی شاخص دار (sequential indexed(**

این ساختار برای تسریع عمل واکشی تک رکورد از فایل ترتیبی طراحی شده و شامل چهار جزء است: -1 فایل ترتیبی )ناحیه اصلی( -2 ناحیه سرریزی (overflow area) -3 اشاره گرها

-4 مجموعه شاخص

**ویژگی های ساختار ترتیبی شاخص دار** -1 فایل ترتیبی روی صفت خاصه کلید مرتب است. -2 شاخص ایستا است. -3 شاخص را نرم افزاری فرض می کنیم. -4 شاخص غیر متراکم است. -5 از شاخص برای تسریع واکشی رکوردها استفاده می شود و در عمیالت خواندن فایل کاربرد ندارد. -6 شاخص ناظر به ناحیه سرریز نمیباشد و فقط به ناحیه اصلی ناظر است. -7 شاخص ایستا است، بنابراین شاخص در سهازماندهی مجهدد تنظهیم میشهود نهه همرونهد بها عملیهات ذخیرهسازی در فایل. -8 وجود زنجیره ها از ناحیه اصلی به ناحیه سرریز، امکان پردازش سریال را فراهم می کند. -9 شاخص بندی را آنقدر ادامه داده تا اندازه فایل شاخص کوچکتر یا مساوی اندازه بالک شود.

**نحوه انجام عملیات خواندن در ساختار ترتیبی شاخص دار**

**-1 خواندن پی در پی** در خواندن پی در پی، ناحیه اصلی و ناحیه سرریز، بالک به بالک خوانهده میشهوند و چهون رکوردههای ناحیه سرریزی مرتب نمیباشند، رکوردها به طور سریال خوانده نمیشوند.

- **-2 خواندن سریال** در خواندن سریال، بالکهای ناحیه اصلی روی کلید خوانده شده تا به بالک یا رکهوردی برسهد کهه دارای اشاره گری به ناحیه سرریز باشد.در این حالت، به ناحیه سرریز رفته و زنجیره سرریزی طی میشود. بعد از پایان زنجیره به ناحیه اصلی برمی گردیم و خواندن را ادامه می دهیم.
- در فایلی با ده میلیون رکورد 200 بایتی، چند سطح شاخص نیاز است؟  $(V=14 \text{ byte}, P=6 \text{ byte}, B=2000 \text{ byte})$ حل: تعداد بالکهای فایل برابر است با :

$$
b = \frac{n}{B_f} = \frac{10^7}{10} = 10^6
$$

تعداد مدخل در سطح اول و دوم و سوم شاخص برابر است با :  $e_1 = b = 10^6$ ,  $e_2 = \frac{10^6}{100} = 10^4$  $v_2 = \frac{18}{100} = 10$  $e_z = \frac{10^6}{100} = 10^4$ ,  $e_z = \frac{e_z}{v} = \frac{10^4}{100} = 100$ 10 y  $e_{\circ} = \frac{e}{\cdot}$ 4  $\frac{2}{3} = \frac{2}{3} = \frac{18}{100} =$ عمق شاخص برابر ۳ می باشد، چون حجم فایل شاخص سوم برابر ۲۰۰۰ بایت است (۱۰۰ مدخل ۲۰ بایتی) که برابر اندازه یک بلاک است. به عبارتی، شاخص بندی را آنقـدر ادامـه مـیدهیم تـا انـدازه فایـل شــاخص کوچکتر یا مساوی اندازه بالک شود. تذکر: میتوان با توجه به رابطه زیر، مستقیما تعداد سطوح شاخص را بدست آورد:  $\left\lceil \text{Log}_{y}^{b} \right\rceil = \left\lceil \text{Log}_{100}^{10^{6}} \right\rceil = \left\lceil \text{Log}_{10^{2}}^{10^{6}} \right\rceil = \left\lceil \frac{6}{2} \right\rceil = 3$ 6  $X = Log_{y}^{b} = Log_{100}^{10^{6}} = Log_{02}^{10^{6}}$  $10^2$  $10^6$ 100 b  $y = \left| Log_{100}^{-1} \right| = \left| Log_{10^2}^{-1} \right| = \left| \frac{1}{2} \right| =$ | 1  $\overline{\phantom{a}}$  $] = [$ ו<br>|<br>|<br>|  $\overline{\phantom{a}}$  $\overline{\phantom{a}}$  =  $\overline{\phantom{a}}$   $\overline{\phantom{a}}$  $=\left[\text{Log}_{v}^{b}\right]=\left[\right]$ 

شکل زیر این شاخص بندی را نشان می دهد:

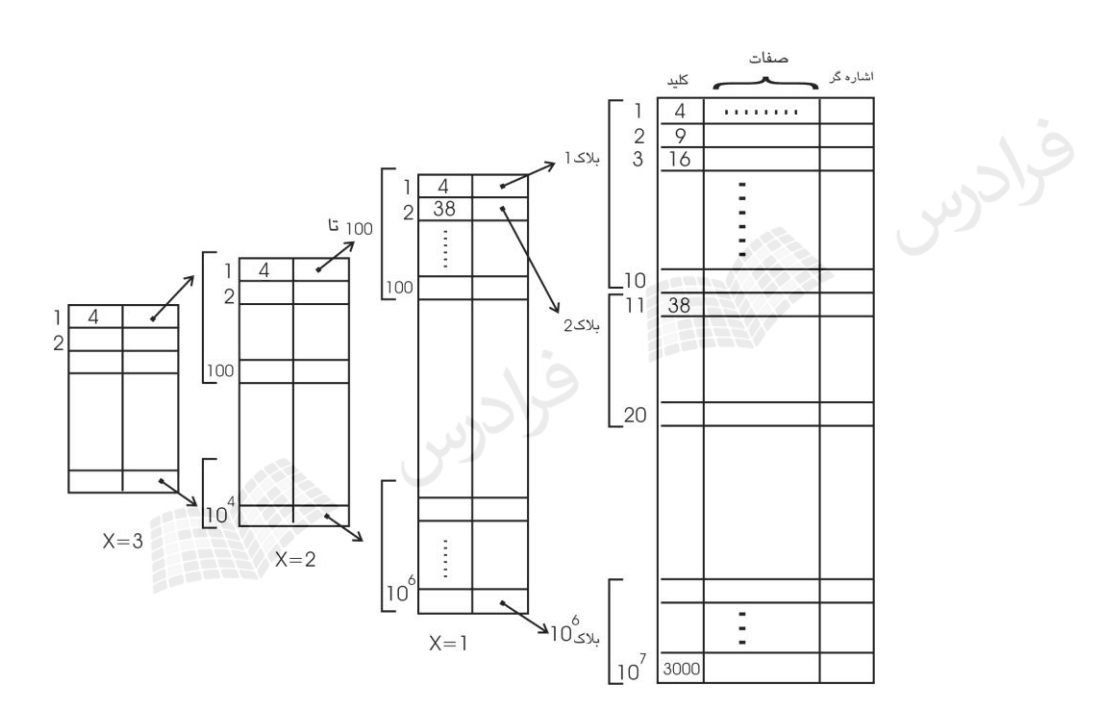

فایلی با مشخصات زیر را در نظر بگیرید. تعداد مدخلها در سطح دوم شاخص کدام است؟ (n=1000000 , B=2000 Byte , R=200Byte , V+P=20 Byte )

حل :

$$
BF = \frac{B}{R} = 10, y = \frac{B}{V + P} = \frac{2000}{20} = 100
$$
  

$$
e_1 = \frac{n}{B_F} = \frac{10^6}{10} = 10^5, e_2 = \frac{10^5}{100} = 1000
$$

حل :

حل:

در فایلی با مشخصات زیر تعداد سطوح شاخص کدام است؟

 $(n=10^7, B_f = 10, V=14, P=6, B=2000)$ 

$$
y = \left[ \frac{B}{V+P} \right] = \left[ \frac{2000}{14+6} \right] = 100, b = \frac{n}{B_f} = \frac{10^7}{10} = 10^6
$$
  

$$
x = \left[ \log_y^b \right] = \left[ \log_{100}^{10^6} \right] = \left[ \frac{6}{2} \right] = 3
$$

■
$$
\bullet
$$
  
∗ میزان حافظه لازم (دیسک) برای شاخص چند بایت است?  
( $e_1 = 10^5$ ,  $e_2 = 1000$ ,  $e_3 = 10$ ,  $x = 3$ ,  $v + p = 20$ )

$$
S_{I} = \sum_{i=1}^{x-1} S_{i} = S_{1} + S_{2} = 10^{5} \times 20 + 1000 \times 20 = 2020000byte
$$
  
(توجه شود که سطح سوم در حافظه اصلی نگهداری می شود نه در دیسک)

 $19$ 

**روش های انتخاب فضای الزم برای درج رکوردهای سرریزی**

**-1 در نظر گرفتن جا در هر بالک در لود اولیه**  در این روش لوکالیتی رکوردها قوی است ولی امکان کمبود جا در برخی بالکها و امکهان خهالی مانهدن فضا در بالکهای دیگر وجود دارد.

**-2 ایجاد یک فایل جداگانه**  در این روش چون بین فایل اصلی و این فایل باید ارتبها برقهرار شهود، زمهانگیر خواههد بهود. همچنهین لوکالیتی رکوردهای سرریزی ضعیف است. از این روش در فایل ترتیبی استفاده شد.

**-3 در نظر گرفتن ناحیه ای جداگانه در همان فایل داده ای**

تذکر : سومین مورد، مناسبترین راه حل است.

**طرح های تخصیص فیزیکی** 

فضای انتخاب شده برای ناحیه سرریز در محیط فیزیکی به فایل به دو صهورت ممکهن اسهت تخصهیص داده شود:

- **-1 تخصیص استوانه هایی در انتهای فایل، برای ایجاد ناحیه جداگانه** روش مناسبی نیست، چون باعث ضعیف شدن لوکالیتی رکوردههای سهرریزی خواههد شهد و در نتیجهه،S افزایش می یابد.
- **-2 تخصیص شیارهایی در انتهای استوانه، به عنوان ناحیه سر ریزی استوانه**  این راه حل s را کاهش می دهد، چون رکوردهای سرریزی هر استوانه در همان استوانه قرار می گیرنهد. بها پر شدن ناحیه سرریزی یک استوانه، باید ناحیه سرریزی ثانویه ایجاد شود و یـا فایـل مجـددا ســازماندهی شود.

منطقا نیازی به یکسان بودن اندازه ناحیه سرریزی در هر استوانه نیست ولی معموال یکسان گرفتهه مهی شوند.

## **تکنیکهای درج سرریزی**

# **-1 درج در اولین بالک جادار در ناحیه سرریزی**

رکورد جدید وارد اولین بالک جادار در ناحیه سرریز میشود و از رکورد منطقاً قبلی به آن اشاره گر ایجهاد میشود.برای هر رکورد چه در ناحیه اصلی و چه در ناحیه سرریزی یک فیلد اشهاره گهر وجهود دارد. مبهدا زنجیره ها در ناحیه اصلی است و زنجیره سرریزیهای رکورد در این روش وجود دارد.

**-2 درج با جابجایی (through Push(**

رکورد جدید در بلاک مربوط در ناحیــه اصـلی، در محلــی کــه منطقــاً بایــد قــرار بگیــرد، درج می٬شــود و رکوردهای بعدی همان بلاک (به غیر از اولین رکورد بلاک)به سمت انتهای بلاک شیفت داده مـی شـوند و رکورد آخر بالک به اولین بالک جادار در ناحیه سرریزی، منتقل میشود.

در روش دوم زنجیره سرریزیهای بالک(Chain Overflow Block (وجود دارد و بهرای ههر بهالک از ناحیهه اصلی یک اشاره گر وجود دارد.

پردازش سریال فایل در روش دوم ساده تر و طول زنجیره بیشتر است.

**کاربرد ساختار ترتیبی شاخص دار**  -1 وقتی که پردازش سریال برحسب مقادیر کلید مطرح است )نه صفات دیگر آنها( -2 وقتی که واکشی تک رکوردها از طریق کلید آنها، عملی رایجی می باشد. -3 سیستم های داده پردازی تجاری ه مدیریتی.

**ارزیابی کارایی ساختار ترتیبی شاخص دار** با فرض مفروضات زیر، کارایی ساختار ترتیبی شاخص دار را بررسی میکنیم: -1 غیرمتراکم بودن سطح اول شاخص -2 همتوالی بودن فایل دادهای و فایل شاخص -3 قرار داشتن بالکهای شاخص در یک استوانه و داشتن ناحیه سرریزی استوانه -4 تکنیک درج through Push -5 ایستا بودن ساختار شاخص -6 پر بودن ناحیه اصلی و بالکهای شاخص و خالی بودن ناحیه سرریز بعد از سازماندهی مجدد -7 حذف منطقی رکوردها و انجام حذف فیزیکی در سازماندهی مجدد -8 بالک بندی شدن فایل داده ای و شاخص با طول هر بالک B بایت.

**متوسط اندازه رکورد** عوامل مؤثر در محاسبه R، عبارتند از: -1 حافظه الزم برای یک رکورد از ناحیه اصلی -2 حافظه مصرف شده برای ناحیه سرریزی به ازاء یک رکورد از ناحیه اصلی -3 حافظه مصرف شده برای شاخص به ازاء یک رکورد از ناحیه اصلی

$$
R = R_{data} + R_{over} + R_{index}
$$
  

$$
R_{data} = (av + \frac{P}{B_f})
$$
  

$$
R_{over} = \frac{o}{n + o} (av + P)
$$

$$
R_{_\textit{index}} = \frac{S_{_\textit{I}}}{n+o} \quad \text{ (which is a new value of } S_{_\textit{I}}\text{)}
$$

### **واکشی رکورد**

برای واکشی، باید ابتدا سرشاخص که در حافظه اصلی است را بررسی کنیم، سپس درسطح شاخص جستجو کرده تا به مدخل مربوطه در سطح اول برسیم. یعنی در هر سطح شاخص، یک بالک خوانهده شهده و بعهد از پیدا کردن آدرس مورد نظر در ناحیه اصلی، آنرا می خوانیم. (البته احتمال رفتن به ناحیه سـرریز و جسـتجو در زنجیره سرریزیها وجود دارد.(

$$
T_r = C_B + 2S + (X + \frac{1}{2}\frac{O}{n+O} + \frac{1}{2}\frac{O}{n})(r + b_n)
$$

هر چه x کمتر باشد، زمان واکشی رکورد از ناحیه اصلی کمتر خواهد بود.

## **بازیابی رکورد بعدی**

با توجه به آخرین رکورد واکشی شده، متوجه می شویم که آیا رکورد بعدی در بالکی از ناحیه اصلی است یها در بالکی از ناحیه سرریز. اگر رکورد بعدی در بالکی از ناحیه اصلی باشد، با زمان *tt b B* بدست می آید و اگر *F* در ناحیه سرریز باشد، در زمان *br tt* بدست می آید:  $\overline{a}$ ) ` *on o* : احتمال اینکه رکورد در ناحیه سرریز باشد .)  $\frac{0}{n+1}$  $\tilde{\phantom{a}}$  $\dot{b}_N = \frac{1}{B_n} b_n + \frac{\dot{o}^2}{n + \dot{o}^2} (r + b_n)$ *F*  $b + \frac{0}{-}$ *B*  $T_{1} = -b + \frac{r}{r+1}$  $^+$  $=-b +$ 

#### **ارزیابی دقیق تر**

با توجه به وضعیت رکورد بعدی نسبت به رکورد فعلی، شش حالت ممکن است بوجود آید: -1 رکورد فعلی در بالکی از ناحیه اصلی است و رکورد بعدی نیز در همان بالک است و بالک در بافر است. -2 رکورد فعلی آخرین رکورد بالک است از ناحیه اصلی و رکورد بعدی در بالک بعدی است از همان استوانه. -3 رکورد فعلی آخرین رکورد بالک از آخرین بالک استوانه است و رکورد بعدی در بالک بعدی از استوانه دیگر می باشد. -4 رکورد فعلی آخرین رکورد بالک است و رکورد بعدی در بالکی از ناحیه سرریزی است. -5 رکورد فعلی در بالکی از ناحیه سرریزی است و رکورد بعدی هم در بالکی از ناحیه سرریزی و از همان استوانه است. -6 رکورد فعلی در بالکی از ناحیه سرریزی است و رکورد بعدی در بالکی از ناحیه اصلی. با در نظر گرفتن حاالت ششگانه به کمک مقدار pro و ساده کردن خواهیم داشت :

$$
T_{N} = \left(\frac{1 - pro}{B_{F}} + pro\right)(r + b_{n})
$$

که با قرار دادن 
$$
pro = \frac{o}{n+o}
$$

$$
T_{N} = \frac{n + o^{2}B_{F}}{(n + o^{2})B_{F}}(r + b_{n})
$$

**درج** 

مراحل درج یک رکورد به صورت زیر است: -1 پیدا کردن بالکی که رکورد باید در آن درج شود. -2 وارد کردن رکورد در این بالک و خارج کردن آخرین رکورد بالک و قرار دادن در بافر کمکی و سهاختن فیلد PTR به رکورد جابجا شونده. -3 بازنویسی این بالک -4 خواندن بالکی از ناحیه سرریز -5 وارد کردن رکورد خارج شده از بالک اصلی، در این بالک -6 بازنویسی همین بالک.

 $T_I = T_F + T_{RW} + r + b_{tt} + T_{RW}$ 

 $T_{\rm I} = T_{\rm E} + 5r + b_{\rm th}$ 

 $\rm T_{RW} = 2r$  داریم :  $\rm T_{RW} = 2r$  داریم

که با قرار دادن مقدار *TI* و *TRW* خواهیم داشت :

در عمل درج در ساختار ترتیبی شاخص دار، به دو بازنویسی نیاز می باشد.

**بهنگام سازی**  اگر مقدار کلید تغییر نکند، میتوان بهنگام سازی درجا (inplace (انجهام داد. بهرای اینکهار رکهورد بهنگهام در آوردنی را واکشی کرده و نسخه جدید آن را در بافر ایجاد کرده و سپس بازنویسی میکنیم:  $T_{\rm U_{\rm{inplace}}} = T_{\rm F} + 2r$ اما در حالت کلی، نسخه قدیمی رکورد را نشانگر حذف می زنیم و رکورد جدیدی کـه در بـافر سـاختهایم را درج می کنیم:  $T_{\text{U}}_{\text{outplace}} = T_{\text{F}} + T_{\text{RW}} + T_{\text{I}}$ 

 $T_{\text{U}}_{\text{output}} = \Upsilon T_{\text{F}} + \Upsilon r + b_{\text{tt}}$ 

**خواندن کل فایل** 

**-1 خواندن ترتیبی**

$$
T_{xseq} = (n + o^*) \frac{R}{t'}
$$

**-2 خواندن سریال** در این حالت اولین رکورد واکشی شده و بقیه رکوردها در یک سلسله عملیات بازیابی رکورد بعهدی، خوانهده میشوند.

$$
T_{xser}=T_F+(n+o'-1)T_N
$$

### **سازماندهی مجدد**

هنگامی که ناحیه سرریز پر میشود یا طول زنجیره ها طوالنی میشود، فایل را سازماندهی مجدد میکننهد. برای اینکار فایل را به طور سریال خوانده و رکوردها را با خارج کردن حذف شدنیها، بالک بندی کرده و بعد از بازنویسی نسخه جدید ساختار شاخص را بازسازی میکنند.

$$
T_y = T_{xser} + (n + o - d)\frac{R}{t'} + \frac{S_t}{t'}
$$

$$
\frac{S_{I}}{t}
$$
نامان بازنویسی بلاکهای شاخص  
معایب ساختار ت**رتیبی شاخص دار**  
۱– عدم تقارن  
۲– ایستا بودن شاخص

-3 مسئله درج سرریزی ها )زنجیره های طوالنی کارایی سیستم را کم می کند.(

**پارامترهای زمانی ساختار ترتیبی شاخص دار**

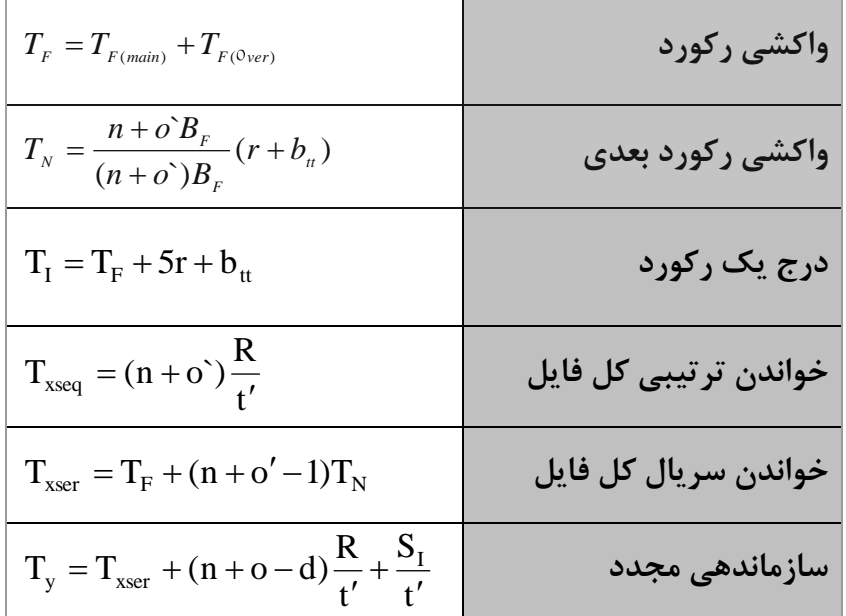

# **ساختار چند شاخصی)فایل شاخص دار(**

ساختار ترتیبی شـاخص دار دارای معـایبی ماننـد عـدم تقـارن، ایسـتا بـودن شـاخص و مشـکل بـودن درج رکوردهای جدید میباشد که این معایب در ساختار چند شاخصی بر طرف شده است. اجهزاء اصهلی سهاختار چند شاخصی عبارتند از:

- -1 فایل داده ای
- -2 چندین فایل شاخص

# **چند نکته :** -1 فایل داده ای در این ساختار از نوع پایل می باشد. -2 ساختار چند شاخصی دارای تقارن است. )چون روی تعدادی یا حتی تمام صفات خاصه میتوان شاخص ایجاد کرد.( -3 وقتی که روی تمام صفات خاصه شاخص ایجاد شود، فایل را وارون میگویند. -4 چون بر روی هر یک از صفات خاصه میتوان شاخص ایجاد کرد، بنابراین کاربر میتواند هر یک از آنهها را به عنوان آرگومان جستجو به کار ببرد. -5 اگر a صفت خاصه در فایل باشد، حداکثر a فایل شاخص میتوان داشت. هر چهه تعهداد صهفات شهاخص بیشتر شود، فایل در بازیابی کاراتر و عدم تقارن آن کمتر می شود.

**موراد استفاده از ساختار چند شاخصی**  -1 محیط هایی که واکشی سریع تک رکوردها مطرح است. -2 محیط هایی که فایل حالت نامانا دارد یعنی دادهها مرتباً در حال تغییر میباشند. -3 محیط هایی که کاربر بخواهد از طریق صفات خاصه مختلف به رکوردها دستیابی داشته باشد.

به عنوان مثال در سیستم رزرواسیون جا در خطو هوایی که در آن اطالعات مربو به جا مرتبا تغییر می کند، استفاده از ساختار چند شاخصی مناسب است.

**ساختار شاخص** 

# تنها استراتژی دستیابی در فایل چند شاخصی، همان شاخص است. ساختار داده ای در ایجاد فایل شهاخص، درخت متعادل ( TREE-B (است. در این درخت عمق تمام شاخه ها از ریشه تا گره انتهایی یکسان است. ایهن درخت برای نگهداری اطالعات با تغییر زیاد کاربرد دارد. یک TREE – B از مرتبه m، یک درخت جستجوی m طرفه (m-way search TREE) است که یا تهی است یا دارای خواص زیر است:

1- گره ریشه دارای حداقل دو فرزند است.  
7- همه گره ها دارای 
$$
\left\lceil \frac{m}{2} \right\rceil
$$
 فرزند هستند. ( بجر ریشه و گره های خطا)  
7- همه گره های خطا در یک سطح هستند.  
۹ - حداقل تعداد داده ها برابر  $\left\lceil \frac{m}{2} \right\rceil$  و حداکثر 1-11 می باشد.  
۵- حداقل تعداد فرزندان برابر  $\left\lceil \frac{m}{2} \right\rceil$ و حداکثر 11 می باشد.  
- گر داده های یک گره بیش از حداکثر شود، نود باید شکسته (Splitا). شود.  
~~-~~ گر داده های یک گره بیش از حداکثر شود، نود باید شکسته (Splitا). شود.

1- درخت B قادر به پاسخگویی به تقاضاهای ساده، محدوده ای ومنطقی می باشد.  
7– درخت B وقتی در پاسخگویی به تقاضاهای محدوده ای موشر است که تنوع داده ها زیاد باشد.  
7– ساختار B-TREE مکان می دهد تا فایل شاخص رفتاری پویا داشته باشد و همروند با عملیات روی فایل  
4– می توان فایل را به کمک شاخص به طور سریال پردازش کرد. مثلا در بازیابی رکورد بعدی یا خواندن  
2– مر بلاک شاخص، گرهی از درخت B-TREE میباشد که در لود اولیه قسمتی از آن خالی است. یعنی  
4– فلرفیت اشاره گر اسمی برابر 
$$
\mathbf{Y} = \begin{bmatrix} \mathbf{B} \\ \nabla + \mathbf{P} \end{bmatrix}
$$
 لیز اسمی برابر 
$$
\mathbf{Y} = \begin{bmatrix} \n\mathbf{B} \\ \nabla + \mathbf{P} \end{bmatrix}
$$
 یشد و به تمامی در لود اولیه پر نمیشود و تعدادی 2- فلرفیت اشاره گر در لود اولیه حداقل 2<sup>5</sup> و حداکثر  
مدخل به عنوان رزرو در نظر گرفته میشوند. ظرفیت واقعی اشاره گر در لود اولیه حداقل 2<sup>5</sup> و حداکثر  
میباشد. یعنی در لود اولیه، حداقل نیمی از مخلهای یک گره درخت پر است.

**ساختار شاخص در درج** 

حل:

رکورد را در فایل داده ای اضافه کرده و ارتباط ساختاری را برقرار می سازیم. اگر برای ایجاد مدخل در بلاک شاخص مربوطه در سطح اول دیگر جا نباشد (  $y = y_{\it eff}$ ) ، انگاه بلاک شاخص پر شده را تقسیم (split) کـرده و یک بالک شاخص خالی به نام بالک همراه (Partner (به فایل شاخص اختصاص داده و نیمی از مدخلهای پر شده، به این بلاک منتقل می شوند. این گره جدید باید با گره ای در سطح بالاتر مـرتبط شـود، بنــابراین در عمل تقسیم بالک پر شده، اقال سه بالک شاخص باید ایجاد و یا بهنگام در آیند.

12 , 13 , 14 , 1 , 5 , 9 , 3 , 10 هر گره در درخت 5 طرفه شامل حداکثر 4 داده می باشد و بنابراین 4 داده اول را خوانده و مرتب شده آن را در ریشه قرار می دهیم:  $\begin{pmatrix} 1 & 12 & 13 & 14 \end{pmatrix}$ 

با درج مقدار 5 درخت زیر حاصل می شود. در واقع گره شکسته می شود و مقدارهای 1و5 در چهپ ریشهه و مقدارهای 13و14 در راست ریشه قرار می گیرند و مقدار 12 در ریشه قرار می گیرد:

و با درج مقدارهای 9 و 3 ، درخت زیر حاصل می شود :

با داده های زیر یک TREE-B به صورت 5 طرفه بسازید:

و در نهایت مقدار 10 را درج می کنیم :

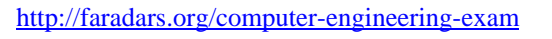

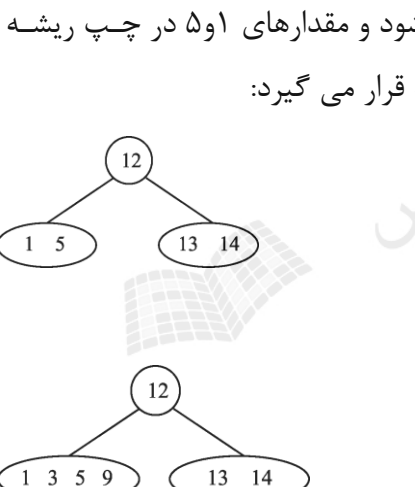

5 12

 $\mathcal{E}$ 

ш

 $9 - 10$ 

<sup>13</sup>  $14$ 

**ساختار شاخص در حذف**  رکورد حذف شدنی را با ضبط نشـانگر "حـذف شـده" از فایـل داده ای حـذف کـرده و همچنـین ارتبـاط  $\frac{\gamma}{2}$  ساختاری ان با درخت شاخص را از بین می بریم. اگر بعد از حذف، تعداد مدخلهای واقعی از *y* کمتر شهود و مجموع مدخلهای واقعی این بالک و بالک همراه آن از y کمتر شود، دو بالک با هم ادغام می شوند. مطلوب است به ترتیب حذف داده های 11و12 از درخت B سه طرفه زیر.

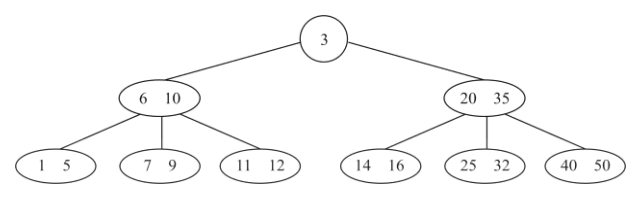

حل : حذف 11 به راحتی انجام می شود ولی برای حذف 12 عمل توزیع انجام می شود:

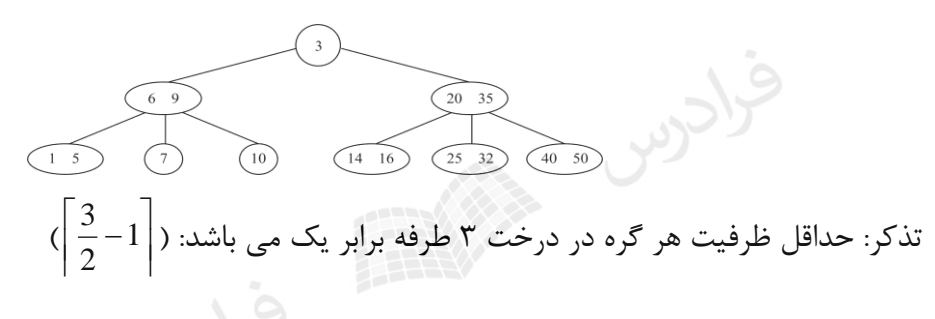

.<br>\* مطلوب است حذف داده ۱۰ از درخت B زیر :

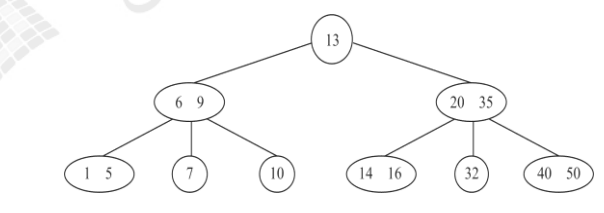

حل : چون گره با مقدار 10 دارای ظرفیت کمتر از 1 می شود و همزاد آن نیز از حداقل بیشتر ندارد ، عمهل توزیع ممکن نیست و عمل ترکیب انجام می گیرد:

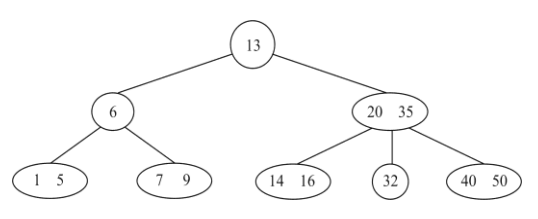

п

 $\mathcal{L}_{\mathcal{A}}$ 

**واکشی رکورد**

واکشی رکوردی که بر روی نشانوند جستجوی آن شاخص وجود نداشته باشد، مانند واکشهی در فایهل پایهل است. در صورت وجود شاخص، ابتدا بالکهای شاخص را در شهاخه مناسهب خوانهده و سهپس بهالک داده ای حاوی رکورد مورد نظر را می خوانیم.

برای واکشی سریع تک رکوردها، لزومی ندارد که حتمهاً از کلیهد اصهلی بهه عنهوان آرگومهان جسهتجو استفاده کرد.

#### **بازیابی رکورد بعدی**

رکورد بعدی، رکوردی است که مدخل بعدی به آن اشاره میکند. بـا فـرض اینکـه مـدخل بعـدی در همـان بالکی باشد که مدخل ناظر به رکورد فعلی در آن قرار دارد، آنگاه آدرس رکهورد بعهدی در دسهترس اسهت و کافی است آن را بخوانیم. اگر بالکهای شاخص موجود در سطح اول براساس نظهم بهه یکهدیگر متصهل شهده باشند، آنگاه آدرس بالک بعدی شاخص، از بالک فعلی به دست میآید.

**درج**

بالک مربوطه باید خوانده شود و بعد از قهرار دادن رکهورد در آن، بهالک بازنویسهی میشهود. سهپس مهدخل شاخص مربوطه در سطح اول ایجاد میشود و به احتمالی امکان عمل تقسیم وجود دارد. **بهنگام سازی**

چون فایل داده ای پایل است، بنابراین در حالت کلی، بهنگام سازی برون از جا انجام می شود. عملیهات الزم عبارتند از:

> -1 واکشی رکورد بهنگام در آمدنی 2 – ساختن نسخه جدید و ضبط نشانگر "حذف شده" در نسخه قدیم -3 درج نسخه جدید -4 حذف نسخه قدیم

**خواندن تمام فایل**  جهت خواندن کل فایل به صورت سریال، رکورد اول واکشی شده و بقیه رکوردها طی یـک سلسـله عملیـات بازیابی رکورد بعدی به دست می آیند.

# **سازماندهی مجدد**  در ساختار چند شاخصی به علت وجود یکی از دالیل زیر میتوان عمل سازماندهی مجدد را انجام داد: -1 باز پس گیری حافظههای هرز -2 برگرداندن یکنواختی توزیع گره های درخت شاخصی که در اثر حذف یا درج گرههای همسهایه، از بهین رفته است. برای سازماندهی مجدد، ابتدا فایل را خوانده و سپس با حذف رکوردهـای حـذف شـدنی، فایـل را بازنویسـی

کرده و سپس شاخص ها سازماندهی مجدد می شوند.

مشکل TREE-B این است که برای دستیابی به هر داده ، باید از طریهق داده ههای موجهود در پهدر آن داده، خود را به داده مورد نظر برسانیم. برای رفع این مشکل از TREE- استفاده می کنیم. *B*

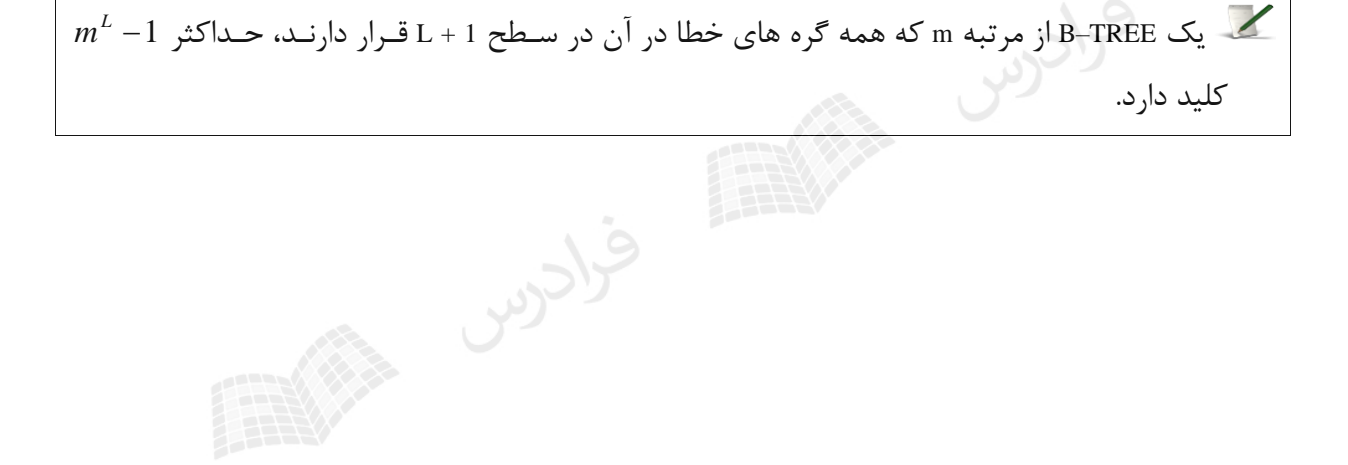

# **فصل :9**

## **ساختار فایل مستقیم**

#### **معرفی ساختار مستقیم**

ساختار فایل مستقیم (درهم یـا Hashed )، بـه سـاختارهای قبلـی وابســته نمی،باشـد و اســتراتژی دســتیابی مستقیم به رکوردها از طریق آدرس هر رکورد تامین میشود. در هنگام ایجهاد فایهل در لهود اولیهه، یکهی از صفات خاصه رکورد، کلید در نظر گرفته می شود. بعد از آنکه مقدار کلید به سیستم فایل داده شـد، سیسـتم پردازشی را روی آن انجام داده و آدرسی که رکورد باید در آن قرار گیرد را بر مهی گردانهد. ایهن پهردازش را KAT یعنی تبدیل کلید به آدرس میگویند و تابعی که عمل تبدیل کلید به آدرس را انجام می دههد را تهابع درهم ساز می نامند. فایل در این ساختار دارای یک فضای آدرس با m آدرس از 1 تا m( یا از صفر تا -1m ) می باشد که هر آدرس

به یک حفره (slot (مرتبط است. در این فضای آدرس باید n رکورد درج شهود (m<n (کهه m را فـاکتور لـود  $\frac{\rm n}{\rm r}$ میگویند و همواره کوچکتر یا مساوی یک میباشد. یکی از توابع درهم ساز (مبدل) ، تابع تقسیم نام دارد که آدرس ، باقیمانده تقسیم صحیح کلید بـه عـدد اول نزدیک به m می باشد. به طو نمونه آدرس حاصل از کلید 12345678 در فضای آدرسهی 1..5000 برابهر 3088 می باشد ، چون :

 $12345678 \mod 4997 = 3088$ 

) عدد 4997 ، عدد اول نزدیک به 5000 می باشد.(

#### **تصادف (collision(**

تصادف یا برخورد وقتی رخ می دهد که پس از اعمال تابع مبدل کلید به آدرس، بهه ازای دو کلیهد متفهاوت،  $\text{K}^{\text{}}_{\text{i}}\neq \text{K}^{\text{}}_{\text{j}}\Rightarrow \text{a}^{\text{}}_{\text{i}}=\text{a}^{\text{}}_{\text{j}}$  آدرس یکسانی تولید شود.

هرچه تعهداد رکوردههای تصهادفی کمتهر باشهد، واکشهی رکوردهها سهریعتر خواههد بهود. )رکوردههای غیرتصادفی با یکبار دستیابی بازیابی میشوند.(

**روش های حل مشکل تصادف و درج سرریزی ها** -1 ایجاد فایل جداگانه -2 در نظر گرفتن ناحیه ای جداگانه در خود فایل -3 جستجوی خطی و درج تصادفی در اولین باکت جادار -4 درهم سازی مجدد (Rehashing( -5 ایجاد زنجیره بدون جایگزینی -6 ایجاد زنجیره با جایگزینی تذکر: روشهای 1و۲ رایج نمی باشـند، روشـهای ۳و۴ را آدرس دهـی بـاز( open addresing) و روشـهای ۶و۶ را chaining می نامند.

**ایجاد فایل جداگانه**  در این روش یک فایل جداگانه در نظر گرفته شهده و رکوردههای تصهادفی در آن درج میشهوند. ایهن روش دارای دو عیب زیر می باشد: -1 حفره های هرز در فایل اصلی بوجود می آید. -2 سیستم فایل باید دو فایل را پردازش کند.

## **در نظر گرفتن ناحیه ای جداگانه در خود فایل**

در این روش ناحیه ای جداگانه مثالً درانتهای هر استوانه برای درج رکوردهای سرریز استفاده میشود. عیهب این روش در این است که امکان دارد باکت هایی از ناحیه جداگانه پر شود در حالیکه باکهت ههایی از ناحیهه اصلی دارای حفره های خالی باشند.

**جستجوی خطی و درج تصادفی در اولین باکت جادار** در این روش با شروع از محل تصادف، جستجوی خطی به سمت انتهای فایل شروع شهده و رکهورد تصهادفی در اولین باکت جادار درج میشود. معایب این روش عبارتند از : -1 طوالنی شدن زمان جستجوی خطی برای واکشی رکورد تصادفی وقتی که فاکتور لود افزایش می یابد.)به علت بررسی رکوردهای غیر مرتبط) -2 رکوردها را نمیتوان به راحتی حذف کرد، چون احتمال دارد با وجود اینکه رکوردی در فایل وجود داشته باشد، پیام رکورد یافت نشد، صادر شود. زیرا در صورت حذف یک کورد، حفره ای خالی می شهود و چهون

کاوش خطی برای یافتن یک رکورد مورد نظر ، به محض برخورد با یـک حفـره خـالی پایـان مـی پـذیرد، سیستم قادر به یافتن رکورد مورد نظر نخواهد بود. در این روش چون هر باکت پر شده ، از حفره های خالی نزدیکترین باکت استفاده می کند، بهه روش " همسایگی بد " معروف است.

#### **درهم سازی مجدد (Rehashing(**

در این روش کلید رکورد تصادفی به تابع دیگری داده می شود. اگر اولین تابع به صورت )1( عمل کند و تابع مشابه دیگری به صورت (۲) عمل کند، در نهایت آدرس جدید برابر A+D خواهد بود. A=key mod m1 (1) D=key mod  $m2+1$  (2) )1m عدد اول نزدیک به m و 2m عدد اول بالفاصله کوچکتر از 1m می باشد.( -1 اگرD+A از m بزرگتر باشد ، عمل جمع به پیمانه m باید انجام شود. -2 چون معموالٌ مقادیرD بزرگتر از BKf میباشد، باکت بندی فایل لزومی ندارد. -3 تعداد حفره های بررسی شونده در این روش، کمتر از روش کاوش خطی است.

**روش ایجاد زنجیره بدون جایگزینی**  در روش جستجوی خطی، رکوردهای غیرمرتبط بررسی میشوند. برای جلوگیری از بررسی ایهن رکوردهها، رکوردهای تصادفی به یکدیگر زنجیر میشوند تا از رکوردهای غیر دخیل پرش شود. تابع درهم ساز را روی کلید چند رکورد اعمال کرده ایم و فایل بعد از درج این رکوردها به صورت زیهر در آمده است. رکورد 8R با آدرس 15 و رکورد 9R با آدرس 18 و رکورد 10R با آدرس 15 را درج کنید.

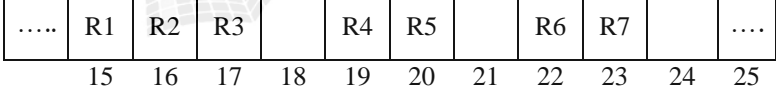

حل: رکورد 8R که آدرس تولید شده برای آن 15 است، در اولین آدرس خالی یعنی 18 درج میشهود و از 1R به 8R اشاره گری ایجاد میشود. سپس برای درج رکورد 9R که آدرس تولید شده برای آن 18 است، از خانهه با آدرس 21 استفاده میشود و از حفره 18 به21 اشاره گری ایجاد میشود. در نهایت، رکهورد 10R کهه آدرس تولید شده برای آن 15 است را در حفره آدرس 24 درج میکنیم و زنجیره ای که از آدرس 15 شروع و از 18 و 21 گذشته بود به 24 ختم میشود.

….. R1 R2 R3 R8 R4 R5 R9 R6 R7 R10 …. 15 16 17 18 19 20 21 22 23 24 25

در واقع دو زنجیره یکی به مبدأ 15 و یکی به مبدأ 18 وجود دارد، که بهه یهک زنجیهره تبهدیل شهدهاند. ایهن مشکل را ائتالف زنجیرهها (Coalesce (میگویند.

پدیده ائتالف باعث میشود که با افزایش فاکتور لود، طول زنجیره ها طهوالنی شهده و کهارایی فایهل در درج و حذف کاهش می یابد. مشکل اساسی روش درج بدون جایگزین وقتی است که رکورد سر زنجیره حذف شود. در این حالت در هنگام بازیابی یک رکورد از زنجیره، پیام رکورد وجود ندارد اعالم خواهد شد. بنابراین سهر زنجیهره بهتهر است حذف منطقی شود، یعنی نشانگر حذف شده برای آن درج شود و به عنوان حفره خالی اعالم نشود.

زمان جستجو در روش ایجاد زنجیره بدون جایگزینی از روشهای قبلی کمتر است.

**روش ایجاد زنجیره با جایگزینی**  روش ایجاد زنجیره با جایگزینی، عالوه بر رفع مشکل حذف، زمان جستجو را باز هم کوتاهتر می کند. در این روش هنگام درج رکورد جدید، چنانچه آدرس طبیعی آن اشغال باشد، رکـورد موجـود در حفـره مربـوط بـه رکورد درج شدنی از حفره برداشته شده و رکورد جدید در حفره طبیعی خود جای می گیرد.

 با توجه به مثال قبل ، در صورت استفاده از روش ایجاد زنجیره با جایگزینی بعد از درج سه رکورد فایل به صورت زیر در خواهد آمد:

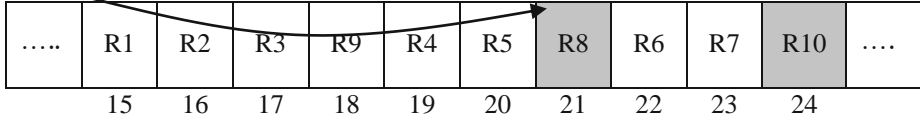

ابتدا 8R در حفره 18 قرار میگیرد و پس از آن چون آدرس طبیعی 9R برابر 18 است ، 8R برداشته میشود و در اولین حفره خالی یعنی 21 قرار گرفته و 9R به جای آن درج میشود. در ایهن حالهت دو زنجیهره داریهم و پدیده ائتالف زنجیره ها رخ نمی دهد و طول زنجیره ها کاهش می یابد .همچنین احتمال اینکه یهک رکهورد در آدرس طبیعی اش قرار بگیرد، بیشتر است.

 $\blacksquare$
**موارد استفاده فایل مستقیم**  -1 در محیط هایی که ماهیت پردازش ترتیبی نمیباشد و دستیابی سریع به رکوردها مورد نظر باشد. -2 در محیط هایی که نرخ عملیات درج پایین باشد. -3 در محیط هایی که طول رکوردها ثابت و کوچک باشند. -4 در ایجاد ساختارهای ترکیبی)دسترسی به سرآیندها در فایل چند حلقه ای یا دسترسی به مدخلهای شاخص در سطح اول شاخص(

**معایب فایل مستقیم مبنایی**

 -1 بروز حافظه هرز در فایل و توزیع نایکنواخت رکوردها در فضای آدرسی -2 عدم تقارن )فقط یک صفت خاصه به عنوان کلید معرفی میشود.( -3 محدودیت ثابت بودن طول رکوردها -4 پدیده تصادف -5 عدم امکان بازیابی رکورد بعدی به علت پایل بودن فایل -6 عدم امکان پردازش سریال رکوردها

**واکشی رکورد**  عملیات الزم برای واکشی رکورد: )( -1 اعمال تابع و یافتن آدرس *h c* -2 خواندن باکتی که آدرس آن بدست آمده است. -3 بررسی محتوای باکت -4 اگر رکورد در باکت نباشد، تصادفی است و باید آن را در رکوردهای تصادفی جستجو کرد.

**بازیابی رکورد بعدی**  چون فایل از نوع پایل است، رکورد بعدی هیچ مفهومی ندارد.بنابراین بازیابی رکورد بعدی مانند واکشی یهک ر کورد جدید است.(مانند ساختار پایل  $T_{\scriptscriptstyle{F}}=T_{\scriptscriptstyle{F}}$ 

## **بهنگام سازی**

اگر مقدار کلید عوض نشود، بهنگام سازی به صورت درجا انجام میشود . برای اینکار رکورد واکشهی شهده و بعد از ایجاد نسخه جدید در بافر، رکورد بازنویسی میشود. البته اگر کلید رکورد عوض شود، نسخه قهدیم بها نشانگر حذف شده بازنویسی میشود و نسخه جدید درج میشود.

## **خواندن کل فایل**

چون این فایل دارای حفره های خالی میباشد، در هنگام خواندن ترتیبی، باید همه آنها خوانده شوند. در فایل با ساختار مستقیم زمان لازم برای بازیابی تمام رکوردها با استفاده از کلید  $\pi_{F}$  می باشد.

## **سازماندهی مجدد**

اگر زنجیره تصادفی طوالنی شود یا ناحیه جداگانه سرریزی پر شود، فایل باید سازماندهی مجدد گردد. بهرای اینکار ابتدا کل فایل را باید خواند و سپس فایل را با رکوردهای فعال لود کهرد. کهه بهرای لهود کهردن فایهل مستقیم، رکوردها را یکی یکی در فضای آدرس می نویسیم :

فایل مستقیم از نظر احیاء نظم آغازین نیازی به سازماندهی مجدد ندارد.

# **روش های لود کردن فایل مستقیم** فایل مستقیم را به دو روش مستقیم و ترتیبی می توان لود کرد:

#### **لود مستقیم**

در این روش ، رکوردها از فایل ورودی خوانده شده و بعد از اعمال تابع مبدل روی مقدار کلید رکورد، رکهورد در آدرس تولید شده درج میشود و در صهورت پهر بهودن آدرس در فایهل سهرریز درج خواههد شهد. سهپس رکوردهای فایل سرریز در فایل مستقیم درج خواهند شد.

#### **لود ترتیبی**

در این روش ، رکوردهای فایل ورودی خوانده شده و آدرس تولید شده بعد از اعمال تهابع مبهدل روی کلیهد اصلی، در فیلد جدیدی از رکورد درج میشود و رکـورد در یـک فایـل ترتیبـی زمـانی درج میشـود. سـپس رکوردها براساس آدرس ها مرتب شده و در یک فایل مستقیم دیگر نوشته میشهوند و رکوردههای سهرریزی نیز در یک فایل سرریزی وارد شده و در نهایت این رکوردهای سرریزی بر اساس یکی از تکنیکهای سهرریزی در فایل مستقیم لود می شوند.

**انتخاب تابع درهم ساز مناسب**  طراح سیستم فایل باید از ضوابط انتخاب تابع توسط پردازشگر فایل مطلع باشهد، تها بتوانهد بهتهرین تهابع را انتخاب کند. این ضوابط عبارتند از : -1 بتوان تابع را روی تمام ارقام کلید اعمال کرد. -2 رکوردها به طور یکنواخت تری توزیع شوند. -3 کمتر بودن تعداد تصادفی های الزم برای واکشی یک رکورد. -4 کمتر بودن متوسط تعداد عملیات O/ I الزم برای واکشی یک رکورد. که بر روی 7 رکورد موجود در یک فایل اعمهال شهده انهد و آدرسههای زیهر را ,*hh* <sup>21</sup> کدام یک از دو تابع تولید کرده اند، مناسب ترند؟ )تابع بر روی تمام ارقام کلید اعمال شده است(

$$
h_1:1,2,3,4,5,1,1
$$
,  $h_2:1,2,3,4,5,1,2$ 

حل: تعداد تصادف ها در هر دو تابع یکسان است:

در تابع *k*<sub>۱</sub>، رکورد ششم با رکورد یکم و رکورد هفتم نیز با رکورد یکـم تصـادف کـرده اسـت و درتـابع  $h_{1}$  ، رکورد ششم با رکورد یکم و رکورد هفتم با رکورد دوم تصادف کرده است. به عبارتی تعداد تصادف ها در ههر دو تابع برابر است و برای انتخاب تابع بهتر باید متوسط تعداد عملیات O/I الزم برای واکشهی یهک رکهورد را محاسبه کرد.

$$
h_{1}: \frac{1+1+1+1+1+2+3}{7} = \frac{10}{7} = 1.4 \, , \, h_{2}: \frac{1+1+1+1+1+2+2}{7} = \frac{9}{7} = 1.2
$$
\nبباران تابع ایه ازیه مناسبتر است.

\n18. (M-1) ندی کنیم، بیه جای آدرس حفره، آدرس باکت (از صفر تا 1-M) ویا شمیه با شدی کنیم، بیه جای آدرس حفره، آدرس باکت (از صفر تا 1-M) وهیم داشت. با فرض اینکه در هر باکت بندی کنیم، بیه جای آدرس حفری باشد، داریم;  
\n
$$
M = \frac{m}{BK_{f}}
$$
\n29. (M-1) = 1.2

**مزایای باکت بندی** -1 تسهیل در حل مشکل تصادف -2 کوتاهتر شدن طول آدرسها -3 امکان ایجاد فایل مستقیم با رکوردهای با طول متغیر

دانلود رایگان مجموعه کتب کارشناسی و کنکور ارشد کامپیوتر http://faradars.org/computer-engineering-exam

 اگر در حل مساله تصادف از روش باکت بندی استفاده نمائیم و رکوردهای تصادفی در یهک آدرس باکهت قرار گیرند و فرض کنیم تعداد حفره ها (m) برابر ۵۱۲ و تعداد حفره ها در باکت ( $B_{k\!f}$  ) برابر ۳۲ باشــد، در 16 این صورت تعداد بیت های الزم برای آدرس دهی را بدست آورید؟ 32  $M = \frac{512}{ }$  $\log_2^{16}=4$  بیت نیاز داریم: 14  $\log_2^{16}=1$  بیت نیاز داریم: استفاده از باکت بندی در مثال قبل، چند بیت طول آدرسها را کوتاهتر کرد؟ حل: اگر از باکت بندی استفاده نمی کردیم، تعداد بیت های مورد نیاز برابر بود با:

 $\log_2^m = \log_2^{512} = 9$ 

و دیدیم که در صورت استفاده از باکت بندی، به 4 بیت برای آدرس دهی نیاز داریم. بنابراین میزان 5 بیهت طول آدرسها کاهش یافت.

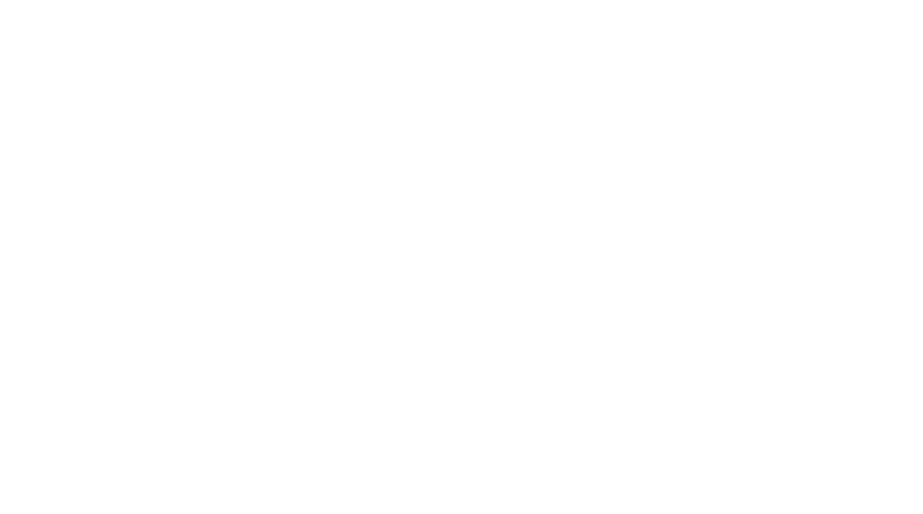

## **کاربردهای ساختارهای مطالعه شده**

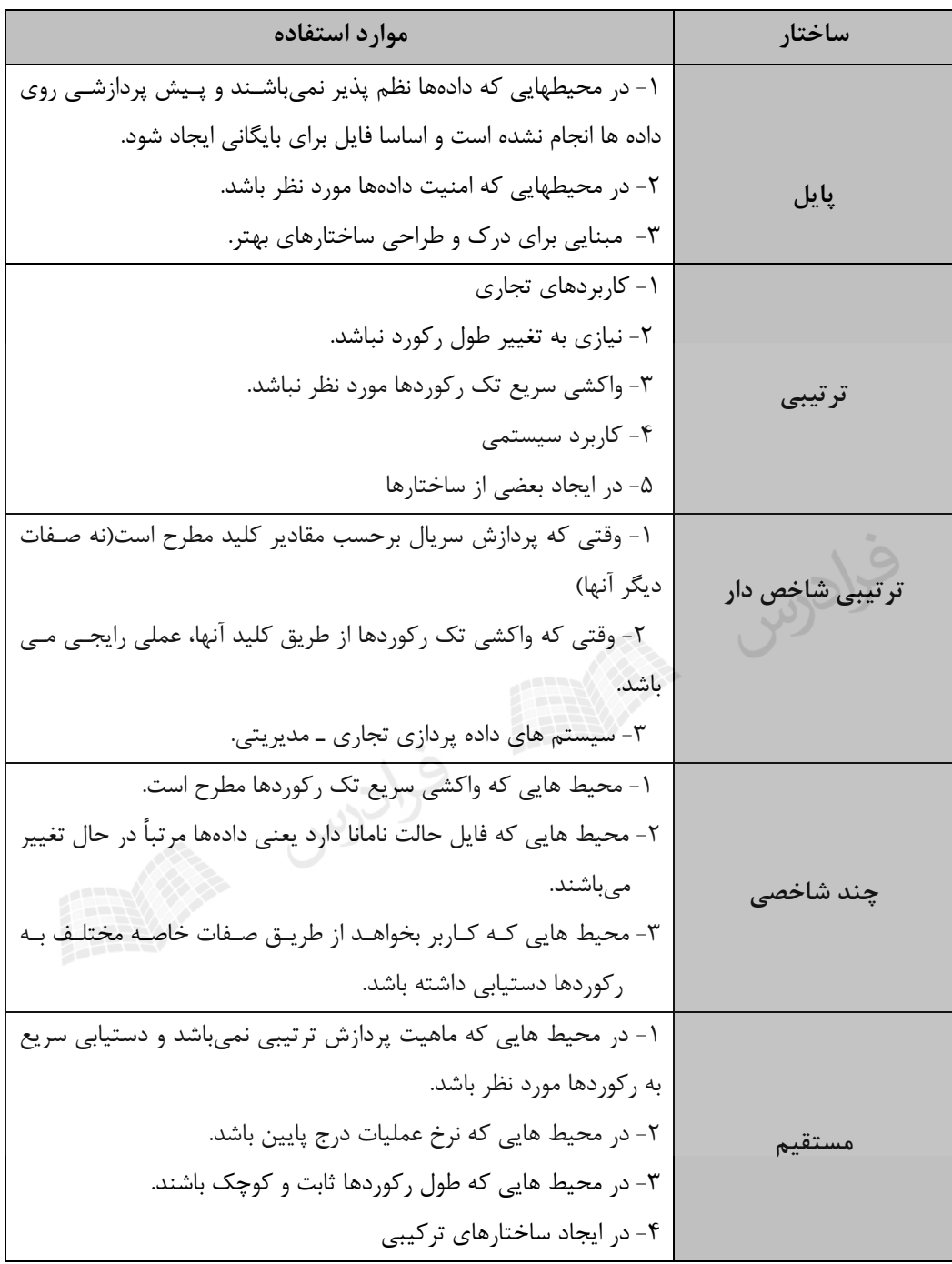

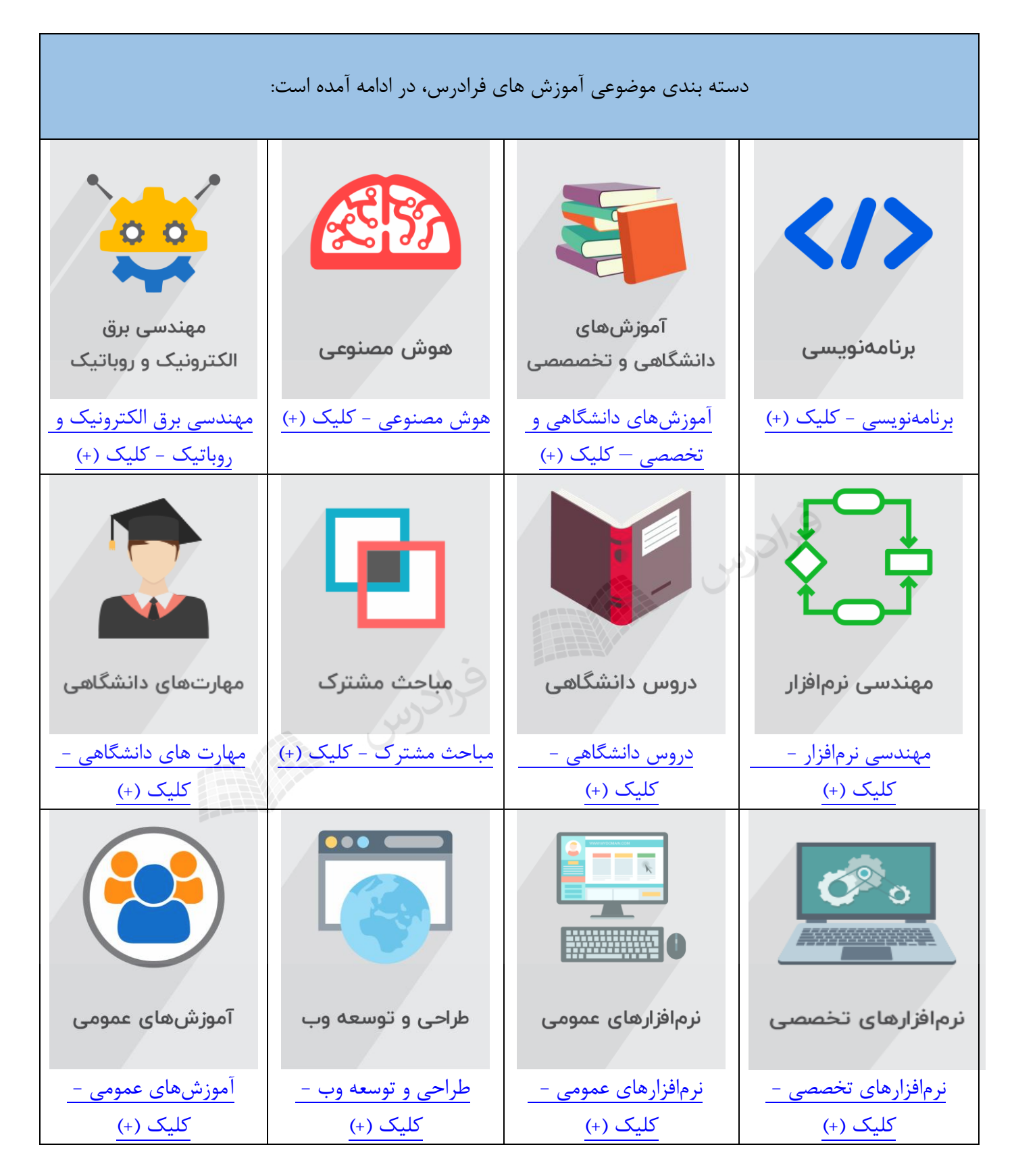

## **منبع مطالعاتی تکمیلی مرتبط با این کتاب**

### **آموزش ویدئویی ذخیره و بازیابی اطالعات**

با افزایش روز افزون اطالعات، فرایند ذخیره، بازیابی و استخراج اطالعات از اهمیت ویژه ای برخوردار است. این اطالعات ممکن است شامل هر نوع منبعی مانند متن، تصویر، صوت و ویدئو باشد. هدف از ذخیره و بازیابی اطالعات کمک به کاربران برای ذخیره مناسب اطالعات و یافتن اطالعات مورد نظر در انبوهی از اطالعات ساختار نایافته است.

یکی از هدف های یادگیری ذخیره و بازیابی اطالعات، آموختن روش های ذخیره سازی مورد استفاده در سامانه های ذخیره سازی داده و همچنین طراحی و معماری فناوری های نوین به کار گرفته شده در این سامانه ها می باشد. ذخیره سازی اطالعات را می توان چنین برداشت نمود که هرگونه عملیاتی که اطالعات را بر روی یک سامانه ذخیره ساز یا رسانه ذخیره کند. معنای رسانه در اینجا معنای یک وسیله ای است که قدرت ذخیره و بازیابی اطالعات و به عبارتی خواندن دوباره اطالعات را داشته باشد. )به عنوان مثال ذخیره کردن فیلم بر روی DVD به عنوان ذخیره سازی اطالعات تعریف مے شود.).

مدرس: مهندس فرشید شیرافکن مدت زمان: 8 ساعت مدرس: مهندس فرشید شیرافکن<br>مدت زمان: ۸ ساعت<br>جهت مشاهده آموزش ویدئویی این آموزش [کلیک](https://faradars.org/courses/fvsft106) کنید.

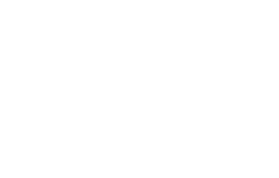